# **Note di release di** *Orizzonti di Modern 3*

Redatte da Eric Levine

Ultima modifica: 15 maggio 2024

Le Note di release contengono informazioni sull'uscita di una nuova espansione di *Magic: The Gathering*, oltre a una raccolta di chiarimenti e regole che riguardano le carte di quell'espansione. Sono pensate per rendere più divertente il gioco con le nuove carte, chiarendo gli equivoci più comuni e la confusione causata inevitabilmente dalle nuove meccaniche e interazioni. Man mano che usciranno le future espansioni, gli aggiornamenti alle regole di *Magic* potrebbero rendere queste informazioni obsolete. Per consultare le regole più aggiornate, visita la pagina **[Magic.Wizards.com/Rules](http://magic.wizards.com/rules)**.

La sezione "Note generali" include le informazioni sulla legalità delle carte e fornisce spiegazioni su alcune delle meccaniche e dei concetti dell'espansione.

Le sezioni "Note specifiche sulle carte" contengono le risposte alle domande più importanti, più comuni e più complicate che i giocatori potrebbero fare a proposito delle carte dell'espansione. Le voci nelle sezioni "Note specifiche sulle carte" comprendono i testi completi delle carte a cui fare riferimento. Non sono elencate tutte le carte dell'espansione.

# **NOTE GENERALI**

### **Legalità delle carte**

Le carte di *Orizzonti di Modern 3,* con il codice dell'espansione MH3, sono permesse nel formato Modern, oltre a Commander, Legacy e Vintage. Le carte stampate in questa espansione non diventano legali in Standard o Pioneer.

42 carte con il codice dell'espansione MH3 (contrassegnate dai numeri di collezione 262–303) sono ristampe provenienti dal passato di *Magic*. Sono riconoscibili dalla filigrana nel riquadro di testo, che mostra il simbolo dell'espansione in cui hanno fatto la loro prima comparsa. Queste carte vengono introdotte nel formato Modern con la loro stampa in questa espansione, ma la loro presenza in *Orizzonti di Modern 3* non ne modifica la legalità in alcun formato.

Le carte Commander di *Orizzonti di Modern 3,* con il codice dell'espansione M3C e numerate da 1 a 8 e da 84 a 135 (e versioni alternative numerate da 9 a 83 e da 136 a 151), sono permesse nei formati Commander, Legacy e Vintage. Le carte riproposte con il codice dell'espansione M3C numerate da 152 in poi sono legali in qualsiasi formato in cui una carta con lo stesso nome sia già permessa. Le carte con il codice dell'espansione M3C sono legali in Modern solo se una carta con lo stesso nome è già permessa in Modern.

Gli Special Guest sono carte stampate in passato, provenienti da diverse ambientazioni, che tornano in questa espansione. Non puoi mai sapere chi o cosa farà la sua comparsa! Ci sono 10 Special Guest in *Orizzonti di Modern 3.* Il loro codice dell'espansione è SPG e sono legali in qualsiasi formato in cui una carta con lo stesso nome sia permessa.

Tutte le carte trovate nelle buste di gioco di *Orizzonti di Modern 3* in un evento Sealed Deck fanno parte delle carte a tua disposizione. Lo stesso vale per quelle draftate in un evento di draft.

Oltre alle versioni "Booster Fun" delle carte con il codice dell'espansione MH3 e M3C, le Collector Booster di *Orizzonti di Modern 3* contengono anche ristampe di *Orizzonti di Modern* e *Orizzonti di Modern 2* con bordi retrò e con il simbolo dell'espansione originale. Per le regole specifiche di quelle carte, visita la pagina **Gatherer.Wizards.com**.

Visita **[Magic.Wizards.com/Formats](https://magic.wizards.com/formats)** per trovare una lista completa delle espansioni e dei formati permessi, nonché delle carte bandite.

Visita **[Magic.Wizards.com/Commander](https://magic.wizards.com/Commander)** per ulteriori informazioni sulla variante Commander.

Visita **[Locator.Wizards.com](https://locator.wizards.com/)** per trovare un evento o un negozio vicino a te.

#### **Riproposizione di meccaniche**

Oltre 70 abilità definite da parola chiave, azioni definite da parola chiave, parole per definire un'abilità e meccaniche senza un nome specifico vengono riproposte nell'espansione *Orizzonti di Modern 3*. Le regole per queste meccaniche rimangono invariate in questa uscita. Tuttavia, alcune regole sono cambiate da quando le carte con quelle abilità sono state stampate per la prima volta.

In questa sezione troverai note sulle meccaniche che compaiono con più frequenza, meccaniche particolarmente complesse e meccaniche che potrebbero essere poco conosciute.

## **Riproposizione di una meccanica: energia**

A volte, il mana non basta. Diverse carte in *Orizzonti di Modern 3* ti forniranno *segnalini energia* che puoi usare per potenziare le magie e i permanenti che controlli. Se riesci a creare un mazzo pieno di queste carte, avrai molti segnalini energia e tanti modi per spenderli!

> Guida delle Anime  $\{W\}$ Creatura — Chierico Umano  $1/2$ Ogniqualvolta un'altra creatura entra nel campo di battaglia sotto il tuo controllo, guadagni 1 punto vita e ottieni {E} *(un segnalino energia)*. Ogniqualvolta attacchi, puoi pagare {E}{E}{E}. Quando lo fai, metti due segnalini +1/+1 e un segnalino volare su una creatura attaccante bersaglio. Diventa un Angelo in aggiunta ai suoi altri tipi.

Preghiere Primordiali  ${2}{G}{G}$ Incantesimo Quando le Preghiere Primordiali entrano nel campo di battaglia, ottieni {E}{E} *(due segnalini energia)*. Puoi lanciare magie creatura con valore di mana pari o inferiore a 3 pagando {E} invece di pagare il loro costo di mana. Se lanci una magia in questo modo, puoi lanciarla come se avesse lampo.

• {E} è il simbolo dell'energia. Rappresenta un segnalino energia.

- I segnalini energia sono uno dei tipi di segnalino che un giocatore può possedere. Non sono associati a permanenti specifici.
- Tieni traccia del numero di segnalini energia di ogni giocatore. È possibile tenerne traccia annotandoli o utilizzando dei dadi, ma è accettabile qualsiasi metodo che sia chiaro e condiviso da tutti. (Ai livelli più alti delle competizioni, i dadi potrebbero non essere ammessi per tracciare i segnalini dei giocatori.)
- Se un effetto dice che ottieni uno o più  $\{E\}$ , ottieni altrettanti segnalini energia. Per pagare uno o più  $\{E\}$ , perdi altrettanti segnalini energia. Non puoi pagare più segnalini energia di quelli che possiedi. Qualsiasi effetto che interagisca con i segnalini che un giocatore ottiene, possiede o perde può interagire con i segnalini energia.
- I segnalini energia non sono mana. Non scompaiono al termine di sottofasi, fasi e turni e gli effetti che aggiungono mana "di qualsiasi tipo" non possono fornirti segnalini energia.
- Alcune abilità innescate dichiarano che "puoi pagare" un certo ammontare di {E}. Non puoi pagare quell'ammontare più volte per moltiplicare l'effetto. Semplicemente scegli se pagare o meno quell'ammontare di {E} mentre l'abilità si risolve.
- Alcune abilità innescate che dichiarano che "puoi pagare" un certo ammontare di {E} descrivono un effetto che avviene "se lo fai". In tal caso, nessun giocatore può compiere azioni per cercare di fermare l'effetto dell'abilità dopo aver fatto la tua scelta. Se il pagamento è seguito dalla frase "Quando lo fai", allora sceglierai gli eventuali bersagli per quell'abilità innescata riflessiva e la metterai in pila prima che i giocatori possano compiere azioni.
- Se un'abilità o una magia con uno o più bersagli dice che "puoi pagare" un certo ammontare di {E} e ogni permanente che bersaglia è diventato un bersaglio illegale, l'abilità o la magia non si risolverà. Non puoi pagare alcun ammontare di {E}, neanche se vuoi farlo.
- Alcune magie e abilità che forniscono {E} potrebbero richiedere bersagli. Se ogni bersaglio scelto è un bersaglio illegale mentre quella magia o abilità tenta di risolversi, non si risolverà. Non otterrai alcun {E}.

# **Riproposizione del tipo di carta: Affine**

Il tipo di carta *affine*, prima noto come "tribale", compare sulle carte non creatura e consente a quelle carte di avere tipi di creatura. Tutte le carte che prima avevano il tipo di carta tribale saranno aggiornate per avere il tipo di carta affine con l'uscita di *Orizzonti di Modern 3*. (Per ulteriori informazioni sul motivo per cui il nome di questo tipo di carta è stato cambiato, puoi leggere [l'annuncio rilasciato a fine novembre 2023.](https://magic.wizards.com/en/news/announcements/card-updates-coming-with-khans-of-tarkir-on-mtg-arena))

Echi dell'Eternità  ${3}$  ${C}$  ${C}$  ${C}$  ${C}$ Incantesimo Affine — Eldrazi Se si innesca un'abilità innescata di una magia incolore che controlli o di un altro permanente incolore che controlli, quell'abilità si innesca una volta in più. Ogniqualvolta lanci una magia incolore, copiala. Puoi scegliere nuovi bersagli per la copia. *(Una copia di una magia permanente diventa una pedina.)*

Comando di Kozilek  ${X}{C}{C}$ Istantaneo Affine — Eldrazi Scegli due — • Un giocatore bersaglio crea X pedine creatura Progenie Eldrazi 0/1 incolori con "Sacrifica questa creatura: Aggiungi {C}". • Un giocatore bersaglio profetizza X, poi pesca una carta. • Esilia una creatura bersaglio con valore di mana pari o inferiore a X. • Esilia fino a X carte bersaglio dai cimiteri.

- Affine è un tipo di carta che consente alle carte non creatura di avere tipi di creatura. Ad esempio, Echi dell'Eternità è un Eldrazi (sebbene non sia una creatura) mentre è sul campo di battaglia ed è una carta Eldrazi (sebbene non sia una carta creatura) nelle zone diverse dal campo di battaglia.
- Anche se compare solo su carte che hanno già altri tipi di carta, affine è un tipo di carta e verrà contato dagli effetti che si riferiscono al numero di tipi di carta tra le carte presenti in una zona.

### **Riproposizione di una meccanica: carte bifronte**

L'uscita di *Orizzonti di Modern 3* presenta sia carte bifronte modali che carte bifronte che si trasformano. Ognuna delle 20 carte bifronte modali ha un lato frontale non terra e un lato posteriore terra.

> Discepola di Freyalise  ${3}{G}{G}{G}{G}$ Creatura — Druido Elfo 3/3 Quando la Discepola di Freyalise entra nel campo di battaglia, puoi sacrificare un'altra creatura. Se lo fai, guadagni X punti vita e peschi X carte, dove X è la forza di quella creatura. // Giardino di Freyalise Terra Mentre il Giardino di Freyalise entra nel campo di battaglia, puoi pagare 3 punti vita. Se non lo fai, entra nel campo di battaglia TAPpato. {T}: Aggiungi {G}.

• Per determinare se è legale giocare una carta bifronte modale, considera solo le caratteristiche del lato che intendi giocare e ignora le caratteristiche dell'altro lato. Ad esempio, se un effetto ti impedisce di lanciare

magie creatura, non puoi lanciare la Discepola di Freyalise, ma puoi comunque giocare il Giardino di Freyalise.

- Se un effetto ti permette di giocare una carta bifronte modale specifica, puoi lanciarla come magia o giocarla come terra, a seconda del lato che decidi di giocare. Se un effetto ti permette di lanciare (anziché "giocare") una carta bifronte modale specifica, non puoi giocarla come terra.
- Se un effetto ti permette di giocare una terra o lanciare una magia scelta tra un gruppo di carte, puoi giocare o lanciare qualsiasi lato di una carta bifronte modale che soddisfi i criteri di quell'effetto. Ad esempio, se un effetto ti permette di giocare terre dal tuo cimitero, puoi giocare il Giardino di Freyalise, ma non puoi lanciare la Discepola di Freyalise.
- Se un effetto ti consente di mettere una carta con particolari caratteristiche sul campo di battaglia senza richiederti di giocarla o lanciarla, consideri soltanto le caratteristiche del lato frontale di una carta bifronte modale per vedere se quella carta soddisfa i requisiti. Se lo fa, entra nel campo di battaglia con il lato frontale a faccia in su. Ad esempio, se un effetto ti consente di mettere una carta creatura sul campo di battaglia dal tuo cimitero, puoi mettere la Discepola di Freyalise sul campo di battaglia. Tuttavia, un effetto che ti consente di riprendere in mano una carta terra dal tuo cimitero non ti farà riprendere in mano il Giardino di Freyalise, poiché quella carta ha solo le caratteristiche del suo lato frontale mentre si trova nel cimitero.
- Il valore di mana di una carta bifronte modale si basa sulle caratteristiche del lato che viene considerato. In pila o sul campo di battaglia, considera il lato a faccia in su. In tutte le altre zone, considera solo il lato frontale. Il valore di mana di una carta bifronte che si trasforma viene determinato diversamente.
- Una carta bifronte modale non può essere trasformata né messa sul campo di battaglia trasformata. Ignora le istruzioni che ti richiedono di trasformare una carta bifronte modale o di metterne una sul campo di battaglia trasformata.

In questa uscita, le cinque carte bifronte che si trasformano sono creature leggendarie monocolore sul lato frontale con abilità che le esiliano e le trasformano in planeswalker multicolore sul lato posteriore.

Ral, Mago dei Monsoni  ${1}{R}$ Creatura Leggendaria — Mago Umano 1/3 Le magie istantaneo e stregoneria che lanci costano {1} in meno per essere lanciate. Ogniqualvolta lanci una magia istantaneo o stregoneria durante il tuo turno, lancia una moneta. Se perdi il lancio, Ral, Mago dei Monsoni ti infligge 1 danno. Se vinci il lancio, puoi esiliare Ral. Se lo fai, rimettilo sul campo di battaglia trasformato sotto il controllo del suo proprietario. // Ral, Prodigio di Leyline Planeswalker Leggendario — Ral  $\mathcal{D}_{\mathcal{L}}$ Ral, Prodigio di Leyline entra nel campo di battaglia con un segnalino fedeltà addizionale per ogni magia istantaneo e stregoneria che hai lanciato in questo turno. +1: Fino al tuo prossimo turno, le magie istantaneo e stregoneria che lanci costano {1} in meno per essere lanciate. −2: Ral infligge 2 danni divisi a tua scelta tra uno o due bersagli. Pesca una carta se controlli un permanente blu diverso da Ral. −8: Esilia le prime otto carte del tuo grimorio. In questo turno puoi lanciare magie istantaneo e stregoneria scelte tra esse senza pagare i loro costi di mana.

- Ogni lato di una carta bifronte che si trasforma possiede un insieme distinto di caratteristiche: nome, tipi, sottotipi, abilità e così via. Mentre un permanente bifronte che si trasforma è sul campo di battaglia, considera solo le caratteristiche del lato rivolto verso l'alto al momento. L'altro insieme di caratteristiche viene ignorato.
- Ogni carta bifronte che si trasforma in questa espansione viene lanciata con il lato frontale a faccia in su. In ogni zona diversa dal campo di battaglia, considera solo le caratteristiche del suo lato frontale. Se si trova sul campo di battaglia, considera solo le caratteristiche del lato che si trova a faccia in su; le caratteristiche dell'altro lato vengono ignorate.
- Il valore di mana di una carta bifronte che si trasforma è il valore di mana del suo lato frontale, indipendentemente da quale lato si trovi a faccia in su.
- Il lato posteriore di una carta bifronte che si trasforma di solito ha un indicatore di colore che definisce appunto il suo colore. I lati posteriori incolori, come le terre, non ce l'hanno.
- Nella variante Commander, l'identità di colore di una carta bifronte è determinata dai costi di mana e dai simboli di mana nel testo delle regole di entrambi i lati combinati. Se uno dei due lati ha un indicatore di colore o un tipo di terra base, questi ultimi vengono a loro volta considerati. Ad esempio, l'identità di colore di Ral, Mago dei Monsoni è blu e rosso, dato che il suo lato frontale è rosso e quello posteriore ha un indicatore di colore blu e rosso.
- Una carta bifronte che si trasforma entra nel campo di battaglia con il lato frontale a faccia in su, a meno che una magia o un'abilità non richieda di metterla sul campo di battaglia trasformata o ti permetta di lanciarla trasformata, nel qual caso entra con il lato posteriore a faccia in su.
- Se ti viene indicato di mettere una carta che non è una carta bifronte sul campo di battaglia trasformata, non entrerà affatto nel campo di battaglia. In tal caso, rimane nella zona in cui si trovava in precedenza. Ad

esempio, se una carta con un unico lato è una copia di Ral, Mago dei Monsoni, scegliere di esiliare quel permanente durante la risoluzione della sua abilità innescata la farà rimanere in esilio.

# **Riproposizione di abilità definita da parola chiave: armatura essenza**

L'abilità definita da parola chiave *armatura essenza*, prima nota come "armatura totem", compare solo sulle Aure. Un'Aura con armatura essenza aiuta a proteggere il permanente a cui è assegnata; se quel permanente sta per essere distrutto, al suo posto verrà distrutta l'Aura!

> Essenza del Cane  ${1}{W}$ Incantesimo — Aura Lampo Incanta creatura Fintanto che un altro giocatore controlla la creatura incantata, non può attaccare o bloccare. Altrimenti, l'Essenza del Cane ha armatura essenza. *(Se la creatura incantata sta per essere distrutta, rimuovi invece tutto il danno da essa e distruggi quest'Aura.)*

Essenza del Leone  ${G}{G}$ Incantesimo — Aura Incanta creatura modificata *(Equipaggiamenti, Aure controllate dal suo controllore e segnalini sono modifiche.)* La creatura incantata prende +3/+3 e ha cautela e raggiungere. Armatura essenza *(Se la creatura incantata sta per essere distrutta, rimuovi invece tutto il danno da essa e distruggi quest'Aura.)*

- L'effetto di armatura essenza è obbligatorio. Se la creatura incantata sta per essere distrutta, devi invece rimuovere tutto l'eventuale danno da essa e distruggere l'Aura che ha armatura essenza.
- L'effetto di armatura essenza viene applicato indipendentemente dal perché la creatura incantata sta per essere distrutta: perché le è stato inflitto danno letale o perché è influenzata da un effetto che dice di "distruggerla" (ad esempio quello di Esala l'Ultimo Respiro). In entrambi i casi, tutto il danno viene rimosso dalla creatura e viene invece distrutta l'Aura.
- Se una creatura che controlli viene incantata da più Aure che hanno armatura essenza e la creatura incantata sta per essere distrutta, una e solo una di quelle Aure viene distrutta al suo posto. Sei tu a scegliere quale perché sei tu che controlli la creatura incantata.
- Se più azioni di stato stanno per distruggere una creatura incantata da un'Aura che ha armatura essenza contemporaneamente (probabilmente perché una creatura con tocco letale le ha inflitto danno pari o superiore alla sua costituzione), l'effetto di armatura essenza le sostituirà tutte e salverà la creatura.
- Se una magia o abilità sta per distruggere contemporaneamente sia un'Aura con armatura essenza sia la creatura che sta incantando, l'effetto di armatura essenza eviterà che la creatura incantata venga distrutta. Invece, la magia o abilità distruggerà l'Aura in due modi diversi allo stesso tempo, ma il risultato è lo stesso che se venisse distrutta una sola volta.
- L'effetto di armatura essenza non è un effetto di rigenerazione. Nello specifico, se l'effetto di armatura essenza viene applicato, la creatura incantata non viene TAPpata e, di conseguenza, non viene rimossa dal

combattimento. Gli effetti che dicono che la creatura incantata non può essere rigenerata non impediranno che l'effetto di armatura essenza venga applicato.

- Se una magia o abilità dice che "distrugge" una creatura incantata da un'Aura che ha armatura essenza, è quella magia o abilità a causare invece la distruzione dell'Aura. Armatura essenza non distrugge l'Aura; piuttosto, modifica gli effetti della magia o abilità. D'altra parte, se una magia o abilità infligge danno letale a una creatura incantata da un'Aura che ha armatura essenza, sono le regole riguardanti il danno letale che provocano la distruzione dell'Aura, non quella magia o abilità.
- Armatura essenza non ha effetto se la creatura incantata viene messa in un cimitero per qualsiasi altro motivo, ad esempio, se viene sacrificata, se si applica ad essa la "regola delle leggende" o se la sua costituzione è pari o inferiore a 0.
- Se una creatura incantata da un'Aura che ha armatura essenza ha indistruttibile, il danno letale e gli effetti che tentano di distruggerla semplicemente non hanno effetto. Armatura essenza non avrà effetto poiché non sarà necessario.

### **Riproposizione di abilità definita da parola chiave: conferire**

*Conferire* è un'abilità che compare su alcune creature incantesimo. Le creature con conferire possono essere lanciate normalmente come creature, ma possono essere lanciate anche come Aure che bersagliano una creatura. Quando la creatura incantata lascia il campo di battaglia, l'Aura con conferire smetterà di essere un'Aura e tornerà ad essere una creatura sul campo di battaglia!

> Elementale dei Glifi  ${1}{W}$ Creatura Incantesimo — Elementale 2/2 Conferire {1}{W} *(Se lanci questa carta per il suo costo di conferire, è una magia Aura con incanta creatura. Diventa una creatura se non è assegnata.) Terraferma* — Ogniqualvolta una terra entra nel campo di battaglia sotto il tuo controllo, metti un segnalino +1/+1 sull'Elementale dei Glifi. La creatura incantata prende  $+1/+1$  per ogni segnalino +1/+1 sull'Elementale dei Glifi. Marinide Spezzaonde  $\{U\}$ Creatura Incantesimo — Mago Tritone 1/1 Conferire {1}{U} *(Se lanci questa carta per il suo costo di conferire, è una magia Aura con incanta creatura. Diventa una creatura se non è assegnata.)* Fintanto che il Marinide Spezzaonde è una creatura, ha prodezza. *(Ogniqualvolta lanci una magia non creatura, questa creatura prende +1/+1 fino alla fine del turno.)* La creatura incantata prende  $+1/+1$  e ha prodezza.

- In pila, una magia con conferire è una magia creatura o una magia Aura. Non è mai entrambe, sebbene sia una magia incantesimo in entrambi i casi.
- A differenza delle altre magie Aura, una magia Aura con conferire non viene neutralizzata se il suo bersaglio è illegale quando comincia a risolversi. Invece l'effetto che la rende una magia Aura termina, la

magia perde incanta creatura, torna a essere una magia creatura incantesimo, si risolve ed entra nel campo di battaglia come una creatura incantesimo.

- A differenza delle altre Aure, un'Aura con conferire non viene messa nel cimitero del suo proprietario quando diventa non assegnata. Invece l'effetto che la rende un'Aura termina e la magia perde incanta creatura, rimanendo sul campo di battaglia come una creatura incantesimo. Può attaccare (e le sue abilità {T} possono essere attivate, se ne possiede) nel turno in cui diventa non assegnata se è stata ininterrottamente sotto il tuo controllo, anche come Aura, dall'inizio del tuo ultimo turno.
- Se un permanente con conferire entra nel campo di battaglia in qualsiasi modo diverso dall'essere lanciato, sarà una creatura incantesimo. Non puoi scegliere di pagare il costo di conferire e farlo diventare un'Aura.
- Le Aure assegnate a una creatura non vengono TAPpate quando viene TAPpata la creatura. Tranne che in alcuni rari casi, un'Aura con conferire rimane STAPpata quando diventa non assegnata e diventa una creatura.

#### **Riproposizione di abilità definita da parola chiave: vacuità**

Gli Eldrazi sono tornati in *Orizzonti di Modern 3*, e anche *vacuità* torna con loro. Le carte con vacuità sono incolori indipendentemente dal loro costo di mana.

> Ladro di Esistenza  ${1}$  ${C}$  ${G}$ Creatura — Eldrazi 3/4 Vacuità *(Questa carta non ha colore.)* Quando lanci questa magia, esilia fino a un permanente non creatura, non terra bersaglio controllato da un avversario con valore di mana pari o inferiore a 4. Se lo fai, il Ladro di Esistenza ha "Quando questa creatura lascia il campo di battaglia, un avversario bersaglio pesca una carta".

> Appropriazione Astrusa  ${2}{W}{B}$ Istantaneo Vacuità *(Questa carta non ha colore.)* Esilia un permanente non terra bersaglio. Puoi lanciare quella carta fintanto che rimane in esilio e puoi spendere mana incolore come se fosse mana di qualsiasi colore per lanciare quella magia.

- Una carta con vacuità è esclusivamente incolore. Non è incolore e allo stesso tempo dei colori di mana presenti nel suo costo di mana.
- Altre carte e abilità possono fornire un colore a una carta con vacuità. Se questo accade, la carta sarà solo del nuovo colore; non sarà di quel colore e allo stesso tempo incolore.
- Vacuità funziona in tutte le zone, non solo sul campo di battaglia.
- Se una carta perde vacuità, sarà comunque incolore. Questo perché gli effetti che cambiano il colore di un oggetto (come quello creato da vacuità) vengono considerati prima che l'oggetto perda vacuità.
- Vacuità non influenza l'identità di colore della carta ai fini della variante Commander. Ad esempio, l'Appropriazione Astrusa è incolore perché ha vacuità, la sua identità di colore è ancora bianca e nera, e

non può essere inclusa in un mazzo Commander in cui l'identità di colore del comandante non includa sia bianco che nero.

# **Riproposizione del termine di gioco: modificato**

Diverse carte dell'espansione *Orizzonti di Modern 3* fanno riferimento a creature "modificate". Una creatura che controlli viene considerata modificata se ha almeno un segnalino, se è equipaggiata o se è incantata da un'Aura che controlli.

> Arna Kennerüd, Capitana dei Cieli  ${2}{W}{U}{B}$ Creatura Leggendaria — Cavaliere Umano 4/4 Volare, legame vitale Egida—Scarta una carta. Ogniqualvolta una creatura modificata che controlli attacca, raddoppia il numero di ogni tipo di segnalino su di essa. Poi, per ogni permanente non pedina assegnato ad essa, crea una pedina che è una copia di quel permanente assegnato a quella creatura.

Burlamelma Volubile  $\{3\}$  $\{G\}$ Creatura — Burlarbusto Melma 4/4 {2}{G}: Adattamento 2. *(Se questa creatura non ha segnalini +1/+1, metti due segnalini +1/+1 su di essa.)* Le creature modificate che controlli hanno travolgere. *(Equipaggiamenti, Aure che controlli e segnalini sono modifiche.)*

- Un'Aura controllata da un altro giocatore non fa diventare modificata una creatura che controlli.
- Una creatura con un segnalino viene considerata modificata, indipendentemente dal tipo di segnalino o dal giocatore che l'ha messo su quella creatura.
- Una creatura equipaggiata viene considerata modificata, indipendentemente da chi controlla l'Equipaggiamento ad essa assegnato.
- Solo le creature possono essere modificate. Se una creatura modificata smette di essere una creatura, non è più considerata modificata.

# **Riproposizione di un'azione definita da parola chiave: adattamento**

Attraversare nuovi orizzonti porta nuove opportunità di crescita. L'adattamento è la chiave per il successo! L'abilità *adattamento* infonde nelle creature un potenziamento latente a forza e costituzione che può essere attivato con un'iniezione di mana.

Gargantua Nauseante  ${4}{B}$ Creatura — Orrore 4/4 {2}{B}: Adattamento 2. *(Se questa creatura non ha segnalini +1/+1, metti due segnalini +1/+1 su di essa.)* Ogniqualvolta vengono messi uno o più segnalini +1/+1 sul Gargantua Nauseante, puoi pescare due carte. Se lo fai, perdi 2 punti vita. Addestratrice di Idra  ${1}$  ${G}$ Creatura — Guerriero Umano

1/1 Puoi stremare l'Addestratrice di Idra mentre attacca. Quando lo fai, una creatura bersaglio prende  $+X/+X$  fino alla fine del turno, dove X è il numero di segnalini sui permanenti che controlli. *(Una creatura stremata non STAPpa durante il tuo prossimo STAP.)* {2}{G}: Adattamento 2. *(Se questa creatura non ha segnalini +1/+1, metti due segnalini +1/+1 su di essa.)*

- Puoi sempre attivare un'abilità che causerà l'adattamento di una creatura. Mentre quell'abilità si risolve, se la creatura ha un segnalino +1/+1 per qualsiasi motivo, semplicemente non ne metterai altri su di essa.
- Se una creatura perde in qualche modo tutti i suoi segnalini  $+1/+1$ , può adattarsi di nuovo e ottenerne altri.

### **Riproposizione di abilità definita da parola chiave: annientatore**

Gli Eldrazi sono qui da molto tempo, non certo un bel periodo, a meno che non siano dalla tua parte. *Annientatore* è un'abilità innescata che rende alcune creature Eldrazi ancora più brutali quando attaccano.

> Vagabondo del Nulla {7} Creatura — Elementale Eldrazi 4/4 Quando lanci questa magia, pesca due carte. Volare Annientatore 1 *(Ogniqualvolta questa creatura attacca, il giocatore in difesa sacrifica un permanente.)* Apparire {2}{U} *(Puoi lanciare questa magia pagando il suo costo di apparire. Se lo fai, viene sacrificata quando entra nel campo di battaglia.)*

- Le abilità di annientatore si innescano e si risolvono durante la sottofase di dichiarazione delle creature attaccanti. Il giocatore in difesa sacrifica il numero richiesto di permanenti scelti prima di dichiarare le creature bloccanti. Qualsiasi creatura sacrificata in questo modo non sarà in grado di bloccare.
- Se una creatura con annientatore sta attaccando un planeswalker e il giocatore in difesa sceglie di sacrificare quel planeswalker, la creatura attaccante continua ad attaccare. Può essere bloccata. Se non viene bloccata, semplicemente non infligge danno da combattimento a nessuno.

# **NOTE SPECIFICHE SULLE CARTE DELL'ESPANSIONE PRINCIPALE DI** *ORIZZONTI DI MODERN 3:*

Aberrazione Wumpus  ${3}{G}$ Creatura — Bestia Eldrazi 6/6 Vacuità *(Questa carta non ha colore.)* Quando lanci questa magia, se non è stato speso {C} per lanciarla, un avversario bersaglio può mettere sul campo di battaglia una carta creatura dalla sua mano. **Travolgere** 

• L'abilità innescata dell'Aberrazione Wumpus si risolverà prima dell'Aberrazione Wumpus. Se l'Aberrazione Wumpus viene neutralizzata o in qualche modo lascia la pila in risposta all'abilità innescata, quest'ultima si risolverà come di consueto.

Acquazzone Anfibio  ${2}{U}$ Incantesimo — Aura Lampo Tempesta *(Quando lanci questa magia, copiala per ogni magia lanciata prima in questo turno. Puoi scegliere nuovi bersagli per le copie. Le copie diventano pedine.)* Incanta creatura La creatura incantata perde tutte le abilità ed è una creatura Rana blu con forza e costituzione base 1/1.

- Le copie vengono messe direttamente in pila. Non vengono lanciate e non verranno considerate da altre magie con tempesta lanciate più avanti nel turno.
- Le magie lanciate da zone diverse dalla mano di un giocatore e le magie che sono state neutralizzate o che non si sono risolte vengono considerate dall'abilità tempesta.
- Una copia di una magia può essere neutralizzata come qualsiasi altra magia, ma deve essere neutralizzata separatamente. Neutralizzare una magia con tempesta non influenza le copie.
- L'abilità innescata che crea le copie può essere essa stessa neutralizzata da qualsiasi cosa in grado di neutralizzare un'abilità innescata. Se viene neutralizzata, non verrà messa alcuna copia in pila.
- Puoi scegliere nuovi bersagli per un numero qualsiasi delle copie. Puoi effettuare scelte diverse per ogni copia.
- Se la creatura incantata guadagna un'abilità dopo che le è stato assegnato l'Acquazzone Anfibio, manterrà quella abilità.
- L'Acquazzone Anfibio sostituisce tutti i colori e i tipi di creatura che ha la creatura incantata. Sarà solo una Rana blu. La creatura mantiene i suoi eventuali supertipi (come leggendario), ma perde tutti gli altri tipi di carta che ha (come artefatto).
- Se la creatura incantata ha altri sottotipi oltre ai tipi di creatura, come Equipaggiamento, Veicolo o Di Urza, perde anche quelli.
- L'Acquazzone Anfibio sostituisce tutti gli effetti precedenti che impostano un valore specifico per la forza e la costituzione base della creatura. Qualsiasi effetto che imposta il valore della forza o della costituzione e che inizia ad essere applicato dopo sostituirà questo effetto.
- Gli effetti che modificano la forza e/o la costituzione della creatura, come quello di In un Batter d'Ali, si applicheranno alla creatura indipendentemente da quando hanno iniziato ad avere effetto. Lo stesso vale per i segnalini che ne cambiano la forza e/o la costituzione e per gli effetti che scambiano la forza e la costituzione.
- L'Acquazzone Anfibio può incantare un permanente che è solo temporaneamente una creatura, ad esempio un Veicolo. Se questo accade, l'effetto dell'Acquazzone Anfibio fa sì che il permanente incantato rimanga una creatura Rana 1/1 blu anche dopo che l'effetto che l'aveva fatta diventare una creatura sarà terminato.
- Poiché il danno rimane su una creatura finché non viene rimosso alla fine del turno, il danno non letale inflitto a una creatura può diventare letale se l'Acquazzone Anfibio viene assegnato ad essa durante quel turno.

Addestratore Coda-d'Oro  ${1}{G}{W}$ Creatura — Samurai Volpe 1/3 Le magie Aura ed Equipaggiamento che lanci costano {X} in meno per essere lanciate, dove X è la forza dell'Addestratore Coda-d'Oro. Ogniqualvolta l'Addestratore Coda-d'Oro attacca, le altre creature modificate che controlli prendono +X/+X fino alla fine del turno, dove X è la forza dell'Addestratore Coda-d'Oro. *(Equipaggiamenti, Aure che controlli e segnalini sono modifiche.)*

- Tutti i costi per lanciare una magia vengono vincolati prima che le abilità di mana vengano attivate e quei costi vengano pagati. Se la forza dell'Addestratore Coda-d'Oro cambia dopo che i costi sono stati vincolati o se l'Addestratore Coda-d'Oro lascia il campo di battaglia mentre stai attivando abilità di mana o pagando quei costi, l'effetto di riduzione di costo non sarà influenzato e il costo totale per lanciare la magia non cambierà.
- Per determinare il costo totale di una magia, inizia con il costo di mana o il costo alternativo che stai pagando, aggiungi eventuali aumenti e infine applica le riduzioni. Il valore di mana della magia resta immutato, a prescindere dal costo totale pagato per lanciarla.
- Il valore di X per l'ultima abilità dell'Addestratore Coda-d'Oro viene determinato solo mentre l'abilità si risolve.

Addestratrice di Idra  ${1}{G}$ Creatura — Guerriero Umano 1/1 Puoi stremare l'Addestratrice di Idra mentre attacca. Quando lo fai, una creatura bersaglio prende  $+X/+X$  fino alla fine del turno, dove X è il numero di segnalini sui permanenti che controlli. *(Una creatura stremata non STAPpa durante il tuo prossimo STAP.)* {2}{G}: Adattamento 2. *(Se questa creatura non ha segnalini +1/+1, metti due segnalini +1/+1 su di essa.)*

- Se un permanente stremato è già STAPpato durante la tua prossima sottofase di STAP (probabilmente perché un effetto l'ha STAPpato), l'effetto di stremare che gli impedisce di STAPpare termina senza aver avuto conseguenze.
- Se ottieni il controllo di un permanente di un altro giocatore fino alla fine del turno e lo stremi, quando il giocatore ne riottiene il controllo, sarà STAPpato durante la sottofase di STAP di quel giocatore.
- Puoi stremare l'Addestratrice di Idra se la dichiari come creatura attaccante. Non puoi farlo in seguito durante il combattimento e le creature messe sul campo di battaglia come attaccanti non possono essere stremate. Qualsiasi abilità che si innesca quando una creatura attaccante viene stremata si risolverà prima della dichiarazione delle creature bloccanti.
- Non scegli un bersaglio per la prima abilità dell'Addestratrice di Idra quando si innesca. Invece, una seconda abilità "riflessiva" si innesca quando stremi l'Addestratrice di Idra in questo modo. Scegli un bersaglio per quell'abilità mentre viene messa in pila. Ogni giocatore può rispondere a questa abilità innescata come di consueto.
- Il valore di X viene determinato solo una volta, mentre si risolve l'abilità innescata riflessiva.

Adunare i Defunti  ${2}{W}$ Incantesimo Quando Adunare i Defunti entra nel campo di battaglia, crea una pedina creatura Spirito 1/1 bianca con volare. *Morboso* — All'inizio della tua sottofase finale, se è morta una creatura in questo turno, popola. *(Crea una pedina che è una copia di una pedina creatura che controlli.)*

- Non è necessario che Adunare i Defunti si trovasse sul campo di battaglia quando la creatura è morta. Ad esempio, se una creatura muore durante il combattimento nel tuo turno e lanci Adunare i Defunti durante la tua seconda fase principale, la sua ultima abilità si innescherà all'inizio della tua sottofase finale.
- L'ultima abilità di Adunare i Defunti si innescherà solo una volta durante la tua sottofase finale, indipendentemente da quante creature siano morte sotto il tuo controllo in questo turno. Tuttavia, se non sono morte creature sotto il tuo controllo in questo turno entro l'inizio della tua sottofase finale, l'abilità non si innescherà. Non è possibile far morire una creatura sotto il tuo controllo durante la sottofase finale in tempo per far innescare l'abilità.
- Se non controlli alcuna pedina creatura quando popoli, non accadrà nulla.
- La nuova pedina creatura copia le caratteristiche della pedina originale come descritte dall'effetto che ha creato la pedina originale.
- La nuova pedina non copia se la pedina originale è TAPpata o STAPpata, se ha dei segnalini, se ha Aure o Equipaggiamenti assegnati, né qualsiasi effetto non di copia che abbia modificato la sua forza, la sua costituzione, il suo colore e così via.
- Funzionerà anche ogni abilità "mentre [questa creatura] entra nel campo di battaglia" o "[questa creatura] entra nel campo di battaglia con" della nuova pedina.

Affondatore di Verità  $\{5\}\{G/U\}\{G/U\}$ Creatura — Eldrazi 7/6 Vacuità *(Questa carta non ha colore.)* Quando lanci questa magia, se è stato speso {C} per lanciarla, crea due pedine creatura Progenie Eldrazi 0/1 incolori con "Sacrifica questa creatura: Aggiungi {C}". // Giungla Sommersa Terra La Giungla Sommersa entra nel campo di battaglia TAPpata.  ${T}$ : Aggiungi  ${G}$  o  ${U}$ .

• L'abilità innescata dell'Affondatore di Verità si risolverà prima dell'Affondatore di Verità. Se l'Affondatore di Verità viene neutralizzato o in qualche modo lascia la pila in risposta all'abilità innescata, quest'ultima si risolverà come di consueto.

Agitaombre Aberrante  ${1}{U}{B}$ Creatura — Orrore 2/3 Legame vitale Ogniqualvolta l'Agitaombre Aberrante attacca, puoi pescare carte pari alla sua forza. Se lo fai, scarta altrettante carte.

• Il numero di carte che scarti è pari alla forza dell'Agitaombre Aberrante nel momento in cui hai scelto di pescare le carte, anche se un altro effetto ha cambiato il numero di carte che hai pescato o nell'insolito caso in cui la forza dell'Agitaombre Aberrante cambi dal momento in cui hai deciso di pescare le carte.

Aguzzino Infernale  $\{3\}$  $\{R\}$ Creatura — Farabutto Diavolo 3/3 Sfruttare *(Quando questa creatura entra nel campo di battaglia, puoi sacrificare una creatura.)* Quando l'Aguzzino Infernale sfrutta una creatura, prendi il controllo di un artefatto o di una creatura bersaglio fino alla fine del turno. STAPpa quel permanente. Ha rapidità fino alla fine del turno.

- Una creatura con sfruttare "sfrutta una creatura" quando il controllore dell'abilità sfruttare sacrifica una creatura mentre l'abilità si risolve.
- Scegli se sacrificare una creatura e quale mentre si risolve l'abilità sfruttare.
- Puoi sacrificare la creatura con sfruttare se è ancora sul campo di battaglia. Questo farà innescare l'altra abilità della creatura.
- Se la creatura con sfruttare non è sul campo di battaglia mentre l'abilità sfruttare si risolve, non otterrai alcun bonus dalla creatura con sfruttare, neppure se sacrifichi una creatura. Poiché la creatura con sfruttare non è sul campo di battaglia, la sua altra abilità innescata non si innescherà.
- Non puoi sacrificare più di una creatura grazie a una singola abilità sfruttare.
- Puoi bersagliare un artefatto o una creatura che già controlli (incluso l'Aguzzino Infernale) con l'ultima abilità dell'Aguzzino Infernale solo per STAPpare quel permanente e fornirgli rapidità.

Ajani, Reietto Nacatl  ${1}{W}$ Creatura Leggendaria — Guerriero Felino 1/2 Quando Ajani, Reietto Nacatl entra nel campo di battaglia, crea una pedina creatura Guerriero Felino 2/1 bianca. Ogniqualvolta uno o più altri Felini che controlli muoiono, puoi esiliare Ajani, poi rimetterlo sul campo di battaglia trasformato sotto il controllo del suo proprietario. // Ajani, Vendicatore Nacatl Planeswalker Leggendario — Ajani 3 +2: Metti un segnalino +1/+1 su ogni Felino che controlli. 0: Crea una pedina creatura Guerriero Felino 2/1 bianca. Quando lo fai, se controlli un permanente rosso diverso da Ajani, Vendicatore Nacatl, Ajani infligge a un qualsiasi bersaglio danno pari al numero di creature che controlli. −4: Ogni avversario sceglie un artefatto, una creatura, un incantesimo e un planeswalker tra i permanenti non terra che controlla, poi sacrifica gli altri.

- In alcuni rari casi, una magia o un'abilità possono far trasformare Ajani, Reietto Nacatl mentre è una creatura (con il lato frontale a faccia in su) sul campo di battaglia. Se questo accade, Ajani, Vendicatore Nacatl non avrà alcun segnalino fedeltà e sarà di conseguenza messo nel cimitero del suo proprietario.
- Puoi attivare una delle abilità di fedeltà di Ajani, Vendicatore Nacatl nel turno in cui entra nel campo di battaglia. Tuttavia, puoi farlo solo in una delle tue fasi principali mentre la pila è vuota. Ad esempio, se Ajani, Vendicatore Nacatl entra nel campo di battaglia durante il combattimento, il tuo avversario avrà un'opportunità di rimuoverlo prima che tu possa attivare una delle sue abilità.
- Non scegli un bersaglio per la seconda abilità di Ajani, Vendicatore Nacatl quando la attivi. Invece, se oltre ad Ajani, Vendicatore Nacatl controlli un permanente rosso, una seconda abilità "riflessiva" si innesca

quando crei una pedina creatura Guerriero Felino in questo modo. Scegli un bersaglio per quell'abilità mentre viene messa in pila. Ogni giocatore può rispondere a questa abilità innescata come di consueto.

- Nel caso in cui crei più di una pedina creatura Guerriero Felino con la seconda abilità di Ajani, Vendicatore Nacatl (per esempio, a causa dell'effetto della Stagione del Raddoppio), l'abilità riflessiva si innescherà una volta per ogni Guerriero Felino che hai creato in questo modo. Invece, se a causa di un effetto di sostituzione crei pedine differenti (per esempio, l'effetto della Visitazione Divina), la creazione di quelle pedine non farà innescare l'abilità riflessiva.
- Quando si risolve l'ultima abilità di Ajani, Vendicatore Nacatl, partendo dall'avversario successivo in ordine di turno, ogni avversario sceglie dei permanenti che controlla in ordine di turno. Ogni avversario conoscerà le scelte dei giocatori che hanno scelto prima di lui. Poi sacrifica contemporaneamente tutti i permanenti non terra che non ha scelto.
- Un permanente con più di un tipo può essere scelto per qualsiasi dei suoi tipi. Per esempio, una creatura artefatto può essere scelta per il tipo creatura, per il tipo artefatto o per entrambi i tipi. Scegliere lo stesso permanente due volte in questo modo o sceglierlo una volta porta allo stesso risultato.
- Le terre non possono essere scelte e non saranno sacrificate, anche se hanno un qualsiasi tipo a cui fa riferimento l'ultima abilità di Ajani, Vendicatore Nacatl.
- Se un avversario non controlla alcun permanente di un certo tipo, sceglie comunque i permanenti per i tipi che controlla.

Alce dell'Ingannevole  ${2}{G}$ Creatura Incantesimo — Alce 3/3 Conferire {1}{G} *(Se lanci questa carta per il suo costo di conferire, è una magia Aura con incanta creatura. Diventa una creatura se non è assegnata.)* La creatura incantata perde tutte le abilità ed è una creatura Alce verde con forza e costituzione base 3/3.

- Se la creatura incantata guadagna un'abilità dopo che le è stata assegnata l'Alce dell'Ingannevole, manterrà quella abilità.
- L'Alce dell'Ingannevole sostituisce tutti i colori e i tipi di creatura che ha la creatura incantata. Sarà solo un Alce verde. La creatura mantiene i suoi eventuali supertipi (come leggendario), ma perde tutti gli altri tipi di carta che ha (come artefatto).
- Se la creatura incantata ha altri sottotipi oltre ai tipi di creatura, come Equipaggiamento, Veicolo o Di Urza, perde anche quelli.
- L'Alce dell'Ingannevole sostituisce tutti gli effetti precedenti che impostano un valore specifico per la forza e la costituzione base della creatura. Qualsiasi effetto che imposta il valore della forza o della costituzione e che inizia ad essere applicato dopo sostituirà questo effetto.
- Gli effetti che modificano la forza e/o la costituzione della creatura, come quello di In un Batter d'Ali, si applicheranno alla creatura indipendentemente da quando hanno iniziato ad avere effetto. Lo stesso vale per i segnalini che ne cambiano la forza e/o la costituzione e per gli effetti che scambiano la forza e la costituzione.
- L'Alce dell'Ingannevole può incantare un permanente che è solo temporaneamente una creatura, ad esempio un Veicolo. Se questo accade, l'effetto dell'Alce dell'Ingannevole fa sì che il permanente

incantato rimanga una creatura Alce 3/3 verde anche dopo che l'effetto temporaneo che l'aveva fatta diventare una creatura sarà terminato.

• Poiché il danno rimane su una creatura finché non viene rimosso alla fine del turno, il danno non letale inflitto a una creatura può diventare letale se l'Alce dell'Ingannevole viene assegnato ad essa durante quel turno o diventa non assegnato più avanti nel turno.

Altare Argenteo  ${1}{W}$ Artefatto L'Altare Argenteo entra nel campo di battaglia con due segnalini olio. Ogniqualvolta due o più creature attaccano, metti un segnalino olio sull'Altare Argenteo. {2}, {T}, Rimuovi due segnalini olio dall'Altare Argenteo: Esilia un altro permanente non terra bersaglio. Il suo controllore pesca due carte.

- La seconda abilità dell'Altare Argenteo si innesca ogniqualvolta due o più creature attaccano, non solo quando tu attacchi con due o più creature.
- Se il permanente non terra è illegale mentre l'ultima abilità dell'Altare Argenteo tenta di risolversi, non si risolverà e non avverrà alcuno dei suoi effetti. Nessun giocatore pescherà carte.

Amuleto Instabile  ${1}{R}$ Artefatto Quando l'Amuleto Instabile entra nel campo di battaglia, ottieni {E}{E} *(due segnalini energia)*. Ogniqualvolta lanci una magia da una zona diversa dalla tua mano, l'Amuleto Instabile infligge 1 danno a ogni avversario. {T}, Paga {E}{E}: Esilia la prima carta del tuo grimorio. Puoi giocarla finché non esili un'altra carta con l'Amuleto Instabile.

- La seconda abilità dell'Amuleto Instabile considera ogni magia lanciata da zone diverse dalla tua mano. Di solito, sono magie lanciate dall'esilio, dal cimitero o dalla zona di comando. Considera anche magie lanciate al di fuori della partita, come magie lanciate con il Desiderio o con l'abilità di Garth dal Solo Occhio.
- Paghi tutti i costi e segui tutte le normali regole sulla tempistica per le carte giocate con l'ultima abilità dell'Amuleto Instabile. Ad esempio, se la carta esiliata è una carta terra, puoi giocarla solo durante la tua fase principale mentre la pila è vuota.
- Se l'Amuleto Instabile lascia il campo di battaglia prima che tu abbia giocato la carta esiliata più di recente, puoi giocare quella carta fintanto che rimane esiliata.

Apertura del Sigillo di Kozilek  $\{2\}\{U\}$ Incantesimo Vacuità *(Questa carta non ha colore.)* Ogniqualvolta lanci una magia creatura con valore di mana pari a 4, 5 o 6, crea due pedine creatura Progenie Eldrazi 0/1 incolori con "Sacrifica questa creatura: Aggiungi {C}". Ogniqualvolta lanci una magia creatura con valore di mana pari o superiore a 7, pesca tre carte.

- Le abilità innescate dell'Apertura del Sigillo di Kozilek si innescano prima della magia che le ha fatte innescare. L'abilità si risolverà anche se quella magia viene neutralizzata o in qualche modo lascia la pila.
- Se lanci una magia creatura con {X} nel costo di mana, usa il valore di X scelto quando è stata lanciata per determinare il suo valore di mana.

Apprendista Burattinaia  ${1}{B}$ Creatura — Artefice Umano  $1/2$ Fabbrica 1 *(Quando questa creatura entra nel campo di battaglia, metti un segnalino +1/+1 su di essa o crea una pedina creatura artefatto Servomeccanismo 1/1 incolore.)* Ogniqualvolta un'altra creatura o artefatto che controlli viene messa in un cimitero dal campo di battaglia, ogni avversario perde 1 punto vita.

- Scegli se mettere un segnalino +1/+1 sulla creatura o creare una pedina Servomeccanismo mentre l'abilità fabbricare si risolve. Nessun giocatore può compiere alcuna azione tra il momento in cui effettui la scelta e il momento in cui un segnalino viene aggiunto o una pedina viene creata.
- Fabbricare non fa sì che la creatura con l'abilità entri nel campo di battaglia con i segnalini +1/+1 già su di sé. Per esempio, l'Apprendista Burattinaia entrerà nel campo di battaglia come una creatura 1/2, quindi la sua abilità fabbricare verrà messa in pila. I giocatori potranno compiere azioni (come il lancio di istantanei) mentre l'abilità è in attesa di risolversi.
- Se non puoi mettere un segnalino +1/+1 sulla creatura per qualsiasi motivo mentre si risolve fabbricare (per esempio perché non è più sul campo di battaglia), creerai solo una pedina Servomeccanismo.

Appropriazione Astrusa  ${2}{W}{B}$ Istantaneo Vacuità *(Questa carta non ha colore.)* Esilia un permanente non terra bersaglio. Puoi lanciare quella carta fintanto che rimane in esilio e puoi spendere mana incolore come se fosse mana di qualsiasi colore per lanciare quella magia.

• Se una pedina viene esiliata in questo modo, smetterà di esistere e non ritornerà sul campo di battaglia. Non puoi lanciarla.

- L'Appropriazione Astrusa non cambia il momento in cui puoi lanciare la carta esiliata. Ad esempio, se esili una carta creatura senza lampo, puoi lanciarla solo nella tua fase principale quando la pila è vuota.
- Nel raro caso in cui la carta esiliata sia una carta terra (forse perché quella terra è diventata una copia di un permanente mentre era ancora sul campo di battaglia), non potrai giocarla dall'esilio.
- In una partita multiplayer, se un giocatore lascia la partita, tutte le carte di cui quel giocatore è proprietario lasciano a loro volta la partita. Se sei tu a lasciare la partita, tutte le magie e tutti i permanenti che controlli grazie all'effetto dell'Appropriazione Astrusa vengono esiliati, e tutte le carte che sono state esiliate a causa sua rimangono tali.

Aquilone Mandibolare  $\{W\}$ Artefatto — Equipaggiamento Arma vivente *(Quando questo Equipaggiamento entra nel campo di battaglia, crea una pedina creatura Microbo Phyrexiano 0/0 nera, poi assegnalo ad essa.)* La creatura equipaggiata prende  $+1/+1$  e ha volare. Equipaggiare {3}{W}

- La pedina Microbo Phyrexiano entra nel campo di battaglia come una creatura 0/0 e l'Equipaggiamento le viene assegnato prima che le azioni di stato ne causino la morte. Le abilità che si innescano mentre la pedina entra nel campo di battaglia vedranno che una creatura 0/0 è entrata nel campo di battaglia.
- Come gli altri Equipaggiamenti, ogni Equipaggiamento con arma vivente ha un costo di equipaggiare. Puoi pagarlo per assegnare un Equipaggiamento a un'altra creatura che controlli. Dopo che la pedina Microbo Phyrexiano non è più equipaggiata, verrà messa nel tuo cimitero e quindi smetterà di esistere, a meno che un altro effetto non renda la sua costituzione superiore a 0.
- Se la pedina Microbo Phyrexiano viene distrutta, l'Equipaggiamento rimane sul campo di battaglia come qualsiasi altro Equipaggiamento.
- Se l'innesco dell'arma vivente crea due Microbi Phyrexiani (per via di un effetto come quello della Stagione del Raddoppio), l'Equipaggiamento viene assegnato a uno dei due. L'altro verrà messo nel tuo cimitero e quindi smetterà di esistere, a meno che un altro effetto non renda la sua costituzione superiore a 0.

Arcata dell'Innovazione Terra L'Arcata dell'Innovazione entra nel campo di battaglia TAPpata a meno che tu non controlli un'Isola. {T}: Aggiungi {U}. {U}, {T}: La prossima magia che lanci in questo turno ha improvvisare. *(I tuoi artefatti possono aiutarti a lanciare quella magia. Ogni artefatto che TAPpi dopo aver attivato le abilità di mana corrisponde al* 

*pagamento di {1}.)*

- Devi già controllare un'Isola mentre l'Arcata dell'Innovazione entra nel campo di battaglia per farla entrare STAPpata. Se entra nel campo di battaglia contemporaneamente a un'Isola mentre non controlli altre Isole, entra TAPpata.
- Più istanze di improvvisare sono ridondanti.
- Quando calcoli il costo totale di una magia, includi eventuali costi alternativi, costi addizionali o qualsiasi altro fattore che aumenti o diminuisca il costo per lanciare la magia. Improvvisare si applica dopo che è stato calcolato il costo totale. Improvvisare non cambia il costo di mana o il valore di mana di una magia.
- Se un artefatto che controlli ha un'abilità di mana con {T} nel costo, attivare quell'abilità mentre lanci una magia con improvvisare farà in modo che l'artefatto sia TAPpato prima che tu debba pagare i costi della magia. Non potrai TAPparlo di nuovo per utilizzare improvvisare. Analogamente, se sacrifichi un artefatto per attivare un'abilità di mana mentre lanci una magia con improvvisare, quell'artefatto non sarà sul campo di battaglia quando paghi i costi della magia, perciò non potrai TAPparlo per utilizzare improvvisare.
- Poiché improvvisare non è un costo alternativo, può essere utilizzata in combinazione con costi alternativi.
- Quando usi improvvisare per lanciare una magia con {X} nel costo, per prima cosa scegli il valore di X. Il valore scelto, più eventuali aumenti o diminuzioni di costo, determina il costo totale della magia. Poi puoi TAPpare artefatti che controlli per contribuire a pagare quel costo. Ad esempio, se attivi l'ultima abilità dell'Arcata dell'Innovazione e poi lanci l'Ira dei Cieli (una magia con costo di mana {X}{W}{W}), scegliendo 3 come valore di X, il costo totale è {3}{W}{W}. Se TAPpi due artefatti, dovrai pagare  ${1}{W}{W}.$

Arena della Gloria Terra L'Arena della Gloria entra nel campo di battaglia TAPpata a meno che tu non controlli una Montagna. {T}: Aggiungi {R}. {R}, {T}, Strema l'Arena della Gloria: Aggiungi {R}{R}. Se quel mana viene speso per una magia creatura, quella creatura ha rapidità fino alla fine del turno. *(Un permanente stremato non STAPpa durante il tuo prossimo STAP.)*

- Devi già controllare una Montagna mentre l'Arena della Gloria entra nel campo di battaglia per farla entrare STAPpata. Se entra nel campo di battaglia contemporaneamente a una Montagna mentre non controlli altre Montagne, entra TAPpata.
- Se un permanente stremato è già STAPpato durante la tua prossima sottofase di STAP (probabilmente perché un effetto l'ha STAPpato), l'effetto di stremare che gli impedisce di STAPpare termina senza aver avuto conseguenze.
- Se ottieni il controllo del permanente di un altro giocatore fino alla fine del turno e lo stremi, quando quel giocatore ne riottiene il controllo, verrà STAPpato durante la sottofase di STAP di quel giocatore.
- Il mana generato con l'ultima abilità dell'Arena della Gloria può essere speso per qualsiasi cosa, non solo per magie creatura.
- Se il mana generato con l'ultima abilità dell'Arena della Gloria viene speso per due magie creatura diverse, ciascuna di quelle magie (e delle creature risultanti) avrà rapidità fino alla fine del turno.
- Se il mana generato con l'ultima abilità dell'Arena della Gloria viene speso per qualsiasi parte del costo di una magia creatura, incluso un costo alternativo o addizionale, quella magia creatura (e la creatura risultante) avrà rapidità fino alla fine del turno.
- Se il mana generato con l'ultima abilità dell'Arena della Gloria viene speso per lanciare una magia non creatura che crea pedine, quelle pedine non avranno rapidità.
- Se il mana generato con l'ultima abilità dell'Arena della Gloria viene speso per una magia non creatura che diventa una creatura più avanti nel turno, quella creatura non avrà rapidità.

Ariete Cefalico  ${B}{R}$ Artefatto — Equipaggiamento Arma vivente *(Quando questo Equipaggiamento entra nel campo di battaglia, crea una pedina creatura Microbo Phyrexiano 0/0 nera, poi assegnalo ad essa.)* La creatura equipaggiata prende  $+X/+1$ , dove X è il numero di artefatti che controlli. Equipaggiare {2}

- La pedina Microbo Phyrexiano entra nel campo di battaglia come una creatura 0/0 e l'Equipaggiamento le viene assegnato prima che le azioni di stato ne causino la morte. Le abilità che si innescano mentre la pedina entra nel campo di battaglia vedranno che una creatura 0/0 è entrata nel campo di battaglia.
- Come gli altri Equipaggiamenti, ogni Equipaggiamento con arma vivente ha un costo di equipaggiare. Puoi pagarlo per assegnare un Equipaggiamento a un'altra creatura che controlli. Dopo che la pedina Microbo Phyrexiano non è più equipaggiata, verrà messa nel tuo cimitero e quindi smetterà di esistere, a meno che un altro effetto non renda la sua costituzione superiore a 0.
- Se la pedina Microbo Phyrexiano viene distrutta, l'Equipaggiamento rimane sul campo di battaglia come qualsiasi altro Equipaggiamento.
- Se l'innesco dell'arma vivente crea due Microbi Phyrexiani (per via di un effetto come quello della Stagione del Raddoppio), l'Equipaggiamento viene assegnato a uno dei due. L'altro verrà messo nel tuo cimitero e quindi smetterà di esistere, a meno che un altro effetto non renda la sua costituzione superiore a 0.

Arna Kennerüd, Capitana dei Cieli  $\{2\}\{W\}\{U\}\{B\}$ Creatura Leggendaria — Cavaliere Umano 4/4 Volare, legame vitale Egida—Scarta una carta. Ogniqualvolta una creatura modificata che controlli attacca, raddoppia il numero di ogni tipo di segnalino su di essa. Poi, per ogni permanente non pedina assegnato ad essa, crea una pedina che è una copia di quel permanente assegnato a quella creatura.

- Per raddoppiare il numero di ogni tipo di segnalino su un permanente, metti su di esso un altro segnalino per ogni segnalino che possiede già. Gli effetti che interagiscono con i segnalini messi sui permanenti, come l'effetto dell'Evoluzione Ramificata, si applicano come di consueto.
- Se, per qualsiasi motivo, una pedina Aura che sta per essere creata con l'ultima abilità di Arna Kennerüd non può essere assegnata alla creatura appropriata, quella pedina non viene creata. Se sta per essere creata una pedina Equipaggiamento che non può essere assegnata alla creatura appropriata, quella pedina entra nel campo di battaglia non assegnata.

Ascia dell'Inventore  ${R}$ Artefatto — Equipaggiamento Lampo Quando l'Ascia dell'Inventore entra nel campo di battaglia, ottieni {E}{E} *(due segnalini energia)*. Quando l'Ascia dell'Inventore entra nel campo di battaglia, assegnala a una creatura bersaglio che controlli. La creatura equipaggiata prende  $+2/+0$ . Equipaggiare—Paga {E}{E}.

- L'Ascia dell'Inventore non entra nel campo di battaglia assegnata a una creatura. Invece, l'Ascia dell'Inventore entra nel campo di battaglia e poi la sua abilità innescata la assegna a una creatura. Puoi lanciare l'Ascia dell'Inventore anche se non controlli alcuna creatura.
- Se la creatura bersaglio diventa un bersaglio illegale, l'Ascia dell'Inventore rimane sul campo di battaglia non assegnata.

Assalto Orribile  ${G}$ Stregoneria Una creatura bersaglio che controlli infligge danno pari alla sua forza a una creatura o a un planeswalker bersaglio che non controlli. Se controlli un Eldrazi, guadagni 3 punti vita.

• Se uno dei bersagli è un bersaglio illegale mentre l'Assalto Orribile tenta di risolversi, la creatura che controlli non infliggerà danno. Fintanto che uno dei bersagli è ancora legale e tu controlli un Eldrazi, guadagni 3 punti vita.

Avanguardia dei Titani  ${3}{R}{G}$ Creatura — Eldrazi 5/5 Vacuità *(Questa carta non ha colore.)* Quando lanci questa magia e ogniqualvolta l'Avanguardia dei Titani attacca, metti un segnalino +1/+1 su ogni creatura incolore che controlli. Travolgere

- Quando lanci l'Avanguardia dei Titani, la sua abilità innescata si risolve prima dell'Avanguardia dei Titani. Se l'Avanguardia dei Titani viene neutralizzata o in qualche modo lascia la pila in risposta all'abilità innescata, quest'ultima si risolverà come di consueto.
- Dato che l'abilità innescata dell'Avanguardia dei Titani si risolve prima dell'Avanguardia dei Titani, non sarà sul campo di battaglia quando quell'abilità si risolve e non riceverà un segnalino  $+1/+1$ .

Bagliore di Duplicazione  ${1}{R}{R}$ Istantaneo Puoi sacrificare una creatura rossa non pedina invece di pagare il costo di mana di questa magia. Copia una magia istantaneo o stregoneria bersaglio. Puoi scegliere nuovi bersagli per la copia.

- La copia viene creata in pila, quindi non viene "lanciata". Le abilità che si innescano quando un giocatore lancia una magia non si innescheranno.
- La copia avrà gli stessi bersagli della magia che sta copiando, a meno che tu non ne scelga altri. Puoi cambiare un qualsiasi numero di bersagli, anche tutti o nessuno di essi. Se non puoi scegliere un nuovo bersaglio legale al posto di un bersaglio, quest'ultimo non potrà essere cambiato (anche se il bersaglio attuale è illegale).
- Se la magia copiata è modale (cioè, dice "Scegli uno —" o simile), la copia avrà lo stesso modo. Non è possibile scegliere un altro modo.
- Se la magia copiata ha una X il cui valore è stato determinato mentre è stata lanciata (come nel caso del Comando di Kozilek), la copia ha lo stesso valore di X.
- Se la magia infligge danno diviso al momento del lancio, la divisione non può essere modificata, ma è comunque possibile cambiare i bersagli a cui viene inflitto il danno. Lo stesso vale per le magie che distribuiscono segnalini.
- Il controllore di una copia non può scegliere di pagare costi alternativi o addizionali per la copia. Tuttavia, gli effetti basati sui costi addizionali o alternativi pagati per la magia originale saranno copiati come se gli stessi costi fossero stati pagati per la copia.
- Se copi una magia, tu controlli la copia. Si risolverà prima della magia originale.

Bagliore di Malizia  ${2}{B}{B}$ Istantaneo Puoi sacrificare una creatura nera non pedina invece di pagare il costo di mana di questa magia. Ogni avversario sacrifica una creatura o un planeswalker con il valore di mana maggiore tra le creature e i planeswalker che controlla.

- Se un avversario ha più creature e/o planeswalker con il valore di mana maggiore a pari merito, quel giocatore sceglie quale sacrificare.
- A partire dal prossimo avversario in ordine di turno (o, se lanci il Bagliore di Malizia nel turno di un avversario, a partire dall'avversario di cui è il turno) e procedendo in ordine di turno, ogni avversario sceglie una creatura o un planeswalker con il valore di mana maggiore tra quelli che controlla da sacrificare. Poi quei permanenti vengono sacrificati contemporaneamente.

Bagliore di Resilienza  ${2}{W}{W}$ Istantaneo Puoi sacrificare una creatura bianca non pedina invece di pagare il costo di mana di questa magia. Fino alla fine del turno, i tuoi punti vita non possono cambiare e i permanenti che controlli hanno antimalocchio e indistruttibile.

- Le magie e le abilità che di norma ti farebbero guadagnare o perdere punti vita si risolveranno comunque mentre i tuoi punti vita non possono cambiare, ma la parte di guadagno o perdita di punti vita non avrà alcun effetto.
- Se un costo include il guadagno di punti vita da parte tua, non può essere pagato. Analogamente, non puoi pagare un costo che richiede il pagamento di alcun ammontare di punti vita che non sia 0 punti vita. Tuttavia, puoi scegliere che ti venga inflitto danno, anche se quel danno non risulterà in un cambiamento dei tuoi punti vita.
- L'effetto del Bagliore di Resilienza non previene il danno. Invece, cambia i risultati di quel danno. Ad esempio, se una creatura con legame vitale ti infligge danno, non perderai alcun punto vita, ma il suo controllore guadagnerà altrettanti punti vita. Analogamente, se una creatura con legame vitale che controlli infligge danno a un altro giocatore, quel giocatore perderà punti vita, ma tu non ne guadagnerai.
- Le abilità che si innescano ogniqualvolta ti viene inflitto danno si innescheranno comunque perché quel danno è ancora inflitto, anche se i tuoi punti vita non cambiano come risultato.
- Gli effetti che sostituirebbero il tuo guadagno di punti vita con un altro evento non potranno essere applicati, poiché per te è impossibile guadagnare punti vita.
- Gli effetti che sostituiscono un evento con il tuo guadagno di punti vita (come l'effetto delle Parole di Adorazione) o con la tua perdita di punti vita non sostituiranno l'evento con nulla.
- Se un effetto dice di impostare i tuoi punti vita a un numero specifico, quella parte dell'effetto non farà nulla.
- Se un effetto ti fa scambiare i punti vita con un altro giocatore, lo scambio non avverrà. Non cambiano i punti vita di nessuno dei due giocatori.
- In una partita Commander, il danno che ti viene inflitto dai comandanti viene comunque considerato, anche se non ti fa perdere punti vita.

Balena della Marea Onirica  $\{2\}\{U\}$ Creatura — Balena 7/5 Evanescenza 2 *(Questa creatura entra nel campo di battaglia con due segnalini tempo. All'inizio del tuo mantenimento, rimuovi un segnalino tempo da essa. Quando l'ultimo viene rimosso, sacrificala.)* Ogniqualvolta un giocatore lancia la sua seconda magia in ogni turno, prolifera. *(Scegli un qualsiasi numero di permanenti e/o giocatori, poi metti su ognuno un altro segnalino di ogni tipo già presente.)*

• Se l'ultimo segnalino tempo viene rimosso da un permanente con evanescenza e l'abilità di sacrificio viene neutralizzata, quel permanente resterà sul campo di battaglia a tempo indeterminato senza segnalini tempo

su di esso. Fintanto che il permanente non ha segnalini tempo su di esso, nessuna delle due abilità innescate di evanescenza si innescherà di nuovo.

- Se un permanente senza segnalini tempo che è già sul campo di battaglia diventa una copia di un permanente con evanescenza, resterà sul campo di battaglia a tempo indeterminato (a meno che in qualche modo non vengano messi segnalini tempo su di esso più avanti). Se un permanente con uno o più segnalini tempo diventa una copia di un permanente con evanescenza, diventerà evanescente come di consueto. Se un permanente entra nel campo di battaglia come copia di un permanente con evanescenza, entra con il numero appropriato di segnalini tempo e diventerà evanescente come di consueto.
- Quando proliferi, puoi scegliere qualsiasi permanente che abbia un segnalino, compresi quelli controllati dagli avversari. Puoi scegliere qualsiasi giocatore che abbia un segnalino, compresi gli avversari. Non puoi scegliere carte in alcuna zona diversa dal campo di battaglia, neppure se hanno dei segnalini.
- Non sei obbligato a scegliere tutti i permanenti o giocatori che hanno un segnalino, ma solo quelli a cui vuoi aggiungerne. Poiché "un qualsiasi numero" comprende lo zero, puoi non scegliere alcun permanente e puoi non scegliere alcun giocatore.
- Se un giocatore o un permanente ha più di un tipo di segnalino e scegli di fargli ottenere segnalini addizionali, deve ottenerne uno per ogni tipo di segnalino che già possiede. Non puoi fargli ottenere solo un tipo di segnalino che già possiede e non gli altri.
- I giocatori possono rispondere a una magia o a un'abilità il cui effetto include proliferare. Tuttavia, dopo che quella magia o abilità ha iniziato a risolversi e il suo controllore ha scelto quali permanenti e giocatori otterranno nuovi segnalini, è troppo tardi per rispondere.

Banda di Mogg  ${R}{R}{R}{R}$ Creatura — Goblin 3/3 Sacrifica la Banda di Mogg: Infligge 3 danni divisi a tua scelta tra uno, due o tre bersagli.

- Scegli il numero di bersagli dell'abilità della Banda di Mogg e come viene diviso il danno mentre attivi l'abilità. Ogni bersaglio deve ricevere almeno 1 danno.
- Se alcuni dei bersagli sono illegali mentre l'abilità attivata della Banda di Mogg tenta di risolversi, la divisione originale dei danni viene comunque applicata e il danno che sarebbe stato inflitto ai bersagli illegali va perduto. Non verrà inflitto invece a un bersaglio legale.

Battaglia di Ponte Sospeso  ${2}{G}$ Stregoneria Una creatura bersaglio che controlli prende +2/+2 fino alla fine del turno. Lotta con fino a una creatura bersaglio che non controlli. *(Ogni creatura infligge all'altra danno pari alla propria forza.)* // Ponti Sospesi dell'Insenaltura Terra Mentre i Ponti Sospesi dell'Insenaltura entrano nel campo di battaglia, puoi pagare 3 punti vita. Se non lo fai, entrano nel campo di battaglia TAPpati. {T}: Aggiungi {G}.

- Puoi lanciare la Battaglia di Ponte Sospeso bersagliando solo la creatura che controlli.
- Se scegli due creature bersaglio e uno dei bersagli è un bersaglio illegale mentre la Battaglia di Ponte Sospeso tenta di risolversi, nessuna creatura infliggerà o subirà danno.
- Se la creatura che controlli è un bersaglio illegale mentre la Battaglia di Ponte Sospeso tenta di risolversi, nessuna creatura prenderà +2/+2. Se quella creatura è un bersaglio legale, ma la creatura che non controlli non lo è, la creatura che controlli prenderà comunque +2/+2.

Branco di Ocelot  $\{W\}$ Creatura — Felino 1/1 Attacco improvviso, legame vitale Ascesa *(Se controlli dieci o più permanenti, ottieni la benedizione della città per il resto della partita.)* All'inizio della tua sottofase finale, se hai guadagnato punti vita in questo turno, crea una pedina creatura Felino 1/1 bianca. Poi, se hai la benedizione della città, per ogni pedina che controlli che è entrata nel campo di battaglia in questo turno, crea una pedina che è una copia di quella carta.

- Una volta che hai la benedizione della città, la mantieni per il resto della partita, anche se perdi il controllo di alcuni o tutti i tuoi permanenti. La benedizione della città non è di per sé un permanente e non può essere rimossa da alcun effetto.
- Un permanente è qualsiasi oggetto sul campo di battaglia, incluse le pedine e le terre. Le stregonerie, gli istantanei e gli emblemi non sono permanenti
- Se controlli dieci permanenti ma non controlli un permanente né una magia che si sta risolvendo con ascesa, non otterrai la benedizione della città. Ad esempio, se controlli dieci permanenti, perdi il controllo di due di loro e poi lanci il Branco di Ocelot, non avrai la benedizione della città.
- Se il tuo decimo permanente entra nel campo di battaglia e subito dopo un permanente lascia il campo di battaglia (probabilmente a causa della "regola delle leggende" o perché è una creatura con costituzione pari a 0), ottieni la benedizione della città prima che il permanente lasci il campo di battaglia.
- Ascesa su un permanente non è un'abilità innescata e non usa la pila. I giocatori possono rispondere a una magia che ti fornisce il tuo decimo permanente, ma non possono rispondere al tuo ottenimento della

benedizione della città una volta che controlli quel decimo permanente. Ciò significa che, se il tuo decimo permanente è una terra che giochi, i giocatori non possono rispondere prima che tu ottenga la benedizione della città.

- Non è necessario che il Branco di Ocelot si trovasse sul campo di battaglia quando hai guadagnato punti vita. Ad esempio, se una creatura con legame vitale infligge danno da combattimento nel tuo turno e lanci il Branco di Ocelot durante la tua seconda fase principale, la sua ultima abilità si innescherà all'inizio della tua sottofase finale.
- Se la pedina creatura creata dall'ultima abilità del Branco di Ocelot è il tuo decimo permanente, otterrai la benedizione della città prima che l'abilità verifichi se hai la benedizione della città.
- L'ultima abilità del Branco di Ocelot non bersaglia alcuna pedina.
- Ogni copia della pedina che crei copia le caratteristiche originali della pedina che sta copiando come descritte dall'effetto che ha creato quella pedina. La pedina appena creata non copia se la pedina originale è TAPpata o STAPpata, se ha dei segnalini, se ha Aure e/o Equipaggiamenti assegnati, né qualsiasi effetto non di copia che abbia modificato la sua forza, la sua costituzione, i suoi tipi, il suo colore e così via.
- Se la pedina originale sta copiando qualcos'altro, la copia pedina che crei userà i valori copiabili della pedina originale. Nella maggior parte dei casi, sarà una copia di qualsiasi cosa stia copiando la pedina originale. Se sta copiando un permanente o una carta con  ${X}$  nel costo di mana,  $X$  è pari a 0.
- Ogni abilità entra-in-campo delle pedine che crei si innescherà quando entrano nel campo di battaglia. Funzionerà anche ogni abilità "Mentre [questo permanente] entra nel campo di battaglia" o "[Questo permanente] entra nel campo di battaglia con" delle pedine.

Capo della Squadra della Progenie  ${3}{R}{R}$ Creatura — Goblin Eldrazi 2/2 Vacuità *(Questa carta non ha colore.)* Quando lanci questa magia crea tre pedine creatura Progenie Eldrazi 0/1 incolori con "Sacrifica questa creatura: Aggiungi {C}". {1}{C}, Sacrifica un Eldrazi: Il Capo della Squadra della Progenie infligge 2 danni a un qualsiasi bersaglio.

• L'abilità innescata del Capo della Squadra della Progenie si risolverà prima del Capo della Squadra della Progenie. Se il Capo della Squadra della Progenie viene neutralizzato o in qualche modo lascia la pila in risposta all'abilità innescata, quest'ultima si risolverà come di consueto.

Carro da Battaglia su Misura  $\{3\}\{U\}$ Artefatto — Veicolo 5/6 {T}: Ottieni {E}{E} *(due segnalini energia)*. {T}, Paga {E}{E}: TAPpa una creatura bersaglio. {T}, Paga {E}{E}{E}: Pesca una carta. Paga {E}{E}{E}{E}: Il Carro da Battaglia su Misura diventa una creatura artefatto fino alla fine del turno. Manovrare 4

• Fintanto che il Carro da Battaglia su Misura non è una creatura, le sue abilità {T} possono essere attivate anche se non l'hai controllato ininterrottamente dall'inizio del tuo ultimo turno. Tuttavia, se è una creatura, è ancora soggetto alla "debolezza da evocazione" durante quel periodo.

Cenerina, Danzatrice della Fiamma  ${2}$ {R}{R} Creatura Leggendaria — Sciamano Elementale 4/4 Non perdi il mana rosso non speso al termine di fasi e sottofasi. *Artemagica* — Ogniqualvolta lanci o copi una magia istantaneo o stregoneria, scarta una carta, poi pesca una carta. Se è la seconda volta che si è risolta questa abilità in questo turno, Cenerina, Danzatrice della Fiamma infligge 2 danni a ogni avversario e a ogni creatura che controlla. Se è la terza volta, aggiungi  ${R}{R}{R}{R}{R}$ .

- Puoi tenere il mana rosso non speso a tempo indeterminato mentre Cenerina è sul campo di battaglia. Significa che, se aggiungi un mana rosso durante una fase o sottofase, puoi spenderlo durante una fase o sottofase successiva oppure anche in un turno successivo. Perderai comunque gli altri tipi di mana non speso al termine di ogni fase e sottofase.
- Se un mana rosso che aggiungi ha certe restrizioni o condizioni associate ad esso (ad esempio, se è stato prodotto dall'ultima abilità dell'Arena della Gloria), si applicheranno a quel mana indipendentemente da quando lo spendi.
- Dopo che Cenerina lascia il campo di battaglia, hai a disposizione fino alla fine dell'attuale fase o sottofase per spendere qualsiasi mana rosso tu abbia prima di perderlo come di consueto. Non ci sono penalità associate a questo svuotamento se non la perdita del mana.
- Se un effetto crea più copie di una magia istantaneo o stregoneria, l'ultima abilità di Cenerina si innescherà una volta per ogni copia creata dall'effetto.
- Alcuni effetti ti richiedono di copiare una carta istantaneo o stregoneria in una zona diversa dalla pila. Queste copie non faranno innescare l'ultima abilità di Cenerina. Tuttavia, la maggior parte di tali effetti ti permette anche di lanciare la copia e il lancio della copia farà innescare l'ultima abilità di Cenerina.

Ciclope Superconduttore  ${1}{U}{R}$ Creatura — Mago Ciclope 2/2 Prodezza *(Ogniqualvolta lanci una magia non creatura, questa creatura prende +1/+1 fino alla fine del turno.)* Quando il Ciclope Superconduttore entra nel campo di battaglia, ottieni {E}{E}{E} *(tre segnalini energia)*. Quando il Ciclope Superconduttore muore, puoi pagare {E}{E}{E}. Quando lo fai, il Ciclope Superconduttore infligge danno pari alla sua forza a un qualsiasi bersaglio.

• Non scegli un bersaglio per l'ultima abilità del Ciclope Superconduttore quando si innesca. Invece, una seconda abilità "riflessiva" si innesca quando paghi {E}{E}{E} in questo modo. Scegli un bersaglio per

quell'abilità mentre viene messa in pila. Ogni giocatore può rispondere a questa abilità innescata come di consueto.

• Per determinare l'ammontare di danni che il Ciclope Superconduttore infligge con la sua abilità innescata riflessiva, usa la sua forza quando ha lasciato il campo di battaglia.

Coatl del Malaugurio  ${2}{U}$ Creatura — Serpente Eldrazi 2/2 Vacuità *(Questa carta non ha colore.)* Lampo Quando lanci questa magia, neutralizza una magia bersaglio controllata da un avversario a meno che quel giocatore non paghi {1}. Volare

• L'abilità innescata del Coatl del Malaugurio si risolverà prima del Coatl del Malaugurio. Se il Coatl del Malaugurio viene neutralizzato o in qualche modo lascia la pila in risposta all'abilità innescata, quest'ultima si risolverà come di consueto.

Colui che Proclama la Fine  ${1}{C}$ Creatura — Parassita Eldrazi 2/2 Le magie incolori che lanci con valore di mana pari o superiore a 7 costano {1} in meno per essere lanciate. Le altre creature incolori che controlli prendono  $+1/+1$ .

- Per determinare il costo totale di una magia, inizia con il costo di mana o il costo alternativo che stai pagando, aggiungi eventuali aumenti e infine applica le riduzioni (come quella di Colui che Proclama la Fine). Il valore di mana della magia resta immutato, a prescindere dal costo totale pagato per lanciarla.
- Per le magie con {X} nel costo di mana, usa il valore scelto per X per determinare il valore di mana della magia.

Comando della Legione  ${1}{R/W}$ Istantaneo Fino alla fine del turno, raddoppia la forza di una creatura bersaglio e ha attacco improvviso. // Fortezza della Legione Terra La Fortezza della Legione entra nel campo di battaglia TAPpata.  ${T}$ : Aggiungi  ${R}$  o  ${W}$ .

• Per raddoppiare la forza di una creatura, quella creatura prende +X/+0, dove X è la forza di quella creatura quando il Comando della Legione si risolve.

Comando di Kozilek  ${X}{C}{C}$ Istantaneo Affine — Eldrazi Scegli due — • Un giocatore bersaglio crea X pedine creatura Progenie Eldrazi 0/1 incolori con "Sacrifica questa creatura: Aggiungi {C}". • Un giocatore bersaglio profetizza X, poi pesca una carta. • Esilia una creatura bersaglio con valore di mana pari o inferiore a X. • Esilia fino a X carte bersaglio dai cimiteri.

- Se tutti i bersagli del Comando di Kozilek sono illegali mentre tenta di risolversi, non avrà alcun effetto. Se almeno un bersaglio è ancora legale, si risolverà e genererà quanti più effetti possibile.
- Se una creatura ha  $\{X\}$  nel costo di mana, X viene considerato 0 quando determini il suo valore di mana.

Condor Elettrofuso  ${2}{B}{B}$ Creatura Artefatto — Uccello  $0/0$ Volare Modulare 3 *(Questa creatura entra nel campo di battaglia con tre segnalini +1/+1. Quando muore, puoi mettere i suoi segnalini +1/+1 su una creatura artefatto bersaglio.)* Ogniqualvolta un altro artefatto entra nel campo di battaglia sotto il tuo controllo, una creatura bersaglio controllata da un avversario prende -1/-1 fino alla fine del turno.

• Se questa creatura riceve abbastanza segnalini -1/-1 da finire nel cimitero, modulare metterà un numero di segnalini +1/+1 sulla creatura artefatto bersaglio pari al numero di segnalini +1/+1 che questa creatura aveva prima di lasciare il campo di battaglia.

Considerare Inferiore  $\{3\}\{U\}$ Stregoneria Questa magia costa {1} in meno per essere lanciata per ogni carta che hai pescato in questo turno. Il proprietario di un permanente non terra bersaglio lo mette nel suo grimorio come seconda carta o in fondo.

• Il proprietario del permanente sceglie se metterlo come seconda carta o in fondo al suo grimorio. Se più carte vengono messe nel grimorio in questo modo (ad esempio, quando questa magia bersaglia un permanente combinato), il proprietario di quel permanente mette tutte le carte come seconde o tutte le carte in fondo. Le mette in qualsiasi ordine preferisca e non deve per forza rivelarlo.

Corruzione Divoratrice  ${B}{B}$ Istantaneo La Corruzione Divoratrice infligge X danni a una creatura o a un planeswalker bersaglio e tu guadagni X punti vita, dove X è il numero di Paludi che controlli.

- Il valore di X viene determinato solo una volta, mentre si risolve la Corruzione Divoratrice.
- Se la creatura o il planeswalker bersaglio è un bersaglio illegale mentre la Corruzione Divoratrice tenta di risolversi, non si risolverà e non avverrà alcuno dei suoi effetti. Non guadagnerai punti vita.

Coscrizione di Senza Senno  ${2}{B}$ Incantesimo Quando la Coscrizione di Senza Senno entra nel campo di battaglia e ogniqualvolta peschi la tua terza carta in ogni turno, recluta Zombie 3. *(Metti tre segnalini +1/+1 su un Esercito che controlli. È anche uno Zombie. Se non controlli un Esercito, crea prima una pedina creatura Esercito Zombie 0/0 nera.)*

- Nel raro caso in cui controlli più creature Esercito (magari perché hai giocato una creatura con cangiante) mentre recluti Zombie, scegli su quale delle tue creature Esercito mettere i segnalini +1/+1. Se quella creatura non è uno Zombie, diventa uno Zombie in aggiunta ai suoi altri tipi.
- Se non controlli un Esercito, la pedina Esercito Zombie che crei entra nel campo di battaglia come una creatura 0/0. Tutte le abilità che si innescano quando una creatura con una determinata forza entra nel campo di battaglia, come quella del Mentore degli Umili, considereranno la pedina come una creatura 0/0 all'ingresso in campo prima che riceva i segnalini +1/+1.

Cripta del Capospia Terra La Cripta del Capospia entra nel campo di battaglia TAPpata a meno che tu non controlli una Palude. {T}: Aggiungi {B}. {B}, {T}: Una creatura bersaglio che controlli complotta X, dove X è il numero di creature che sono morte in questo turno. *(Pesca X carte, poi scarta X carte. Metti un segnalino +1/+1 su quella creatura per ogni carta non terra scartata in questo modo.)*

- Devi già controllare una Palude mentre la Cripta del Capospia entra nel campo di battaglia per farla entrare STAPpata. Se entra nel campo di battaglia contemporaneamente a una Palude mentre non controlli altre Paludi, entra TAPpata.
- Complottare X è una variante di complottare. Se una creatura complotta X, il suo controllore pescherà X carte, scarterà X carte, poi metterà sul permanente che complotta un numero di segnalini +1/+1 pari al numero di carte non terra scartate in questo modo.
- Dopo che un'abilità che fa complottare una creatura ha cominciato a risolversi, nessun giocatore può compiere altre azioni finché non ha terminato. In particolare, gli avversari non possono tentare di rimuovere

la creatura che sta complottando dopo che tu hai scartato carte, ma prima che riceva gli eventuali segnalini  $+1/+1.$ 

- Se non vengono scartate carte, probabilmente perché la mano di quel giocatore è vuota e un effetto dice che non può pescare carte, la creatura che sta complottando non riceve alcun segnalino +1/+1.
- Se una magia o un'abilità che si sta risolvendo richiede a una creatura specifica di complottare, ma quella creatura ha lasciato il campo di battaglia, la creatura continua a complottare, anche se tu non puoi mettere alcun segnalino +1/+1 su di essa. Le abilità che si innescano "quando [quella creatura] complotta" si innescheranno.

Crisalide Contorcente  ${2}{R}{G}$ Creatura — Parassita Eldrazi 2/3 Vacuità *(Questa carta non ha colore.)* Quando lanci questa magia, crea due pedine creatura Progenie Eldrazi 0/1 incolori con "Sacrifica questa creatura: Aggiungi {C}". Raggiungere Ogniqualvolta sacrifichi un altro Eldrazi, metti un segnalino +1/+1 sulla Crisalide Contorcente.

• La seconda abilità della Crisalide Contorcente si risolverà prima della Crisalide Contorcente. Se la Crisalide Contorcente viene neutralizzata o in qualche modo lascia la pila in risposta all'abilità innescata, quest'ultima si risolverà come di consueto.

Custode degli Enigmi Contorto {8} Creatura — Sfinge Eldrazi 5/5 Emergere {5}{C}{U} *(Puoi lanciare questa magia sacrificando una creatura e pagando il costo di emergere meno il valore di mana di quella creatura.)* Quando lanci questa magia, TAPpa fino a due permanenti bersaglio. Metti un segnalino stordimento su ciascuna di esse. *(Se un permanente con un segnalino stordimento sta per essere STAPpato, rimuovi invece un segnalino stordimento da esso.)* Volare

- L'abilità innescata si risolverà prima del Custode degli Enigmi Contorto. Se il Custode degli Enigmi Contorto viene neutralizzato o in qualche modo lascia la pila in risposta alla sua abilità innescata, quest'ultima si risolverà come di consueto.
- L'abilità innescata può bersagliare i permanenti che sono già TAPpati. Metterà comunque un segnalino stordimento su di essi.

Discepola di Freyalise  ${3}{G}{G}{G}{G}$ Creatura — Druido Elfo 3/3 Quando la Discepola di Freyalise entra nel campo di battaglia, puoi sacrificare un'altra creatura. Se lo fai, guadagni X punti vita e peschi X carte, dove X è la forza di quella creatura. // Giardino di Freyalise Terra Mentre il Giardino di Freyalise entra nel campo di battaglia, puoi pagare 3 punti vita. Se non lo fai, entra nel campo di battaglia TAPpato. {T}: Aggiungi {G}.

• Per determinare il valore di X, usa la forza della creatura sacrificata nel momento in cui ha lasciato il campo di battaglia.

Distesa Innevata Terra Neve Base {T}: Aggiungi {C}.

- Poiché la Distesa Innevata è una terra base, puoi includerne un qualsiasi numero nei tuoi mazzi Constructed.
- Negli eventi Limited (tra cui Sealed Deck e Booster Draft), la Distesa Innevata deve trovarsi tra le carte a tua disposizione per essere inclusa nel tuo mazzo. Non puoi aggiungere la Distesa Innevata al tuo insieme di carte come faresti normalmente con altre terre base.
- Distesa non è un tipo di terra. Se ti viene chiesto di nominare un tipo di terra, non puoi scegliere Distesa.
- Neve è un supertipo, non un tipo di carta. Non influisce sulle regole, né ha una funzione di per sé, ma magie e abilità possono far riferimento ad esso.

Distruttore della Creazione  ${6}{C}{C}$ Creatura — Eldrazi 8/4 Quando lanci questa magia, guadagni 1 punto vita per ogni permanente incolore che controlli. Anti-malocchio da ogni colore Annientatore 2 *(Ogniqualvolta questa creatura attacca, il giocatore in difesa sacrifica due permanenti.)*

• L'abilità innescata del Distruttore della Creazione si risolverà prima del Distruttore della Creazione. Se il Distruttore della Creazione viene neutralizzato o in qualche modo lascia la pila in risposta all'abilità innescata, quest'ultima si risolverà come di consueto.

Divoratore del Destino  $\{5\}$  $\{C\}$  $\{C\}$ Creatura — Eldrazi 6/6 Puoi rivelare questa carta dalla tua mano iniziale. Se lo fai, all'inizio del tuo primo mantenimento, guarda le prime quattro carte del tuo grimorio. Puoi rimettere una di quelle carte in cima al tuo grimorio. Esilia le altre. Quando lanci questa magia, esilia un permanente bersaglio di uno o più colori.

- Se riveli più di un Divoratore del Destino dalla tua mano iniziale, metterai altrettante abilità innescate in pila all'inizio del tuo primo mantenimento. Come risultato, guarderai le prime quattro carte del tuo grimorio, ne rimetterai una in cima ed esilierai il resto una volta per ogni Divoratore del Destino che hai rivelato.
- La "mano iniziale" di un giocatore è la mano di carte che ha il giocatore dopo che tutti i giocatori hanno preso mulligan. Se i giocatori hanno carte in mano che permettono di compiere azioni quando tali carte sono incluse nella mano iniziale di un giocatore, il giocatore iniziale esegue per primo tutte queste azioni in qualsiasi ordine, seguito dagli altri giocatori in ordine di turno. Poi inizia il primo turno.
- L'ultima abilità innescata del Divoratore del Destino si risolverà prima del Divoratore del Destino. Se il Divoratore del Destino viene neutralizzato o in qualche modo lascia la pila in risposta all'abilità innescata, quest'ultima si risolverà come di consueto.

Echi dell'Eternità  ${3}{C}{C}{C}{C}$ Incantesimo Affine — Eldrazi Se si innesca un'abilità innescata di una magia incolore che controlli o di un altro permanente incolore che controlli, quell'abilità si innesca una volta in più. Ogniqualvolta lanci una magia incolore, copiala. Puoi scegliere nuovi bersagli per la copia. *(Una copia di una magia permanente diventa una pedina.)*

- Le abilità innescate usano le espressioni "quando", "ogniqualvolta" o "all'inizio di". Spesso sono formulate come "[condizione di innesco], [effetto]". Alcune abilità definite da parola chiave sono abilità innescate e includono le espressioni "quando", "ogniqualvolta" o "all'inizio di" nel testo di richiamo.
- Gli effetti di sostituzione non sono influenzati dalla prima abilità degli Echi dell'Eternità. Ad esempio, una creatura incolore che entra nel campo di battaglia sotto il tuo controllo con un segnalino +1/+1 non riceverà un segnalino  $+1/+1$  addizionale.
- Anche le abilità che si applicano "mentre [questo permanente] entra nel campo di battaglia" o "mentre [questo permanente] viene girato a faccia in su" non sono influenzate.
- La prima abilità degli Echi dell'Eternità non copia l'abilità innescata, la fa semplicemente innescare una volta in più. Eventuali scelte compiute mentre la metti in pila (ad esempio i modi e i bersagli) vengono effettuate separatamente per ogni istanza dell'abilità. Anche eventuali scelte compiute durante la risoluzione (ad esempio se mettere segnalini su un permanente) vengono effettuate separatamente.
- Se controlli due copie degli Echi dell'Eternità, le abilità delle magie incolori e degli altri permanenti incolori che controlli si innescano tre volte. Un terzo Echi dell'Eternità fa innescare tali abilità quattro volte, un quarto cinque volte e così via.
- Se un'abilità innescata è collegata a una seconda abilità, le istanze addizionali di quell'abilità innescata sono a loro volta collegate a quella seconda abilità. Se la seconda abilità si riferisce a "la carta esiliata", fa riferimento a tutte le carte esiliate dalle istanze dell'abilità innescata.
- In alcuni casi che interessano le abilità collegate, un'abilità richiede informazioni sulla "carta esiliata". Quando ciò accade, l'abilità riceve più risposte. Se queste risposte vengono usate per determinare il valore di una variabile, viene utilizzata la somma. Ad esempio, se l'abilità entra-in-campo dell'Arcanista d'Elite si innesca due volte, vengono esiliate due carte. Il valore di X nel costo di attivazione dell'altra abilità dell'Arcanista d'Elite è la somma dei valori di mana delle due carte. Quando l'abilità si risolve, crei copie di entrambe le carte e puoi lanciare una, nessuna o entrambe le copie in qualsiasi ordine.
- Le abilità che si applicano "quando [questo permanente] viene girato a faccia in su" si innescheranno una volta in più solo se quel permanente è incolore dopo che è stato girato a faccia in su.
- Dopo che un'abilità di un permanente che controlli si è innescata, renderla incolore non farà innescare quell'abilità una volta in più. Analogamente, dopo che un'abilità di un permanente incolore si è innescata una volta in più a causa della prima abilità degli Echi dell'Eternità, dare a quel permanente uno o più colori non rimuoverà quell'abilità innescata addizionale dalla pila.
- Se controlli due copie degli Echi dell'Eternità e lanci una magia incolore, ognuna delle loro seconde abilità si innescheranno. Dopodiché, ognuna delle loro prime abilità farà innescare la seconda abilità dell'altra una volta in più. In totale, avrai quattro copie della magia oltre alla magia originale. Se controlli tre copie degli Echi dell'Eternità, finirai con nove copie della magia più l'originale. Quattro copie degli Echi dell'Eternità significa sedici copie della magia più l'originale, cinque significa venticinque copie più l'originale e così via.
- La copia creata dall'ultima abilità degli Echi dell'Eternità viene messa direttamente in pila. Non è lanciata, quindi qualsiasi abilità che si applica "quando lanci [questa magia]" non si innescherà.

Elettrodrago Irascibile  $\{1\}\{U\}$ Creatura — Draghetto 3/2 Volare, anti-malocchio da abilità attivate e innescate Quando l'Elettrodrago Irascibile entra nel campo di battaglia, scambia il controllo dell'Elettrodrago Irascibile e di una creatura bersaglio controllata da un avversario. Se lo fai, ottieni {E}{E}{E}{E}, poi sacrifica quella creatura a meno che non paghi un ammontare di {E} pari al suo valore di mana.

- L'Elettrodrago Irascibile non può essere bersaglio di abilità attivate o innescate controllate dai tuoi avversari.
- L'effetto dell'ultima abilità dell'Elettrodrago Irascibile dura a tempo indeterminato. Non si esaurisce nella sottofase di cancellazione, neppure se l'Elettrodrago Irascibile lascia il campo di battaglia.
- Mentre l'ultima abilità dell'Elettrodrago Irascibile si risolve, dev'essere sul campo di battaglia e la creatura bersaglio dev'essere un bersaglio legale. Se una di queste condizioni non è valida, l'abilità non ha alcun effetto.
- In una partita multiplayer, se un giocatore lascia la partita, tutte le carte di cui quel giocatore è proprietario lasciano a loro volta la partita. Se lasci la partita, l'effetto che ti fornisce il controllo della creatura bersaglio termina.
Emissario della Piroanima {1}{W}{U} Creatura — Monaco Genio 1/4 Quando l'Emissario della Piroanima entra nel campo di battaglia, ottieni {E}{E}{E} *(tre segnalini energia)*. Paga {E}{E}: Metti un segnalino esaltato su una creatura bersaglio che controlli. Attiva solo come una stregoneria. *(Ogniqualvolta una creatura che controlli attacca da sola, prende +1/+1 fino alla fine del turno per ogni istanza di esaltato tra i permanenti che controlli.)*

- Una creatura attacca da sola se è l'unica creatura dichiarata come attaccante durante la sottofase di dichiarazione delle creature attaccanti (incluse le creature controllate dai tuoi compagni di squadra, se applicabile). Ad esempio, esaltato non si innescherà se attacchi con più creature e tutte tranne una vengono rimosse dal combattimento. Analogamente, le creature che entrano nel campo di battaglia e che attaccano in seguito durante il combattimento non influenzeranno le abilità esaltato che si sono già innescate o risolte.
- Una creatura con più segnalini esaltato avrà altrettante istanze di esaltato.

Emrakul, il Nuovo Mondo {12} Creatura Leggendaria — Eldrazi 12/12 Quando lanci questa magia, prendi il controllo di tutte le creature controllate da un giocatore bersaglio. Volare, protezione dalle magie e dai permanenti lanciati in questo turno Quando Emrakul, il Nuovo Mondo lascia il campo di battaglia, sacrifica tutte le creature che controlli. Follia—Paga sei {C}.

- L'abilità innescata di Emrakul, il Nuovo Mondo si risolverà prima di Emrakul. Se Emrakul viene neutralizzata o in qualche modo lascia la pila in risposta all'abilità innescata, quest'ultima si risolverà come di consueto.
- L'effetto di cambio di controllo della prima abilità di Emrakul dura a tempo indeterminato. Non si esaurisce nella sottofase di cancellazione o quando Emrakul lascia il campo di battaglia.
- Se scarti una carta con follia, la scarti in esilio invece di metterla nel tuo cimitero. Quando lo fai, puoi lanciarla dall'esilio pagando il suo costo di follia o metterla nel tuo cimitero.
- In una partita di Magic, le carte possono essere scartate solo dalla mano di un giocatore. Gli effetti che mettono carte nel cimitero di un giocatore da qualsiasi altra zona non fanno scartare quelle carte.
- Follia funziona indipendentemente dal motivo per cui stai scartando la carta. Potresti scartarla per pagare un costo, perché te lo impongono una magia o un'abilità oppure perché hai troppe carte in mano durante la tua sottofase di cancellazione. Tuttavia, non puoi scartare una carta con follia solo perché vuoi farlo.
- Una carta con follia che viene scartata conta come se fosse scartata anche se viene messa in esilio invece che in un cimitero. Se è stata scartata per pagare un costo, quel costo si considera pagato. Le abilità che si innescano quando viene scartata una carta si innescheranno comunque.
- Una magia lanciata per il suo costo di follia viene messa in pila come qualsiasi altra magia. Può essere neutralizzata, copiata e così via. Mentre si risolve, viene messa sul campo di battaglia se è una carta permanente oppure nel cimitero del suo proprietario se è una carta istantaneo o stregoneria.
- Quando lanci una magia con follia, le regole sulla tempistica basate sul tipo di carta vengono ignorate. Ad esempio, puoi lanciare una creatura con follia se la scarti durante il turno di un avversario.
- Se scegli di non lanciare una carta con follia quando si risolve l'abilità innescata di follia, la carta viene messa nel tuo cimitero. Follia non ti concede un'altra opportunità di lanciarla in seguito.
- Se scarti una carta con follia per pagare il costo di una magia o di un'abilità attivata, l'abilità innescata di follia di quella carta si risolverà prima della magia o abilità per cui hai pagato scartando; lo stesso vale per la magia che quella carta diventa, se scegli di lanciarla.
- Se scarti una carta con follia mentre si risolve una magia o un'abilità, la carta si sposta immediatamente in esilio. Continua a risolvere quella magia o abilità: nota che in questo momento la carta che hai scartato non è nel tuo cimitero. La sua abilità innescata di follia verrà messa in pila dopo che quella magia o abilità si sarà completamente risolta.

Emuladro  ${2}$ {U}{U}} Creatura — Farabutto Polimorfo 0/0 Puoi far entrare l'Emuladro nel campo di battaglia come una copia di qualsiasi creatura sul campo di battaglia, tranne che ha "Ogniqualvolta questa creatura attacca, complotta". *(Pesca una carta, poi scarta una carta. Se hai scartato una carta non terra, metti un segnalino +1/+1 su questa creatura.)*

- A parte l'eccezione indicata, l'Emuladro copia esattamente ciò che è stampato sulla creatura originale e nulla di più (a meno che quella creatura non stia copiando qualcos'altro o sia una pedina; vedi sotto). Non copia se quella creatura è TAPpata o STAPpata, se ha dei segnalini o Aure assegnati, o qualsiasi effetto non di copia che abbia modificato la sua forza, la sua costituzione, i suoi tipi, il suo colore e così via.
- Se la creatura scelta ha  ${X}$  nel costo di mana,  $X$  è considerato 0.
- Se la creatura scelta sta copiando qualcos'altro (per esempio, se la creatura scelta è un Clone), allora il tuo Emuladro entra nel campo di battaglia come ciò che la creatura scelta ha copiato, con l'eccezione indicata.
- Se il permanente scelto è una pedina, l'Emuladro copia le caratteristiche originali di quella pedina come descritte dall'effetto che l'ha messa sul campo di battaglia, con l'eccezione indicata. L'Emuladro non diventa una pedina.
- Eventuali abilità entra-in-campo della creatura copiata si innescheranno quando l'Emuladro entra nel campo di battaglia. Funzionerà anche ogni abilità "mentre [questa creatura] entra nel campo di battaglia" o "[questa creatura] entra nel campo di battaglia con" del permanente scelto.
- Se l'Emuladro in qualche modo entra nel campo di battaglia contemporaneamente a un'altra creatura, non può diventare una copia di quella creatura. Puoi scegliere solo una creatura che sia già sul campo di battaglia.
- Puoi anche scegliere di non copiare niente. In tal caso, l'Emuladro entra nel campo di battaglia come una creatura 0/0 e probabilmente viene messo subito nel tuo cimitero, a meno che qualcos'altro non aumenti la sua costituzione per tenerlo in vita. Non avrà "Ogniqualvolta questa creatura attacca, complotta".
- Dopo che un'abilità che fa complottare una creatura ha cominciato a risolversi, nessun giocatore può compiere altre azioni finché non ha terminato. In particolare, gli avversari non possono tentare di rimuovere la creatura che sta complottando dopo che tu hai scartato una carta non terra, ma prima che la carta riceva un segnalino.
- Se non viene scartata alcuna carta, probabilmente perché la mano di quel giocatore è vuota e un effetto dice che non può pescare carte, la creatura che sta complottando non riceve un segnalino +1/+1.
- Se una magia o un'abilità che si sta risolvendo richiede a una creatura specifica di complottare, ma quella creatura ha lasciato il campo di battaglia, la creatura continua a complottare. Se scarti una carta non terra in questo modo, non metterai alcun segnalino  $+1/+1$  su nulla. Le abilità che si innescano "quando [quella creatura] complotta" si innescheranno.

Equilibrio di Forze  ${R}{R}$ Incantesimo Ogniqualvolta un avversario lancia una magia, puoi rivelare la prima carta del tuo grimorio. Se lo fai, puoi lanciare quella carta senza pagare il suo costo di mana se le due magie hanno lo stesso valore di mana.

- Se un avversario lancia una magia con  $\{X\}$  nel costo di mana, usa il valore di X scelto quando è stata lanciata per determinare il suo valore di mana.
- Il valore di mana di una magia dipende solo dal suo costo di mana. Ignora qualsiasi costo alternativo, costo addizionale, aumento di costo o riduzione di costo.
- Il valore di mana di una carta split che non è in pila o una magia split fusa in pila è determinato dal costo di mana combinato delle sue due metà. Altrimenti, mentre una carta split è in pila, il suo valore di mana è determinato dal costo di mana della metà che è stata scelta per essere lanciata.
- Decidi se lanciare o meno la carta esiliata mentre l'abilità innescata dell'Equilibrio di Forze si risolve. Se la lanci, lo fai come parte della risoluzione di quell'abilità. Non puoi attendere di lanciarla più avanti nel turno. Le restrizioni temporali basate sul tipo di carta vengono ignorate.
- Se la carta rivelata ha {X} nel costo di mana, devi scegliere 0 come valore di X quando la lanci senza pagare il suo costo di mana.
- Se lanci una magia "senza pagare il suo costo di mana", non puoi scegliere di lanciarla per alcun costo alternativo. Puoi comunque pagare i costi addizionali, come i costi di potenziamento. Se la magia ha dei costi addizionali obbligatori, devono essere pagati per lanciarla.
- In alcuni casi insoliti in cui la carta che riveli dalla cima del tuo grimorio non abbia lo stesso valore di mana della magia che il tuo avversario lancia, puoi comunque lanciarla perché la magia che ne risulta ha lo stesso valore di mana. Ad esempio, se un avversario lancia una magia con valore di mana 4 e tu riveli la Ranamyr Esecutrice (una carta prototipo con costo di mana {7} e un costo di prototipo {3}{R}), puoi lanciare la Ranamyr Esecutrice come magia prototipo, dato che quella magia avrà un valore di mana pari a 4.

Eruzione Dilaniante  ${2}{R}$ Stregoneria Distruggi una terra bersaglio. Il suo controllore può passare in rassegna il proprio grimorio per una carta terra base, metterla sul campo di battaglia TAPpata, poi rimescolare. Le creature senza volare non possono bloccare in questo turno. // Fenditura Vulcanica Terra Mentre la Fenditura Vulcanica entra nel campo di battaglia, puoi pagare 3 punti vita. Se non lo fai, entra nel campo di battaglia TAPpata. {T}: Aggiungi {R}.

- Se la terra bersaglio è un bersaglio illegale quando l'Eruzione Dilaniante tenta di risolversi, non si risolverà e non avverrà alcuno dei suoi effetti. Il controllore di quella terra non potrà passare in rassegna il suo grimorio per una carta terra base e le creature senza volare saranno comunque in grado di bloccare in questo turno.
- Se la terra bersaglio non viene distrutta dall'effetto dell'Eruzione Dilaniante (forse perché la terra ha indistruttibile), il suo controllore può comunque passare in rassegna il proprio grimorio per una carta terra base e le creature senza volare non possono bloccare in questo turno.
- L'effetto dell'Eruzione Dilaniante impedisce a tutte le creature senza volare di bloccare in quel turno, incluse le creature che hanno perso volare dopo che l'Eruzione Dilaniante si è risolta e le creature senza volare che entrano nel campo di battaglia più avanti nel turno. Le creature senza volare che guadagnano volare più avanti nel turno potranno bloccare se hanno volare quando vengono dichiarate le creature bloccanti.

Esala l'Ultimo Respiro  ${1}{B}{B}$ Istantaneo Distruggi una creatura o un planeswalker bersaglio. Guadagni 1 punto vita per ognuno dei suoi colori.

• Se il bersaglio è una creatura o un planeswalker incolore, non guadagnerai punti vita.

Esemplare Idroelettrico  ${2}$  ${U}$ Creatura — Bizzarria 1/4 Lampo Quando l'Esemplare Idroelettrico entra nel campo di battaglia, puoi cambiare il bersaglio di una magia istantaneo o stregoneria bersaglio che ha un singolo bersaglio con l'Esemplare Idroelettrico. // Laboratorio Idroelettrico Terra Mentre il Laboratorio Idroelettrico entra nel campo di battaglia, puoi pagare 3 punti vita. Se non lo fai, entra nel campo di battaglia TAPpato. {T}: Aggiungi {U}.

- Il bersaglio della magia viene cambiato con l'Esemplare Idroelettrico solo se quest'ultimo è un bersaglio legale per quella magia.
- Se una magia ha più bersagli, non puoi bersagliarla con l'abilità dell'Esemplare Idroelettrico, neanche se solo uno di quei bersagli è una creatura o se tutti tranne uno di quei bersagli sono diventati illegali.
- Se una magia ha più bersagli ma sta bersagliando la stessa creatura con ciascuno di essi (ad esempio i Semi della Forza, che bersagliano la stessa creatura tre volte), puoi bersagliare quella magia con l'abilità dell'Esemplare Idroelettrico. In tal caso, cambi tutti quei bersagli con l'Esemplare Idroelettrico.

Espellere gli Indegni  ${1}{W}$ Stregoneria Potenziamento {2}{W} *(Puoi pagare {2}{W} addizionale mentre lanci questa magia.)* Scegli una creatura bersaglio con valore di mana pari o inferiore a 3. Se questa magia è stata potenziata, scegli invece una creatura bersaglio. Esilia la creatura scelta, poi il suo controllore guadagna punti vita pari al suo valore di mana.

• Per determinare quanti punti vita guadagna il suo controllore, usa il valore di mana della creatura nel momento in cui ha lasciato il campo di battaglia.

Essenza del Cane  ${1}{W}$ Incantesimo — Aura Lampo Incanta creatura Fintanto che un altro giocatore controlla la creatura incantata, non può attaccare o bloccare. Altrimenti, l'Essenza del Cane ha armatura essenza. *(Se la creatura incantata sta per essere distrutta, rimuovi invece tutto il danno da essa e distruggi quest'Aura.)*

- L'Essenza del Cane verifica costantemente se il controllore della creatura incantata è un giocatore diverso dal controllore dell'Essenza del Cane. Se uno dei due permanenti cambia controllore, l'effetto potrebbe cambiare.
- L'assegnazione dell'Essenza del Cane a una creatura controllata da un altro giocatore che sta già attaccando o bloccando non rimuoverà quella creatura dal combattimento.

Essenza del Leone  ${G}{G}$ Incantesimo — Aura Incanta creatura modificata *(Equipaggiamenti, Aure controllate dal suo controllore e segnalini sono modifiche.)* La creatura incantata prende  $+3/+3$  e ha cautela e raggiungere. Armatura essenza *(Se la creatura incantata sta per essere distrutta, rimuovi invece tutto il danno da essa e distruggi quest'Aura.)*

- L'Essenza del Leone può essere assegnata a una creatura solo se quella creatura è già modificata.
- Se un'Essenza del Leone che controlli è assegnata a una creatura che controlli, quella creatura continuerà ad essere una "creatura modificata" fintanto che l'Essenza del Leone rimane assegnata ad essa, indipendentemente se ha altre Aure che controlli o Equipaggiamenti assegnati o se ha dei segnalini. Tuttavia, se un'Essenza del Leone che controlli è assegnata a una creatura che non controlli e quest'ultima non ha Aure controllate dal controllore della creatura assegnate ad essa, nessun Equipaggiamento assegnato e nessun segnalino, la prossima volta che vengono controllate le azioni di stato, l'Essenza del Leone verrà messa nel cimitero del suo proprietario perché è assegnata a un oggetto illegale.

Evangelista Metastatico  ${1}{W}$ Creatura — Chierico Umano Phyrexiano 3/1 Ogniqualvolta un'altra creatura non pedina entra nel campo di battaglia sotto il tuo controllo, prolifera. *(Scegli un qualsiasi numero di permanenti e/o giocatori, poi metti su ognuno un altro segnalino di ogni tipo già presente.)*

- Quando proliferi, puoi scegliere qualsiasi permanente che abbia un segnalino, compresi quelli controllati dagli avversari. Puoi scegliere qualsiasi giocatore che abbia un segnalino, compresi gli avversari. Non puoi scegliere carte in alcuna zona diversa dal campo di battaglia, neppure se hanno dei segnalini.
- Non sei obbligato a scegliere tutti i permanenti o giocatori che hanno un segnalino, ma solo quelli a cui vuoi aggiungerne. Poiché "un qualsiasi numero" comprende lo zero, puoi non scegliere alcun permanente e puoi non scegliere alcun giocatore.
- Se un giocatore o un permanente ha più di un tipo di segnalino e scegli di fargli ottenere segnalini addizionali, deve ottenerne uno per ogni tipo di segnalino che già possiede. Non puoi fargli ottenere solo un tipo di segnalino che già possiede e non gli altri.

• I giocatori possono rispondere a una magia o a un'abilità il cui effetto include proliferare. Tuttavia, dopo che quella magia o abilità ha iniziato a risolversi e il suo controllore ha scelto quali permanenti e giocatori otterranno nuovi segnalini, è troppo tardi per rispondere.

Famiglio Rinnovato {3}{B} Creatura Artefatto — Ratto Zombie 2/1 Affinità con gli artefatti *(Questa magia costa {1} in meno per essere lanciata per ogni artefatto che controlli.)* Volare Quando il Famiglio Rinnovato entra nel campo di battaglia, ogni avversario scarta una carta. Per ogni avversario che non può farlo, tu peschi una carta.

• Quando l'ultima abilità del Famiglio Rinnovato si risolve, il prossimo avversario in ordine di turno (oppure, nel caso sia il turno di un avversario, quell'avversario) sceglie una carta nella sua mano senza rivelarla, poi ogni eventuale altro avversario in ordine di turno fa la stessa cosa. Tutte le carte scelte vengono poi scartate contemporaneamente.

Fanatico di Rhonas  ${1}{G}$ Creatura — Druido Serpente 1/4 {T}: Aggiungi {G}. *Ferocia* — {T}: Aggiungi {G}{G}{G}{G}. Attiva solo se controlli una creatura con forza pari o superiore a 4. Eternare {2}{G}{G} *({2}{G}{G}, Esilia questa carta dal tuo cimitero: Crea una pedina che è una copia della carta, tranne che è uno Druido Serpente Zombie 4/4 nero senza costo di mana. Eterna solo come una stregoneria.)*

- Se una carta creatura con eternare viene messa nel tuo cimitero durante la tua fase principale, avrai la priorità subito dopo. Potrai attivare la sua abilità eternare prima che qualsiasi giocatore possa tentare di esiliarla.
- Dopo che hai attivato un'abilità eternare, la carta viene immediatamente esiliata. Gli avversari non possono cercare di fermare l'abilità esiliando la carta.
- La pedina copia esattamente ciò che è stampato sulla carta originale e nulla di più, tranne le caratteristiche specificamente modificate da eternare. Non copia le informazioni dell'oggetto che la carta era prima di essere messa nel tuo cimitero.
- La pedina è uno Zombie in aggiunta ai suoi altri tipi ed è nera invece che dei suoi altri colori. I suoi valori di forza e costituzione base sono 4/4. Non ha costo di mana e il suo valore di mana è pari a 0. Questi sono valori copiabili della pedina che altri effetti possono copiare.

Fantasma dell'Orchidea Bianca  $\{W\}\{W\}$ Creatura — Cavaliere Spirito 2/2 Volare, attacco improvviso Quando il Fantasma dell'Orchidea Bianca entra nel campo di battaglia, distruggi fino a una terra non base bersaglio. Il suo controllore può passare in rassegna il proprio grimorio per una carta terra base, metterla sul campo di battaglia TAPpata, poi rimescolare.

- Se la terra bersaglio è un bersaglio illegale quando l'ultima abilità del Fantasma dell'Orchidea Bianca tenta di risolversi, non si risolverà e non avverrà alcuno dei suoi effetti. Il controllore di quella terra non potrà passare in rassegna il proprio grimorio per una carta terra base.
- Se la terra bersaglio non viene distrutta dall'ultima abilità del Fantasma dell'Orchidea Bianca (forse perché la terra ha indistruttibile), il suo controllore potrà comunque passare in rassegna il proprio grimorio per una carta terra base.

Fenice del Detective  ${2}$  ${R}$ Creatura Incantesimo — Fenice 2/2 Conferire—{R}, Raccogli prove 6. *(Per pagare questo costo di conferire, paga {R} ed esilia carte con valore di mana totale pari o superiore a 6 dal tuo cimitero.)* Volare, rapidità La creatura incantata prende +2/+2 e ha volare e rapidità. Puoi lanciare la Fenice del Detective dal tuo cimitero usando la sua abilità conferire.

- Se non puoi esiliare carte sufficienti per raggiungere o superare il valore di mana richiesto, non puoi scegliere di raccogliere prove.
- Dopo che hai annunciato il lancio di una magia, i giocatori non possono compiere azioni finché non hai terminato di lanciarla. In particolare, gli avversari non possono tentare di rimuovere carte dal tuo cimitero per impedirti di raccogliere prove.

Fiamme Azzannanti  ${1}{R}$ Stregoneria Vacuità *(Questa carta non ha colore.)* Le Fiamme Azzannanti infliggono 4 danni a una creatura o a un planeswalker bersaglio. Se quella creatura o quel planeswalker sta per morire in questo turno, invece esilia quel permanente.

• L'effetto di sostituzione delle Fiamme Azzannanti esilierà la creatura o il planeswalker bersaglio se sta per morire in questo turno per qualsiasi motivo, non solo a causa di danno letale.

Ficcanaso Pietrificante  $\{4\}\{U\}$ Creatura — Eldrazi  $4/5$ Vacuità *(Questa carta non ha colore.)* Quando lanci questa magia, TAPpa fino a una creatura bersaglio e metti un segnalino stordimento su di essa. *(Se un permanente con un segnalino stordimento sta per essere STAPpato, rimuovi invece un segnalino stordimento da esso.)* Raggiungere

• L'abilità innescata del Ficcanaso Pietrificante si risolverà prima del Ficcanaso Pietrificante. Se il Ficcanaso Pietrificante viene neutralizzato o in qualche modo lascia la pila in risposta all'abilità innescata, quest'ultima si risolverà come di consueto.

Fiero Rinoceronte da Soma  ${2}{W}$ Creatura — Rinoceronte 3/3 Quando il Fiero Rinoceronte da Soma entra nel campo di battaglia, scegli uno — • Metti un segnalino scudo su un permanente bersaglio. *(Se sta per subire danno o sta per essere distrutto, rimuovi invece un segnalino scudo da esso.)* • Prolifera. *(Scegli un qualsiasi numero di permanenti e/o giocatori, poi metti su ognuno un altro segnalino di ogni tipo già presente.)*

- I segnalini scudo non impediscono ai giocatori di sacrificare creature.
- Rimuovere un segnalino scudo quando un permanente sta per subire danno o essere distrutto non è la stessa cosa di rigenerare quel permanente.
- Se un permanente a cui sta per essere inflitto danno ha più di un segnalino scudo, quel danno viene prevenuto e solo un segnalino scudo viene rimosso.
- Se a un permanente con un segnalino scudo viene inflitto danno non prevenibile, quel danno verrà inflitto e un segnalino scudo verrà comunque rimosso.
- Una creatura con un segnalino scudo può comunque essere distrutta dalle azioni di stato se ha su di sé danno pari alla sua costituzione o se le è stato inflitto danno non prevenibile da una fonte con tocco letale.
- "Scudo" non è un'abilità che le creature hanno e i segnalini scudo non sono segnalini con parola chiave. Se una creatura con un segnalino scudo perde le sue abilità, il segnalino scudo la proteggerà comunque come di consueto.
- Quando proliferi, puoi scegliere qualsiasi permanente che abbia un segnalino, compresi quelli controllati dagli avversari. Puoi scegliere qualsiasi giocatore che abbia un segnalino, compresi gli avversari. Non puoi scegliere carte in alcuna zona diversa dal campo di battaglia, neppure se hanno dei segnalini.
- Non sei obbligato a scegliere tutti i permanenti o giocatori che hanno un segnalino, ma solo quelli a cui vuoi aggiungerne. Poiché "un qualsiasi numero" comprende lo zero, puoi non scegliere alcun permanente e puoi non scegliere alcun giocatore.
- Se un giocatore o un permanente ha più di un tipo di segnalino e scegli di fargli ottenere segnalini addizionali, deve ottenerne uno per ogni tipo di segnalino che già possiede. Non puoi fargli ottenere solo un tipo di segnalino che già possiede e non gli altri.
- I giocatori possono rispondere a una magia o a un'abilità il cui effetto include proliferare. Tuttavia, dopo che quella magia o abilità ha iniziato a risolversi e il suo controllore ha scelto quali permanenti e giocatori otterranno nuovi segnalini, è troppo tardi per rispondere.

Flauto Sabotatore {2} Artefatto Lampo Mentre il Flauto Sabotatore entra nel campo di battaglia, scegli il nome di una carta. Le magie con il nome scelto costano {3} in più per essere lanciate. Le abilità attivate delle fonti col nome scelto non possono essere attivate a meno che non siano abilità di mana.

- Puoi scegliere il nome di qualsiasi carta. Non puoi scegliere il nome di una pedina, a meno che non abbia lo stesso nome di una carta.
- Alcune carte possono avere nomi alternativi, come le carte split, le carte avventuriero, le carte bifronte e così via. Puoi scegliere uno dei due nomi della carta; le abilità del Flauto Sabotatore non influenzeranno nulla con l'altro nome. Ad esempio, se scegli il Mastro dei Nodi di Ondu, Lanciare una Corda continuerà a costare {W}{B} per essere lanciata.
- Per determinare il costo totale di una magia, inizia con il costo di mana o il costo alternativo che stai pagando, aggiungi eventuali aumenti e infine applica le riduzioni. Il valore di mana della magia resta immutato, a prescindere dal costo totale pagato per lanciarla.
- Se nomini una carta che ha sia un'abilità di mana che un'altra abilità attivata, l'abilità di mana può essere attivata, ma l'altra abilità no.
- Le abilità attivate contengono due frasi separate dai due punti. Generalmente la formulazione è "[Costo]: [Effetto]". Alcune parole chiave sono abilità attivate e hanno i due punti nel loro testo di richiamo. Un'abilità di mana attivata è un'abilità che produce mana mentre si risolve, non una che prevede un costo di mana per essere attivata.

Fuoriuscita Galvanica  ${R}$ Istantaneo Scegli una creatura o un planeswalker bersaglio. Ottieni {E}{E}{E} *(tre segnalini energia)*, poi puoi pagare un qualsiasi ammontare di {E}. La Fuoriuscita Galvanica infligge altrettanti danni a quel permanente.

• Puoi pagare zero {E}. Otterrai {E}{E}{E}, ma la Fuoriuscita Galvanica non infliggerà alcun danno.

Gargoyle del Cancello Enigmatico  $\{W\}\{U\}$ Creatura Artefatto — Gargoyle 2/2 Volare Quando il Gargoyle del Cancello Enigmatico entra nel campo di battaglia, ottieni {E}{E}{E} *(tre segnalini energia)*. Ogniqualvolta attacchi, puoi pagare {E}{E}. Quando lo fai, una creatura bersaglio che controlli ha legame vitale fino alla fine del turno.

• Non scegli un bersaglio per l'ultima abilità del Gargoyle del Cancello Enigmatico quando si innesca. Invece, una seconda abilità "riflessiva" si innesca quando paghi {E}{E} in questo modo. Scegli un bersaglio per quell'abilità mentre viene messa in pila. Ogni giocatore può rispondere a questa abilità innescata come di consueto.

Gargoyle Ostinato  ${1}{W}{B}$ Creatura Artefatto — Gargoyle 2/2 Il Gargoyle Ostinato ha volare fintanto che è modificato. *(Equipaggiamenti, Aure che controlli e segnalini sono modifiche.)* Persistere *(Quando questa creatura muore, se non aveva segnalini -1/-1, rimettila sul campo di battaglia sotto il controllo del suo proprietario con un segnalino -1/-1.)*

- Dopo che il Gargoyle Ostinato è stato bloccato, fargli guadagnare volare modificandolo non lo fa smettere di essere bloccato.
- Se una carta con persistere viene rimossa dal cimitero dopo la sua morte ma prima che l'abilità innescata si risolva, non sarà rimessa sul campo di battaglia.
- Se una creatura ha dei segnalini +1/+1 e dei segnalini -1/-1, le azioni di stato rimuovono lo stesso numero di entrambi in modo che ne rimanga un solo tipo su di essa. L'abilità persistere di una creatura può recuperarla di nuovo se i suoi segnalini -1/-1 vengono rimossi in questo modo.
- Se una creatura con persistere che ha segnalini +1/+1 riceve abbastanza segnalini -1/-1 da essere distrutta per danno letale o essere messa nel cimitero del suo proprietario perché ha costituzione pari o inferiore a 0, persistere non si innescherà e la carta non verrà rimessa sul campo di battaglia. Questo perché l'abilità persistere verifica le condizioni della creatura quando ha lasciato il campo di battaglia e, in quel momento, aveva ancora i segnalini -1/-1.

Generatorium Izzet  $\{U\}\{R\}$ Artefatto Se stai per ottenere uno o più {E} *(segnalini energia)*, ottieni invece altrettanti segnalini più un {E}. {T}: Pesca una carta. Attiva solo se hai pagato o perso quattro o più {E} in questo turno.

• Se controlli due Generatorium Izzet, il numero di {E} che ottieni è il numero originale più due. Tre Generatorium Izzet aggiungono tre al numero originale e così via.

Genku, Plasmatore del Futuro  ${2}{W}{U}$ Creatura Leggendaria — Mago Lunantropo 2/5 Ogniqualvolta un altro permanente non pedina che controlli lascia il campo di battaglia, scegli uno che non è stato scelto in questo turno. Crea una pedina creatura con quelle caratteristiche. • Volpe 2/2 bianca con cautela. • Lunantropo 1/2 blu con volare. • Ratto 1/1 nero con legame vitale.  ${3}{W}{U}$ : Metti un segnalino +1/+1 su ogni creatura che controlli.

- Se vari altri permanenti non pedina che controlli lasciano il campo di battaglia contemporaneamente, devi comunque scegliere modi diversi per ogni istanza dell'abilità innescata che viene messa in pila. Se più di tre altri permanenti non pedina che controlli lasciano il campo di battaglia contemporaneamente, quella scelta viene fatta solo per i primi tre.
- Se Genku e uno o più altri permanenti non pedina che controlli lasciano il campo di battaglia contemporaneamente, l'abilità di Genku si innescherà per ognuno di quegli altri permanenti non pedina.
- Se non puoi scegliere un modo legalmente perché tutti e tre sono stati scelti in quel turno, quell'istanza dell'abilità viene rimossa dalla pila senza alcun effetto.
- Se in qualche modo controlli due o più Genku, Plasmatore del Futuro, considera separatamente quali modi sono stati scelti in ogni turno per l'abilità di ognuno di essi.

Graffiacarne Furente  ${2}$  ${C}$ Creatura — Parassita Eldrazi 2/2 Ogniqualvolta lanci una magia incolore, crea una pedina creatura Progenie Eldrazi 0/1 incolore con "Sacrifica questa creatura: Aggiungi {C}". Ogniqualvolta un'altra creatura incolore entra nel campo di battaglia sotto il tuo controllo, il Graffiacarne Furente infligge 1 danno a ogni avversario.

• La prima abilità del Graffiacarne Furente viene messa in pila sopra la magia che l'ha fatta innescare e si risolve prima. Si risolve anche se quella magia viene neutralizzata o in qualche modo lascia la pila.

Grancabominio  ${4}{B}{B}$ Creatura — Demone Granchio 5/5 Emergere da un artefatto {5}{B}{B} *(Puoi lanciare questa magia sacrificando un artefatto e pagando il costo di emergere meno il valore di mana di quell'artefatto.)* Quando il Grancabominio entra nel campo di battaglia, un avversario bersaglio esilia la prima carta del suo grimorio, una carta a caso dal suo cimitero e una carta a caso dalla sua mano. Puoi lanciare una magia scelta tra le carte esiliate in questo modo senza pagare il suo costo di mana.

- Emergere da un artefatto è una variante dell'abilità emergere. Ti consente di sacrificare un artefatto invece che una creatura, ma per il resto funziona in modo identico a emergere.
- Il valore di mana di un artefatto viene determinato solo dai simboli di mana stampati nel suo angolo in alto a destra (a meno che quell'artefatto non sia il lato posteriore di una carta bifronte, un permanente combinato o la copia di qualcos'altro; vedi sotto). Se il suo costo di mana comprende  $\{X\}$ , X è considerato 0. Se è una carta con un unico lato senza simboli di mana nell'angolo in alto a destra (perché è una terra animata, ad esempio), il suo valore di mana è pari a 0. Ignora qualsiasi costo alternativo o addizionale (come potenziamento) pagato quando l'artefatto è stato lanciato.
- Le componenti di mana colorato dei costi di emergere non possono essere ridotte con emergere.
- Puoi sacrificare un artefatto con un valore di mana pari a 0, come una pedina Cibo, per lanciare il Grancabominio per il suo costo di emergere. Semplicemente pagherai il costo completo di emergere, senza riduzioni.
- Puoi sacrificare un artefatto con valore di mana pari o superiore al costo di emergere. Se lo fai, paghi solo la componente di mana colorato del costo di emergere.
- Il valore di mana del lato posteriore di una carta bifronte è il valore di mana del suo lato frontale. Il valore di mana di un permanente combinato è la somma dei valori di mana dei suoi lati frontali. Un artefatto che copia un permanente appartenente a una di queste due categorie ha un valore di mana pari a 0.
- Che il costo di emergere di una magia creatura venga o meno pagato è irrilevante per determinare il valore di mana di quella magia creatura. Ad esempio, se lanci il Grancabominio per il suo costo di emergere e sacrifichi un artefatto il cui valore di mana è 3, il valore di mana del Grancabominio rimane 6.
- L'artefatto scelto per essere sacrificato è ancora sul campo di battaglia fino a quando non hai terminato di attivare le abilità di mana. Le sue abilità possono influenzare il costo della magia, essere attivate per generare mana e così via. Tuttavia, se ha un'abilità innescata dal lancio di una magia, si considera sacrificata prima che quell'abilità si possa innescare.
- Dopo che hai iniziato a lanciare una magia con emergere, nessun giocatore può compiere azioni finché non hai terminato. In particolare, gli avversari non possono tentare di rimuovere il permanente che intendi sacrificare.
- La magia che lanci senza pagare il suo costo di mana viene lanciata durante la risoluzione dell'abilità innescata del Grancabominio. Le restrizioni temporali di quella magia basate sul tipo di carta vengono ignorate.
- L'abilità innescata del Grancabominio non ti permette di giocare carte terra, quindi ogni carta terra esiliata con l'abilità innescata del Grancabominio rimarrà in esilio. Se scegli di non lanciare alcuna delle carte non terra esiliate (perché non puoi o semplicemente perché non vuoi), anche quelle carte rimarranno in esilio.
- Scegli se lanciare o meno una delle carte esiliate mentre si risolve l'abilità innescata del Grancabominio. Se la lanci, lo fai come parte della risoluzione di quell'abilità. Non puoi attendere di lanciarla più avanti nel turno. Le restrizioni temporali basate sul tipo di carta vengono ignorate.
- Se lanci una magia per un altro costo "senza pagare il suo costo di mana", non puoi scegliere di lanciarla per alcun costo alternativo. Puoi comunque pagare i costi addizionali, come i costi di potenziamento. Se la magia ha dei costi addizionali obbligatori, devono essere pagati per lanciarla.

Grist, Larva Vorace  ${G}$ Creatura Leggendaria — Insetto 1/2 Tocco letale Ogniqualvolta Grist, Larva Vorace o un'altra creatura entra nel campo di battaglia sotto il tuo controllo, se è entrata dal tuo cimitero o l'hai lanciata dal tuo cimitero, puoi pagare {G}. Se lo fai, esilia Grist, poi rimettila sul campo di battaglia trasformata sotto il controllo del suo proprietario. // Grist, Sciame Infestante Planeswalker Leggendario — Grist 3 +1: Crea una pedina creatura Insetto 1/1 nera e verde, poi macina due carte. Metti un segnalino tocco letale sulla pedina se è stata macinata una carta nera in questo modo. −2: Distruggi un artefatto o un incantesimo bersaglio. −6: Per ogni carta creatura nel tuo cimitero, crea una pedina che è una copia di quella carta, tranne che è un Insetto 1/1 nero e verde.

- In alcuni rari casi, una magia o un'abilità possono far trasformare Grist, Larva Vorace mentre è una creatura (con il lato frontale a faccia in su) sul campo di battaglia. Se questo accade, Grist, Sciame Infestante non avrà alcun segnalino fedeltà e sarà di conseguenza messo nel cimitero del suo proprietario.
- Puoi attivare una delle abilità di fedeltà di Grist, Sciame Infestante nel turno in cui entra nel campo di battaglia. Tuttavia, puoi farlo solo in una delle tue fasi principali mentre la pila è vuota. Ad esempio, se Grist, Sciame Infestante entra nel campo di battaglia durante il combattimento, il tuo avversario avrà un'opportunità di rimuoverlo prima che tu possa attivare una delle sue abilità.
- Se Grist, Larva Vorace lascia il campo di battaglia mentre la sua abilità innescata è in pila, non puoi esiliarlo dalla zona in cui viene messo, quindi non lo rimetterai sul campo di battaglia trasformato sotto il controllo del suo proprietario.
- A parte le eccezioni indicate, le pedine create dall'ultima abilità di Grist, Sciame Infestante copiano esattamente ciò che è stampato sulle carte originali e nulla di più. Non copiano le informazioni degli oggetti che quelle carte erano prima di essere messe nel tuo cimitero.
- Le pedine sono Insetti invece degli altri loro tipi di creatura e sono nere e verdi invece dei loro altri colori. Questi sono valori copiabili delle pedine che altri effetti possono copiare.
- Se una qualsiasi delle carte copiate ha  $\{X\}$  nel costo di mana,  $\{X\}$  è considerato 0.
- Se una carta copiata da una delle pedine aveva abilità "quando [questa creatura] entra nel campo di battaglia", anche la pedina appropriata ha quelle abilità, che si innescano quando viene creata.

Analogamente, funzionerà anche ogni abilità "mentre [questa creatura] entra nel campo di battaglia" o "[questa creatura] entra nel campo di battaglia con" copiata da una pedina.

Guardacancelli Fuso  ${2}{R}$ Creatura Artefatto — Golem 2/3 Ogniqualvolta un'altra creatura entra nel campo di battaglia sotto il tuo controllo, il Guardacancelli Fuso infligge 1 danno a ogni avversario. Dissotterra {R} *({R}: Rimetti sul campo di battaglia questa carta dal tuo cimitero. Ha rapidità. Esiliala all'inizio della prossima sottofase finale o se sta per lasciare il campo di battaglia. Dissotterra solo come una stregoneria.)*

- Se attivi l'abilità dissotterrare di una carta, ma quella carta viene rimossa dal tuo cimitero prima che l'abilità si sia risolta, quell'abilità dissotterrare non avrà alcun effetto mentre si risolve.
- Attivare l'abilità dissotterrare di una carta non equivale a lanciare quella carta. L'abilità dissotterrare viene messa in pila, ma la carta no. Magie e abilità che interagiscono con le abilità attivate potranno interagire con dissotterrare, mentre magie e abilità che interagiscono con le magie (come Bagliore di Negazione) non potranno.
- All'inizio della prossima sottofase finale, un permanente rimesso sul campo di battaglia con dissotterrare viene esiliato. Questa è un'abilità innescata ritardata e può essere neutralizzata dagli effetti che neutralizzano le abilità innescate. Se l'abilità viene neutralizzata, il permanente rimane sul campo di battaglia e l'abilità innescata ritardata non si innesca nuovamente. Tuttavia, l'effetto di sostituzione esilierà comunque il permanente se alla fine lascia il campo di battaglia.
- Dissotterrare fornisce rapidità al permanente rimesso sul campo di battaglia (anche se non è una carta creatura). Tuttavia, non gli viene fornita nessuna delle abilità "di esilio". Se quel permanente perde tutte le sue abilità, sarà comunque esiliato all'inizio della prossima sottofase finale e se sta per lasciare il campo di battaglia.
- Se un permanente rimesso sul campo di battaglia con dissotterrare sta per lasciarlo per qualsiasi motivo, viene invece esiliato, a meno che la magia o abilità che gli sta facendo lasciare il campo di battaglia non stia effettivamente cercando di esiliarlo. In tal caso, riesce nell'intento di esiliare il permanente. Se successivamente quella magia o abilità rimette sul campo di battaglia la carta (come fa, ad esempio, la Prigione Statica), la carta permanente tornerà sul campo di battaglia come un nuovo oggetto senza alcuna relazione con l'ultima volta che era sul campo di battaglia. Gli effetti di dissotterrare non saranno più applicati ad essa.

Guardiano dei Dimenticati  $\{3\}$ {W} Creatura — Guerriero Elefante 4/4 Cautela Ogniqualvolta una creatura modificata che controlli muore, manifesta la prima carta del tuo grimorio. *(Equipaggiamenti, Aure che controlli e segnalini sono modifiche. Per manifestare una carta, metti la prima carta del tuo grimorio sul campo di battaglia a faccia in giù come una creatura 2/2. Se è una carta creatura, girala a faccia in su in qualsiasi momento pagando il suo costo di mana.)*

- Per manifestare una carta, mettila sul campo di battaglia a faccia in giù. Diventa una carta creatura 2/2 a faccia in giù senza nome, costo di mana o tipi di creatura. È incolore e ha un valore di mana pari a 0. Altri effetti che si applicano al permanente possono comunque fornirgli caratteristiche che non ha o cambiare le caratteristiche che ha.
- In qualsiasi momento in cui hai la priorità, puoi girare a faccia in su una creatura manifestata rivelando che è una carta creatura (ignorando qualsiasi effetto di copia o effetto di cambio del tipo che le sia stato applicato) e pagando il suo costo di mana. Questa è un'azione speciale. Non usa la pila e ad essa non è possibile rispondere.
- Se una creatura manifestata avesse metamorfosi o camuffare nel caso fosse a faccia in su, puoi anche girarla a faccia in su pagando il suo costo di metamorfosi o di camuffare.
- Diversamente da una creatura a faccia in giù che è stata lanciata usando un'abilità camuffare o metamorfosi, una creatura manifestata può ancora essere girata a faccia in su dopo che ha perso le sue abilità, se è una carta creatura.
- Se una carta bifronte viene manifestata, verrà messa sul campo di battaglia a faccia in giù. Mentre è a faccia in giù, non può trasformarsi. Se il lato frontale della carta è una carta creatura, puoi girarla a faccia in su pagando il suo costo di mana. Se lo fai, il suo lato frontale sarà a faccia in su.
- Poiché il permanente è sul campo di battaglia prima e dopo essere stato girato a faccia in su, l'azione di girarlo a faccia in su non fa innescare alcuna abilità entra-in-campo.
- Poiché le creature a faccia in giù non hanno un nome, non possono avere lo stesso nome di nessun'altra creatura, neppure di un'altra creatura a faccia in giù.
- Un permanente che viene girato a faccia in su o a faccia in giù cambia le sue caratteristiche, ma per il resto è lo stesso permanente. Le magie e le abilità che stavano bersagliando quel permanente, nonché le Aure e gli Equipaggiamenti assegnati ad esso, non vengono influenzati a meno che le nuove caratteristiche dell'oggetto non modifichino la legalità di quei bersagli o di Aure ed Equipaggiamenti assegnati.
- Girare a faccia in su o a faccia in giù un permanente non cambia se quel permanente è TAPpato o STAPpato.
- Se un permanente a faccia in giù lascia il campo di battaglia, devi rivelarlo. Inoltre, devi rivelare tutte le magie e i permanenti a faccia in giù che controlli se lasci la partita o se la partita termina.
- Devi assicurarti che le tue magie e i tuoi permanenti a faccia in giù siano facilmente distinguibili l'uno dall'altro. Non ti è consentito mischiare le carte che li rappresentano sul campo di battaglia per confondere gli altri giocatori. L'ordine in cui sono entrati nel campo di battaglia deve restare chiaro, così come quale abilità li ha fatti girare a faccia in giù. (Ciò include metamorfosi, manifestare, camuffare, celare e alcuni altri effetti che girano le carte a faccia in giù.) Alcuni metodi comuni a questo scopo includono l'uso di segnalini o dadi, o semplicemente mettere le carte in ordine sul campo di battaglia.

• Se qualcosa tenta di farlo, rivela quella carta per mostrare a tutti i giocatori che si tratta di una carta istantaneo o stregoneria. Il permanente resta sul campo di battaglia a faccia in giù. Le abilità che si innescano quando un permanente si gira a faccia in su non si innescheranno perché, anche se hai rivelato la carta, questa non è mai stata girata a faccia in su.

Guida delle Anime  $\{W\}$ Creatura — Chierico Umano  $1/2$ Ogniqualvolta un'altra creatura entra nel campo di battaglia sotto il tuo controllo, guadagni 1 punto vita e ottieni {E} *(un segnalino energia)*. Ogniqualvolta attacchi, puoi pagare {E}{E}{E}. Quando lo fai, metti due segnalini  $+1/+1$  e un segnalino volare su una creatura attaccante bersaglio. Diventa un Angelo in aggiunta ai suoi altri tipi.

- Non scegli un bersaglio per l'ultima abilità della Guida delle Anime quando si innesca. Invece, una seconda abilità "riflessiva" si innesca quando paghi  ${E}{E}$ [ $E$ ] in questo modo. Scegli un bersaglio per quell'abilità mentre viene messa in pila. Ogni giocatore può rispondere a questa abilità innescata come di consueto.
- L'effetto che modifica il tipo dell'abilità innescata riflessiva dura a tempo indeterminato. Non si esaurisce nella sottofase di cancellazione o quando la Guida delle Anime lascia il campo di battaglia.

Herigast, Nullonibbio in Eruzione {9} Creatura Leggendaria — Drago Eldrazi 6/6 Emergere {6}{R}{R} *(Puoi lanciare questa magia sacrificando una creatura e pagando il costo di emergere meno il valore di mana di quella creatura.)* Quando lanci questa magia, puoi esiliare la tua mano. Se lo fai, pesca tre carte. Volare Ogni magia creatura che lanci ha emergere. Il costo di emergere è pari al suo costo di mana.

- Se sacrifichi una creatura con  ${X}$  nel costo di mana,  $X$  è considerato 0.
- Il valore di mana di una creatura viene determinato solo dai simboli di mana stampati nel suo angolo in alto a destra (a meno che quella creatura non sia il lato posteriore di una carta bifronte, un permanente combinato o la copia di qualcos'altro; vedi sotto). Se il suo costo di mana comprende  $\{X\}$ , X è considerato 0. Se è una carta con un unico lato senza simboli di mana nell'angolo in alto a destra (perché è una terra animata, ad esempio), il suo valore di mana è pari a 0. Ignora qualsiasi costo alternativo o addizionale (come potenziamento) pagato quando la creatura è stata lanciata.
- Le componenti di mana colorato dei costi di emergere non possono essere ridotte con emergere.
- Puoi sacrificare una creatura con valore di mana pari a 0, come una creatura pedina che non è la copia di un altro permanente, per lanciare una magia per il suo costo di emergere. Semplicemente pagherai il costo completo di emergere, senza riduzioni.
- Puoi sacrificare una creatura con valore di mana maggiore o pari al costo di emergere. Se lo fai, paghi solo la componente di mana colorato del costo di emergere.
- Il valore di mana del lato posteriore di una carta bifronte è il valore di mana del suo lato frontale. Il valore di mana di un permanente combinato è la somma dei valori di mana dei suoi lati frontali. Una creatura che copia un permanente appartenente a una di queste due categorie ha un valore di mana pari a 0.
- Che il costo di emergere di una magia creatura venga o meno pagato è irrilevante per determinare il valore di mana di quella magia creatura. Ad esempio, se lanci Herigast per il suo costo di emergere e sacrifichi una creatura il cui valore di mana è 3, il valore di mana di Herigast rimane 9.
- La creatura scelta per essere sacrificata è ancora sul campo di battaglia fino a quando non hai terminato di attivare le abilità di mana. Le sue abilità possono influenzare il costo della magia, essere attivate per generare mana e così via. Tuttavia, se ha un'abilità innescata dal lancio di una magia, si considera sacrificata prima che quell'abilità si possa innescare.
- Dopo che hai iniziato a lanciare una magia con emergere, nessun giocatore può compiere azioni finché non hai terminato. In particolare, gli avversari non possono tentare di rimuovere il permanente che intendi sacrificare.
- Se lanci una magia per un altro costo "invece di pagare il suo costo di mana", per esempio il costo di emergere, non puoi scegliere di lanciarla per alcun costo alternativo. Puoi comunque pagare i costi addizionali, come i costi di potenziamento. Se la magia ha dei costi addizionali obbligatori, devono essere pagati per lanciarla.
- L'abilità innescata di Herigast si risolverà prima di Herigast. Se Herigast viene neutralizzato o in qualche modo lascia la pila in risposta alla sua abilità innescata, quest'ultima si risolverà come di consueto.
- Puoi scegliere di esiliare la tua mano anche se non hai carte in mano. Se lo fai, dovrai comunque pescare tre carte.
- Se una magia ha più di un costo di emergere, puoi scegliere di pagarla per uno qualsiasi di quei costi di emergere.
- Dopo che hai iniziato a lanciare una magia usando un'abilità emergere fornita da Herigast, perdere il controllo di Herigast non la influenzerà. Puoi finire di lanciarla come di consueto. Ad esempio, puoi scegliere di sacrificare Herigast mentre scegli di pagare il costo di emergere di una magia creatura da un'abilità emergere fornita da Herigast stesso.

Idolo degli Dei Fasulli {2} Artefatto Affine — Eldrazi {1}{C}, {T}: Crea una pedina creatura Progenie Eldrazi 0/1 incolore con "Sacrifica questa creatura: Aggiungi  ${C}$ . Ogniqualvolta un altro Eldrazi che controlli muore, metti un segnalino +1/+1 sull'Idolo degli Dei Fasulli. Fintanto che l'Idolo degli Dei Fasulli ha otto o più segnalini  $+1/+1$ , è una creatura 0/0 in aggiunta ai suoi altri tipi e ha annientatore 2.

- La seconda abilità dell'Idolo degli Dei Fasulli si innescherà ogniqualvolta un altro Eldrazi che controlli viene messo in un cimitero dal campo di battaglia, anche se quell'Eldrazi non è una creatura.
- Se l'Idolo degli Dei Fasulli perde le sue abilità, l'effetto della sua ultima abilità che modifica il tipo continuerà ad applicarsi ad esso. Questo perché gli effetti che modificano i tipi di un oggetto vengono

sempre applicati prima degli effetti che rimuovono le abilità. In tal caso, se ha otto o più segnalini +1/+1, sarà una creatura artefatto affine Eldrazi. Questo vale anche se in qualche modo ha guadagnato il suo ottavo segnalino +1/+1 dopo aver perso le sue abilità. Se l'Idolo degli Dei Fasulli perde le sue abilità prima di ottenere il suo ottavo segnalino +1/+1, avrà annientatore 2, altrimenti, non lo avrà.

• Nel raro caso in cui un numero sufficiente di segnalini -1/-1 venga messo sull'Idolo degli Dei Fasulli per ridurre la sua costituzione a 0 o meno mentre è una creatura a causa dell'effetto della sua ultima abilità, l'Idolo degli Dei Fasulli verrà messo nel cimitero del suo proprietario quando vengono compiute azioni di stato. Gli effetti che verificano il numero e i tipi di segnalini che erano sull'Idolo degli Dei Fasulli quando è morto considerano sia i segnalini +1/+1 che i segnalini -1/-1, e ogni effetto che si innesca "ogniqualvolta una creatura modificata muore" si innescherà comunque.

Imperatore delle Ossa  ${1}{B}$ Creatura — Nobile Scheletro 2/2 All'inizio del combattimento nel tuo turno, esilia fino a una carta bersaglio da un cimitero. {1}{B}: Adattamento 2. Ogniqualvolta vengono messi uno o più segnalini +1/+1 sull'Imperatore delle Ossa, metti sul campo di battaglia sotto il tuo controllo una carta creatura esiliata con l'Imperatore delle Ossa con un segnalino finale. Ha rapidità. Sacrificala all'inizio della prossima sottofase finale.

- Se un qualsiasi permanente con un segnalino finale sta per essere messo in un cimitero dal campo di battaglia, invece esilialo.
- I segnalini finale non impediscono ai permanenti di andare dal campo di battaglia in zone diverse dal cimitero. Ad esempio, se un permanente con un segnalino finale sta per essere messo nella mano del suo proprietario dal campo di battaglia, ci va normalmente.
- I segnalini finale non sono segnalini con parola chiave e un segnalino finale non conferisce alcuna abilità al permanente su cui si trova. Se quel permanente perde le sue abilità e poi sta per essere messo in un cimitero, verrà comunque esiliato.
- Più segnalini finale su un singolo permanente sono ridondanti.

Imposta di Beneficenza  ${1}{W}$ Incantesimo Le magie non creatura costano {1} in più per essere lanciate. Ogniqualvolta un giocatore lancia una magia non creatura, metti un segnalino collezione sull'Imposta di Beneficenza. Poi, se ci sono tre o più segnalini collezione su di essa, sacrificala. Se lo fai, pesca una carta, dopo puoi passare in rassegna il tuo grimorio per una carta Pianura, metterla sul campo di battaglia TAPpata, poi rimescolare.

- Per determinare il costo totale di una magia, inizia con il costo di mana o il costo alternativo che stai pagando, aggiungi eventuali aumenti e infine applica le riduzioni. Il valore di mana della magia resta immutato, a prescindere dal costo totale pagato per lanciarla.
- L'abilità innescata dell'Imposta di Beneficenza si risolve prima della magia che l'ha fatta innescare. L'abilità si risolverà anche se quella magia viene neutralizzata o in altro modo lascia la pila.
- Nel raro caso in cui il giocatore che controllava l'Imposta di Beneficenza quando la sua ultima abilità si è innescata non la controlli mentre si risolve, quel giocatore non potrà sacrificare l'Imposta di Beneficenza anche se ha tre o più segnalini collezione.

Imskir Mangiaferro  ${6}{B}{R}$ Creatura Leggendaria — Demone 5/5 Affinità con gli artefatti *(Questa magia costa {1} in meno per essere lanciata per ogni artefatto che controlli.)* Quando Imskir Mangiaferro entra nel campo di battaglia, peschi X carte e perdi X punti vita, dove X è la metà del numero di artefatti che controlli, arrotondata per difetto. {3}{R}, Sacrifica un artefatto: Imskir infligge a un qualsiasi bersaglio danno pari al valore di mana dell'artefatto sacrificato.

- Il valore di X viene calcolato solo una volta, mentre si risolve l'abilità innescata di Imskir Mangiaferro.
- Per determinare quanti danni vengono inflitti, usa il valore di mana dell'artefatto sacrificato nel momento in cui ha lasciato il campo di battaglia.
- Se un artefatto sul campo di battaglia ha  ${X}$  nel costo di mana, X viene considerato 0 quando si determina il suo valore di mana.

Incubo Ctonio  ${1}{B}$ Incantesimo Quando l'Incubo Ctonio entra nel campo di battaglia, ottieni {E}{E}{E} *(tre segnalini energia)*. Paga X {E}, Sacrifica una creatura, Fai tornare l'Incubo Ctonio in mano al suo proprietario: Rimetti sul campo di battaglia una carta creatura bersaglio con valore di mana X dal tuo cimitero. Attiva solo come una stregoneria.

- L'ultima abilità dell'Incubo Ctonio deve avere un bersaglio per essere attivata. Non puoi attivarla senza un bersaglio per riprendere in mano l'Incubo Ctonio.
- Se una carta nel tuo cimitero ha  ${X}$  nel costo di mana, X viene considerato 0 quando si determina il suo valore di mana.

Inferogoyf  ${B}$ Creatura — Lhurgoyf  $*$ /1+ $*$ La forza dell'Inferogoyf è pari al numero di tipi di carta tra le carte nel tuo cimitero e la sua costituzione è pari a quel numero più 1. Fuga—{2}{B}, Esilia un qualsiasi numero di altre carte dal tuo cimitero con quattro o più tipi di carta tra esse. *(Puoi lanciare questa carta dal tuo cimitero pagando il suo costo di fuga.)*

- L'abilità che definisce la forza e la costituzione dell'Inferogoyf funziona in tutte le zone, non solo sul campo di battaglia.
- La prima abilità dell'Inferogoyf considera i tipi di carta, non le carte. Se la sola carta nel tuo cimitero è una singola carta creatura artefatto, l'Inferogoyf sarà una creatura 2/3. Se il tuo cimitero è formato da dieci carte artefatto e dieci carte creatura, l'Inferogoyf sarà comunque una creatura 2/3.
- I tipi di carta che possono comparire sulle carte in un cimitero includono affine, artefatto, battaglia, creatura, incantesimo, istantaneo, planeswalker, stregoneria e terra. Leggendario, base e neve sono supertipi, non tipi di carta; Lhurgoyf, Foresta e Assedio sono sottotipi, non tipi di carta.
- Il permesso di fuga non cambia il momento in cui puoi lanciare la magia dal tuo cimitero.
- Se lanci una magia con il suo permesso di fuga, non puoi scegliere di applicare altri costi alternativi né di lanciarla senza pagare il suo costo di mana. Se ha dei costi addizionali, devi pagarli.
- Dopo che hai iniziato a lanciare una magia con fuga, questa viene immediatamente messa in pila. I giocatori non possono compiere altre azioni finché non hai terminato di lanciarla.
- Per determinare il costo totale di una magia, inizia con il costo di mana o il costo alternativo che stai pagando (ad esempio quello di fuga), aggiungi eventuali aumenti e infine applica le riduzioni. Il valore di mana della magia resta immutato, indipendentemente dal costo totale pagato per lanciarla e dal pagamento di un costo alternativo.
- Dopo che una magia fuggita si è risolta, ritorna nel cimitero del suo proprietario se non è una magia permanente. Se è una magia permanente, entra nel campo di battaglia e ritornerà nel cimitero del suo proprietario se morirà più avanti. Potrà fuggire di nuovo.
- Se una carta ha più abilità che ti danno il permesso di lanciarla, ad esempio due abilità fuga o un'abilità fuga e un'abilità flashback, scegli quale applicare. Le altre non hanno effetto.
- Se una carta con fuga viene messa nel tuo cimitero durante il tuo turno, potrai lanciarla immediatamente, se puoi farlo legalmente, prima che un avversario possa compiere qualsiasi azione.

Intuizione dello Sbudellatore  ${1}{B}$ Istantaneo Come costo addizionale per lanciare questa magia, sacrifica un artefatto o una creatura. Pesca due carte. Flashback {4}{B} *(Puoi lanciare questa carta dal tuo cimitero pagando il suo costo di flashback e qualsiasi costo addizionale. Poi esiliala.)*

- "Flashback [costo]" significa "Puoi lanciare questa carta dal tuo cimitero pagando [costo] invece del suo costo di mana" e "Se è stato pagato il costo di flashback, esilia questa carta invece di metterla in qualsiasi altra zona in qualsiasi momento in cui sta per lasciare la pila".
- Per determinare il costo totale di una magia, inizia con il costo di mana o il costo alternativo che stai pagando (ad esempio quello di flashback), aggiungi eventuali aumenti e infine applica le riduzioni. Il valore di mana della magia è determinato solo dal suo costo di mana, indipendentemente dal costo totale pagato per lanciarla.
- Una magia lanciata usando flashback sarà sempre esiliata dopo il lancio, a prescindere dal fatto che si risolva, venga neutralizzata o lasci la pila in altro modo.
- Puoi lanciare una magia usando flashback anche se è stata messa in qualche modo nel tuo cimitero senza essere lanciata.
- Se una carta con flashback viene messa nel tuo cimitero durante il tuo turno e puoi lanciarla legalmente, puoi farlo prima che qualsiasi altro giocatore possa compiere alcuna azione.

Intuizione Insanguinata  ${5}{B/R}{B/R}$ Stregoneria Questa magia costa {1} in meno per essere lanciata per ogni punto vita perso dai tuoi avversari in questo turno. Un avversario bersaglio esilia le prime tre carte del suo grimorio. Fino alla fine del tuo prossimo turno, puoi giocare quelle carte. Se lanci una magia in questo modo, puoi spendere mana di qualsiasi tipo per lanciarla. // Acquitrino Sanguigno Terra L'Acquitrino Sanguigno entra nel campo di battaglia TAPpato. {T}: Aggiungi {B} o {R}.

• Paghi tutti i costi e segui tutte le normali regole sulla tempistica per le carte giocate con il permesso fornito dall'Intuizione Insanguinata. Ad esempio, se una delle carte esiliate è una carta terra, puoi giocarla solo durante la tua fase principale mentre la pila è vuota.

Invertire la Polarità  ${U}{U}{U}{R}$ Istantaneo Scegli una magia bersaglio, poi lancia una moneta. Se vinci il lancio, prendi il controllo di quella magia e puoi scegliere nuovi bersagli per essa. Se perdi il lancio, neutralizza quella magia.

- Non prendi alcuna decisione sui nuovi bersagli per la magia finché non vinci il lancio.
- Se scegli nuovi bersagli per la magia bersaglio, i nuovi bersagli devono essere legali.
- Se la magia bersaglio ha un numero variabile di bersagli, non puoi cambiare quanti bersagli ha.

• Se la magia bersaglio infligge danni divisi al momento del lancio, la divisione non può essere modificata, ma è comunque possibile cambiare i bersagli a cui vengono inflitti i danni. Lo stesso vale per le magie che distribuiscono segnalini.

Inviata degli Antenati  ${2}$ {W} Creatura — Chierico Umano 2/3 Perdurare {W} *({W}, {T}: Metti un segnalino +1/+1 su questa creatura. Perdura solo come una stregoneria.)* Le creature modificate che controlli hanno legame vitale. *(Equipaggiamenti, Aure che controlli e segnalini sono modifiche.)*

• Il costo per attivare l'abilità perdurare di una creatura include il simbolo del TAP ({T}). L'abilità perdurare dell'Inviata degli Antenati può essere attivata solo se è stata sotto il tuo controllo ininterrottamente dall'inizio del tuo turno.

Ira dei Cieli  ${X}{W}{W}$ Stregoneria Ottieni X {E} *(segnalini energia)*, poi puoi pagare un qualsiasi ammontare di {E}. Distruggi ogni artefatto, creatura e incantesimo con valore di mana pari o inferiore all'ammontare di {E} pagato in questo modo.

Se un permanente sul campo di battaglia ha  ${X}$  nel costo di mana, X viene considerato 0 quando si determina il suo valore di mana.

Irrilevanza Assoluta  ${1}{U}$ Incantesimo — Aura Lampo Incanta creatura La creatura incantata perde tutte le abilità e ha forza e costituzione base 1/1. {2}{C}: Esilia la creatura incantata.

- Se la creatura incantata guadagna un'abilità dopo che le è stata assegnata l'Irrilevanza Assoluta, manterrà quell'abilità.
- L'Irrilevanza Assoluta sostituisce tutti gli effetti precedenti che impostano un valore specifico per la forza e la costituzione base della creatura. Qualsiasi effetto che imposta il valore della forza o della costituzione e che inizia ad essere applicato dopo sostituirà questo effetto.
- Gli effetti che modificano la forza e/o la costituzione della creatura, come quello di In un Batter d'Ali, si applicheranno alla creatura indipendentemente da quando hanno iniziato ad avere effetto. Lo stesso vale per i segnalini che ne cambiano la forza e/o la costituzione e per gli effetti che scambiano la forza e la costituzione.

• Poiché il danno rimane su una creatura finché non viene rimosso alla fine del turno, il danno non letale inflitto a una creatura può diventare letale se l'Irrilevanza Assoluta viene assegnata ad essa durante quel turno.

Korvecdal Eladamri  ${1}$  ${G}$  ${G}$  $G$ Creatura Leggendaria — Guerriero Elfo 3/3 Puoi guardare la prima carta del tuo grimorio in qualsiasi momento. Puoi lanciare magie creatura dalla cima del tuo grimorio. {G}, {T}, TAPpa due creature STAPpate che controlli: Rivela una carta dalla tua mano o la prima carta del tuo grimorio. Se riveli una carta creatura in questo modo, mettila sul campo di battaglia. Attiva solo durante il tuo turno.

- Puoi guardare la prima carta del tuo grimorio ogniqualvolta lo desideri (con un'unica restrizione indicata di seguito), anche se non hai la priorità. Questa azione non usa la pila. Conoscere quella carta diventa parte delle informazioni alle quali hai accesso normalmente, proprio come conoscere le carte nella tua mano.
- Se la prima carta del tuo grimorio cambia mentre stai lanciando una magia, giocando una terra o attivando un'abilità, non puoi guardare la nuova prima carta finché non hai terminato di compiere quell'azione. Questo significa che, se lanci una magia dalla cima del tuo grimorio, non puoi guardare la successiva finché non hai terminato di pagare per quella magia.
- Devi pagare tutti i costi e seguire tutte le regole sulla tempistica per le magie che lanci dalla cima del tuo grimorio in questo modo.
- Dato che non "lanci" mai una carta terra, Korvecdal Eladamri non ti permette di giocare una creatura terra (come il Bosco Driade) dalla cima del tuo grimorio.

Kozilek, la Realtà Infranta {9} Creatura Leggendaria — Eldrazi 9/9 Quando lanci questa magia, fino a due giocatori bersaglio manifestano due carte dalla propria mano. Per ogni carta manifestata in questo modo, peschi una carta. *(Per manifestare una carta, mettila sul campo di battaglia a faccia in giù come una creatura 2/2. Se è una carta creatura, girala a faccia in su in qualsiasi momento pagando il suo costo di mana.)* Le altre creature incolori che controlli prendono +3/+2.

- L'abilità innescata di Kozilek, la Realtà Infranta si risolverà prima di Kozilek. Se Kozilek viene neutralizzato o in qualche modo lascia la pila in risposta all'abilità innescata, quest'ultima si risolverà come di consueto.
- Se un giocatore bersaglio ha solo una carta in mano mentre si risolve l'abilità innescata di Kozilek, manifesta quella carta.
- Per manifestare una carta, mettila sul campo di battaglia a faccia in giù. Diventa una carta creatura 2/2 a faccia in giù senza nome, costo di mana o tipi di creatura. È incolore e ha un valore di mana pari a 0. Altri effetti che si applicano al permanente possono comunque fornirgli caratteristiche che non ha o cambiare le caratteristiche che ha.
- In qualsiasi momento in cui hai la priorità, puoi girare a faccia in su una creatura manifestata rivelando che è una carta creatura (ignorando qualsiasi effetto di copia o effetto di cambio del tipo che le sia stato applicato) e pagando il suo costo di mana. Questa è un'azione speciale. Non usa la pila e ad essa non è possibile rispondere.
- Se una creatura manifestata avesse metamorfosi o camuffare nel caso fosse a faccia in su, puoi anche girarla a faccia in su pagando il suo costo di metamorfosi o di camuffare.
- Diversamente da una creatura a faccia in giù che è stata lanciata usando un'abilità camuffare o metamorfosi, una creatura manifestata può ancora essere girata a faccia in su dopo che ha perso le sue abilità, se è una carta creatura.
- Se una carta bifronte viene manifestata, verrà messa sul campo di battaglia a faccia in giù. Mentre è a faccia in giù, non può trasformarsi. Se il lato frontale della carta è una carta creatura, puoi girarla a faccia in su pagando il suo costo di mana. Se lo fai, il suo lato frontale sarà a faccia in su.
- Poiché il permanente è sul campo di battaglia prima e dopo essere stato girato a faccia in su, l'azione di girarlo a faccia in su non fa innescare alcuna abilità entra-in-campo.
- Poiché le creature a faccia in giù non hanno un nome, non possono avere lo stesso nome di nessun'altra creatura, neppure di un'altra creatura a faccia in giù.
- Un permanente che viene girato a faccia in su o a faccia in giù cambia le sue caratteristiche, ma per il resto è lo stesso permanente. Le magie e le abilità che stavano bersagliando quel permanente, nonché le Aure e gli Equipaggiamenti assegnati ad esso, non vengono influenzati a meno che le nuove caratteristiche dell'oggetto non modifichino la legalità di quei bersagli o di Aure ed Equipaggiamenti assegnati.
- Girare a faccia in su o a faccia in giù un permanente non cambia se quel permanente è TAPpato o STAPpato.
- Se un permanente a faccia in giù lascia il campo di battaglia, devi rivelarlo. Inoltre, devi rivelare tutte le magie e i permanenti a faccia in giù che controlli se lasci la partita o se la partita termina.
- Devi assicurarti che le tue magie e i tuoi permanenti a faccia in giù siano facilmente distinguibili l'uno dall'altro. Non ti è consentito mischiare le carte che li rappresentano sul campo di battaglia per confondere gli altri giocatori. L'ordine in cui sono entrati nel campo di battaglia deve restare chiaro, così come quale abilità li ha fatti girare a faccia in giù. (Ciò include metamorfosi, manifestare, camuffare, celare e alcuni altri effetti che girano le carte a faccia in giù.) Alcuni metodi comuni a questo scopo includono l'uso di segnalini o dadi, o semplicemente mettere le carte in ordine sul campo di battaglia.
- Se qualcosa tenta di farlo, rivela quella carta per mostrare a tutti i giocatori che si tratta di una carta istantaneo o stregoneria. Il permanente resta sul campo di battaglia a faccia in giù. Le abilità che si innescano quando un permanente si gira a faccia in su non si innescheranno perché, anche se hai rivelato la carta, questa non è mai stata girata a faccia in su.

Kudo, Re tra gli Orsi  $\{G\}\{W\}$ Creatura Leggendaria — Orso 2/2 Le altre creature hanno forza e costituzione base 2/2 e sono Orsi in aggiunta ai loro altri tipi.

- L'abilità di Kudo, Re tra gli Orsi sostituisce eventuali effetti che impostano la forza e la costituzione di una creatura. Eventuali effetti o segnalini esistenti che aumentano, diminuiscono o scambiano la forza e/o la costituzione di una creatura continueranno ad applicarsi alla forza e alla costituzione appena impostate della creatura. Eventuali effetti che impostano il valore della forza o della costituzione e che iniziano ad essere applicati dopo che Kudo è entrato nel campo di battaglia sostituiranno questo effetto.
- Se un effetto fa sì che un permanente non creatura diventi una creatura e ne stabilisce la forza e la costituzione mentre lo fa, quella creatura avrà quella forza e quella costituzione; non sarà 2/2. In particolare, manovrare un Veicolo non ne definisce forza e costituzione, quindi un Veicolo sarà una creatura 2/2 dopo essere stato manovrato.
- Poiché il danno rimane su una creatura finché non viene rimosso alla fine del turno, il danno non letale inflitto alle creature potrebbe diventare letale se Kudo entra nel campo di battaglia o lo lascia in quel turno.

Labirinto di Ugin Terra *Imprimere* — Quando il Labirinto di Ugin entra nel campo di battaglia, puoi esiliare una carta incolore con valore di mana pari o superiore a 7 dalla tua mano. {T}: Aggiungi {C}. Se è esiliata una carta con il Labirinto di Ugin, aggiungi invece  $\{C\}$  $\{C\}$ . {T}: Fai tornare la carta esiliata in mano al suo proprietario.

• Nel raro caso in cui più di una carta venga esiliata con l'abilità imprimere del Labirinto di Ugin (per esempio, perché l'abilità innescata è stata copiata o l'abilità si è innescata una seconda volta), la sua ultima abilità farà tornare tutte queste carte in mano ai rispettivi proprietari.

La Creazione di Avacyn  ${1}{B}{B}$ Incantesimo — Saga *(Mentre questa Saga entra e dopo la tua acquisizione, aggiungi un segnalino sapere. Sacrifica dopo III.)* I — Passa in rassegna il tuo grimorio per una carta, esiliala a faccia in giù, poi rimescola. II — Gira a faccia in su la carta esiliata. Se è una carta creatura, perdi punti vita pari al suo valore di mana. III — Puoi mettere la carta esiliata sul campo di battaglia se è una carta creatura. Se non la metti sul campo di battaglia, aggiungila alla mano del suo proprietario.

- Ogni La Creazione di Avacyn che controlli ha un insieme distinto di carte esiliate a faccia in giù. (In molti casi, questo gruppo di carte ne contiene solo una). La seconda e la terza abilità capitolo di La Creazione di Avacyn fanno riferimento solo a quelle carte e non a quelle di un'altra La Creazione di Avacyn.
- Nell'insolito caso in cui due o più carte siano esiliate a faccia in giù con la prima abilità capitolo di La Creazione di Avacyn (probabilmente perché l'abilità innescata è stata copiata o l'abilità si è innescata una seconda volta), la seconda abilità capitolo girerà a faccia in su tutte le carte esiliate. Se almeno una di queste è una carta creatura, perderai punti vita pari al valore di mana combinato di tutte le carte esiliate.
- Nell'insolito caso in cui due o più carte siano esiliate a faccia in giù con la prima abilità capitolo di La Creazione di Avacyn quando la terza abilità capitolo si risolve, se almeno una delle carte esiliate è una carta creatura, puoi scegliere di mettere tutte o nessuna delle carte permanenti esiliate sul campo di battaglia.

Indipendentemente dalla tua scelta, tutte le carte esiliate rimanenti torneranno in mano ai rispettivi proprietari.

Ladro di Esistenza  ${1}{C}{G}$ Creatura — Eldrazi 3/4 Vacuità *(Questa carta non ha colore.)* Quando lanci questa magia, esilia fino a un permanente non creatura, non terra bersaglio controllato da un avversario con valore di mana pari o inferiore a 4. Se lo fai, il Ladro di Esistenza ha "Quando questa creatura lascia il campo di battaglia, un avversario bersaglio pesca una carta".

- L'abilità innescata del Ladro di Esistenza si risolverà prima del Ladro di Esistenza. Se il Ladro di Esistenza viene neutralizzato o in qualche modo lascia la pila in risposta all'abilità innescata, quest'ultima si risolverà come di consueto.
- Se il bersaglio dell'abilità innescata del Ladro di Esistenza è illegale mentre l'abilità tenta di risolversi, l'abilità non si risolverà e non avverrà alcuno dei suoi effetti. Il Ladro di Esistenza non avrà un'altra abilità.

La Marea Affamata Cresce  ${2}{G}$ Incantesimo — Saga *(Mentre questa Saga entra e dopo la tua acquisizione, aggiungi un segnalino sapere. Sacrifica dopo IV.)* I, II, III — Crea una pedina creatura Insetto 1/1 nera e verde. IV — Sacrifica un qualsiasi numero di creature. Passa in rassegna il tuo grimorio e/o il tuo cimitero per una carta creatura con valore di mana pari o inferiore al numero di creature sacrificate in questo modo e mettila sul campo di battaglia. Se passi in rassegna il tuo grimorio in questo modo, rimescola.

Se una carta nel grimorio di un giocatore ha  ${X}$  nel costo di mana, X viene considerato 0 quando si determina il suo valore di mana.

La Necropianta  ${1}{W}{B}{G}$ Creatura Leggendaria — Pianta 2/7 *Terraferma* — Ogniqualvolta una terra entra nel campo di battaglia sotto il tuo controllo, crea una pedina creatura Pianta 0/1 verde. Se controlli sette o più terre con nomi diversi, crea invece una pedina creatura Zombie 2/2 nera. Le carte terra nel tuo cimitero hanno dragare 2. *(Puoi riprendere in mano una carta terra dal tuo cimitero e macinare due carte invece di pescare una carta.)*

- Se controlli più terre con lo stesso nome, solo una di quelle terre conterà per le sette o più richieste per creare uno Zombie. Ad esempio, se controlli quattro terre con il nome Foresta, due terre con il nome Pianura e una terra con il nome Palude, controlli tre terre con nomi diversi.
- Se più terre entrano nel campo di battaglia sotto il tuo controllo contemporaneamente, tutte quelle terre vengono contate. Ad esempio, se sacrifichi sette terre mentre risolvi il Morforama e passi in rassegna il tuo grimorio per sette terre con nomi diversi, creerai sette pedine Zombie.
- Se un effetto aggiunge una carta alla tua mano senza usare la parola "pescare", non stai pescando una carta. Dragare non può sostituire questo evento.
- Dragare può sostituire qualsiasi pescata, non solo quella che avviene durante la tua sottofase di acquisizione. Una pescata non può essere sostituita da più abilità dragare.
- Non puoi tentare di usare un'abilità dragare se non hai abbastanza carte nel tuo grimorio.
- Dopo che hai dichiarato l'applicazione dell'abilità dragare di una carta per sostituire una pescata, i giocatori non possono compiere alcuna azione finché non hai aggiunto quella carta alla tua mano e messo nel tuo cimitero le carte in cima al tuo grimorio.
- Se stai pescando più di una carta, ogni pescata viene eseguita separatamente. Ad esempio, se ti viene indicato di pescare due carte e sostituisci la prima pescata con un'abilità dragare, puoi usare un'altra carta con un'abilità dragare (inclusa quella che era stata messa nel tuo cimitero dalla prima abilità dragare) per sostituire la seconda pescata.

Luna d'Inverno {2} Artefatto I giocatori non possono STAPpare più di una terra non base durante i rispettivi STAP.

- Se più Lune d'Inverno sono sul campo di battaglia, i loro effetti sono ridondanti. Ogni giocatore non potrà comunque STAPpare più di una terra non base durante la propria sottofase di STAP.
- Se la Luna d'Inverno è sul campo di battaglia mentre un altro effetto impedisce di STAPpare terre o permanenti in modo diverso, i loro effetti sono cumulativi. Ad esempio, se controlli sia la Luna d'Inverno che il Globo della Staticità, ogni giocatore potrà STAPpare non più di due permanenti, fino a uno dei quali può essere una terra non base, durante la propria sottofase di STAP.

Maschera del Terrore Colossale  ${4}{G}{G}$ Artefatto — Equipaggiamento Arma vivente *(Quando questo Equipaggiamento entra nel campo di battaglia, crea una pedina creatura Microbo Phyrexiano 0/0 nera, poi assegnalo ad essa.)* La creatura equipaggiata prende  $+6/+6$  e ha travolgere. Equipaggiare  $\{3\}$ {G}{G}

- La pedina Microbo Phyrexiano entra nel campo di battaglia come una creatura 0/0 e l'Equipaggiamento le viene assegnato prima che le azioni di stato ne causino la morte. Le abilità che si innescano mentre la pedina entra nel campo di battaglia vedranno che una creatura 0/0 è entrata nel campo di battaglia.
- Come gli altri Equipaggiamenti, ogni Equipaggiamento con arma vivente ha un costo di equipaggiare. Puoi pagarlo per assegnare un Equipaggiamento a un'altra creatura che controlli. Dopo che la pedina Microbo Phyrexiano non è più equipaggiata, verrà messa nel tuo cimitero e quindi smetterà di esistere, a meno che un altro effetto non renda la sua costituzione superiore a 0.
- Se la pedina Microbo Phyrexiano viene distrutta, l'Equipaggiamento rimane sul campo di battaglia come qualsiasi altro Equipaggiamento.
- Se l'innesco dell'arma vivente crea due Microbi Phyrexiani (per via di un effetto come quello della Stagione del Raddoppio), l'Equipaggiamento viene assegnato a uno dei due. L'altro verrà messo nel tuo cimitero e quindi smetterà di esistere, a meno che un altro effetto non renda la sua costituzione superiore a 0.

Mastro dei Nodi di Ondu  ${2}{W}{B}$ Creatura — Farabutto Kor 2/2 Legame vitale Ogniqualvolta un'altra creatura modificata che controlli muore, metti due segnalini +1/+1 sul Mastro dei Nodi di Ondu. //// Lanciare una Corda  $\{W\}\{B\}$ Stregoneria — Avventura Distribuisci due segnalini  $+1/+1$  tra una o due creature bersaglio. *(Poi esilia questa carta. Puoi lanciare la creatura in seguito dall'esilio.)*

- Scegli come verranno distribuiti i segnalini mentre lanci Lanciare una Corda. Ogni bersaglio deve ricevere almeno un segnalino  $+1/+1$ .
- Se scegli due bersagli per Lanciare una Corda e una delle creature è un bersaglio illegale mentre Lanciare una Corda tenta di risolversi, la distribuzione originale dei segnalini si applica comunque e il segnalino che sarebbe stato messo sul bersaglio illegale va perduto.
- Una carta avventuriero è una carta permanente in qualsiasi zona tranne la pila, nonché mentre è in pila se non è stata lanciata come Avventura. In tal caso, ignora le sue caratteristiche alternative. Ad esempio, mentre è nel tuo cimitero, il Mastro dei Nodi di Ondu è una carta creatura bianca e nera con valore di mana 4. Non può essere il bersaglio dell'ultima abilità del Monaco della Vetta ("Quando il Monaco della Vetta entra nel campo di battaglia, riprendi in mano una carta istantaneo o stregoneria bersaglio dal tuo cimitero").
- Quando lanci una magia come Avventura, usa le caratteristiche alternative e ignora tutte le caratteristiche normali della carta. Il colore della magia, il suo costo di mana, il suo valore di mana e simili sono determinati solo da quelle caratteristiche alternative. Se la magia lascia la pila, torna immediatamente a usare le sue caratteristiche normali.
- Se lanci una carta avventuriero come Avventura, usa solo le sue caratteristiche alternative per determinare se è legale lanciare quella magia. Ad esempio, se controlli Korvecdal Eladamri ("Puoi lanciare magie creatura dalla cima del tuo grimorio") e il Mastro dei Nodi di Ondu è in cima al tuo grimorio, puoi lanciare il Mastro dei Nodi di Ondu, ma non Lanciare una Corda.
- Se una magia viene lanciata come Avventura, il suo controllore la esilia invece di metterla nel cimitero del suo proprietario mentre si risolve. Fintanto che rimane esiliata, quel giocatore può lanciarla come magia permanente. Se una magia Avventura lascia la pila in qualsiasi modo diverso dalla risoluzione (probabilmente se viene neutralizzata o non riesce a risolversi perché i suoi bersagli sono diventati tutti illegali), quella carta non verrà esiliata e il controllore della magia non potrà lanciarla come permanente in seguito.
- Se una carta avventuriero finisce in esilio per qualsiasi altro motivo tranne che esiliando se stessa mentre si risolve, non ti darà il permesso di lanciarla come magia permanente.
- Devi comunque seguire eventuali restrizioni e vincoli temporali per la magia permanente che lanci dall'esilio. Normalmente, potrai lanciarla solo nella tua fase principale mentre la pila è vuota.
- Se un effetto copia una magia Avventura, quella copia viene esiliata mentre si risolve. Smette di esistere come azione di stato; non è possibile lanciare la copia come permanente.
- Un effetto può riferirsi a una carta, una magia o un permanente che "ha un'Avventura". Questo si riferisce a una carta, una magia o un permanente che ha la serie di caratteristiche alternative di una carta avventuriero, anche se non vengono usate in quel momento e anche se quella carta non è mai stata lanciata come Avventura.
- Se un effetto si riferisce a una carta, una magia o un permanente che ha un'Avventura, non troverà una magia istantaneo o stregoneria in pila che è stata lanciata come Avventura.
- Se un oggetto diventa una copia di un oggetto che ha un'Avventura, anche la copia ha un'Avventura. Se cambia zona, smetterà di esistere (se è una pedina) o smetterà di essere una copia (se è un permanente non pedina), quindi non potrai lanciarlo come Avventura.
- Se un effetto ti richiede di scegliere il nome di una carta, puoi scegliere il nome alternativo dell'Avventura. Considera solo le caratteristiche alternative per determinare se è un nome appropriato da scegliere.
- Lanciare una carta come Avventura non significa lanciarla per un costo alternativo. Gli effetti che ti consentono di lanciare una magia per un costo alternativo o senza pagare il suo costo di mana possono consentirti di applicarli all'Avventura.

Messaggera dei Mari  ${1}{U}{U}$ Creatura — Mago Tritone 2/2 Le terre non base sono Isole.

- Se una terra non base ha un'abilità che si innesca "quando" entra nel campo di battaglia, perderà quell'abilità prima che possa innescarsi.
- Se una terra non base ha un'abilità che la fa entrare nel campo di battaglia TAPpata, perderà quell'abilità prima che possa applicarsi. Lo stesso vale per tutte le altre abilità che modificano il modo in cui una terra

entra nel campo di battaglia o che si applicano "mentre" entra nel campo di battaglia, come quella di Vesuva o della Grotta delle Anime.

- Le terre non base perdono qualsiasi altro tipo di terra e abilità che avevano. Guadagnano il tipo di terra Isola e l'abilità "{T}: Aggiungi {U}".
- La Messaggera dei Mari non influenza nomi o supertipi. Non trasformerà una terra in una terra base né rimuoverà il supertipo leggendario da una terra leggendaria e le terre non si chiameranno "Isola".
- Se la Messaggera dei Mari perde le sue abilità, continua a trasformare le terre non base in Isole. Questo perché gli effetti che cambiano i sottotipi vengono applicati prima di considerare gli effetti che rimuovono abilità, indipendentemente dall'ordine in cui quegli effetti hanno avuto inizio.

Micoprogenie Disseminante  $\{3\}$  $\{G\}$ Creatura — Fungus Eldrazi 3/3 Vacuità *(Questa carta non ha colore.)* Potenziamento {1}{C} *(Puoi pagare {1}{C} addizionale mentre lanci questa magia.)* Quando lanci questa magia, passa in rassegna il tuo grimorio per una carta terra, mettila sul campo di battaglia, poi rimescola. Quando lanci questa magia, se è stata potenziata, esilia una terra bersaglio.

• Le abilità innescate della Micoprogenie Disseminante si risolveranno prima della Micoprogenie Disseminante. Se la Micoprogenie Disseminante viene neutralizzata o in qualche modo lascia la pila in risposta alle abilità innescate, queste ultime si risolveranno come di consueto.

Monoliti Monumentali Terra I Monoliti Monumentali entrano nel campo di battaglia TAPpati a meno che tu non controlli una Pianura. {T}: Aggiungi {W}. {2}{W}{W}, {T}: Guarda le prime cinque carte del tuo grimorio. Puoi rivelare una carta storica scelta tra esse e aggiungerla alla tua mano. Metti le altre in fondo al tuo grimorio in ordine casuale. *(Artefatti, carte leggendarie e Saghe sono carte storiche.)*

• Devi già controllare una Pianura mentre i Monoliti Monumentali entrano nel campo di battaglia per farli entrare STAPpati. Se entrano nel campo di battaglia contemporaneamente a una Pianura mentre non controlli altre Pianure, entrano TAPpati.

Mossa Caratteristica  ${2}{G}$ Istantaneo Metti un segnalino  $+1/+1$  su una creatura bersaglio che controlli, poi ogni creatura modificata che controlli infligge danno pari alla sua forza a una creatura bersaglio che non controlli. *(Equipaggiamenti, Aure che controlli e segnalini sono modifiche.)*

- Se la creatura che controlli è un bersaglio illegale mentre la Mossa Caratteristica tenta di risolversi, ma la creatura che non controlli è un bersaglio legale, ogni creatura modificata che controlli (che può includere la creatura bersaglio che controlli se è ancora sul campo di battaglia) infliggerà comunque danno pari alla sua forza alla creatura che non controlli.
- Se la creatura che non controlli è un bersaglio illegale mentre la Mossa Caratteristica tenta di risolversi, ma la creatura che controlli è un bersaglio legale, metti comunque un segnalino +1/+1 sulla creatura bersaglio che controlli.

Nadu, Saggezza Alata  ${1}$  ${G}$  ${U}$ Creatura Leggendaria — Mago Uccello 3/4 Volare Le creature che controlli hanno "Ogniqualvolta questa creatura diventa bersaglio di una magia o abilità, rivela la prima carta del tuo grimorio. Se è una carta terra, mettila sul campo di battaglia. Altrimenti, aggiungila alla tua mano. Questa abilità si innesca solo due volte per turno".

- L'ultima abilità di Nadu, Saggezza Alata fornisce un'abilità innescata a se stessa e alle altre creature che controlli.
- L'abilità che Nadu fornisce a ogni creatura che controlli funziona in modo indipendente per ogni creatura. Nello specifico, l'abilità può innescarsi due volte per turno per ogni creatura che controlli, non solo due volte in totale.
- Se Nadu lascia il campo di battaglia mentre una o più abilità innescate generate dall'abilità da lui fornita sono ancora in pila, quelle abilità si risolveranno come di consueto.
- Se in qualche modo Nadu entra nel campo di battaglia mentre una magia o abilità che bersaglia una creatura che controlli è in pila, l'abilità fornita da Nadu non si innescherà dato che quella creatura non aveva quell'abilità quando è diventata il bersaglio di quella magia o abilità.
- Se in qualche modo controlli più di un Nadu, ogni permanente che controlli avrà altrettante istanze dell'abilità fornita. Queste abilità non sono ridondanti. Ad esempio, se controlli due Nadu e uno diventa il bersaglio di una magia o abilità, ognuna delle sue abilità fornite si innescherà. Se quello stesso Nadu diventa il bersaglio di una magia o abilità più avanti nel turno, ognuna delle sue abilità si innescherà di nuovo, dato che si sono innescate solo una volta in questo turno.
- Se Nadu lascia il campo di battaglia e vi fa ritorno nello stesso turno oppure se Nadu lascia il campo di battaglia e appare un altro Nadu, l'abilità innescata fornita dalla nuova carta sarà diversa dall'abilità innescata fornita dalla carta precedente. L'abilità fornita dal nuovo Nadu potrebbe innescarsi due volte per ogni creatura che controlli, anche se l'abilità fornita dal Nadu precedente si è già innescata due volte per quelle creature in quel turno. (Ricorda che le creature che controlli non avranno più l'abilità fornita dalla

carta precedente e, se controlli molteplici Nadu, non avrai l'opportunità di compiere azioni prima che la "regola delle leggende" ti abbia riportato a un Nadu.)

Nantuko della Primavera  ${1}{G}$ Creatura Incantesimo — Monaco Insetto 1/1 Conferire  ${1}{G}$ La creatura incantata prende  $+1/+1$ . *Terraferma* — Ogniqualvolta una terra entra nel campo di battaglia sotto il tuo controllo, puoi pagare {1}{G} se il Nantuko della Primavera è assegnato a una creatura che controlli. Se lo fai, crea una pedina che è una copia di quella creatura. Se non hai creato una pedina in questo modo, crea una pedina creatura Insetto 1/1 verde.

• Se non paghi {1}{G}, perché semplicemente scegli di non farlo o perché il Nantuko della Primavera non è assegnato a una creatura che controlli, creerai comunque una pedina creatura Insetto 1/1 verde quando l'abilità terraferma del Nantuko della Primavera si risolve.

Necrodominio  ${B}{B}{B}{B}$ Incantesimo Leggendario Salta la tua acquisizione. All'inizio della tua sottofase finale, puoi pagare un qualsiasi ammontare di punti vita. Se lo fai, pesca altrettante carte. Il limite massimo di carte nella tua mano è cinque. Se una carta o pedina sta per essere messa nel tuo cimitero da qualsiasi zona, invece esiliala.

- Se un giocatore ha in mano più carte del limite massimo di carte nella mano durante la sottofase di cancellazione nel proprio turno, deve scartare finché non ha in mano quel numero di carte. Il limite massimo di carte nella mano di un giocatore viene verificato solo nella sua sottofase di cancellazione.
- Se molteplici effetti modificano il limite di carte nella tua mano, applicali in ordine cronologico. Ad esempio, se metti il Necrodominio sul campo di battaglia e poi metti il Libro degli Incantesimi (un artefatto che dice che non hai un limite massimo di carte nella mano) sul campo di battaglia, non avrai un limite massimo di carte nella mano. Tuttavia, se quei permanenti entrano nel campo di battaglia in ordine opposto, il limite massimo di carte nella tua mano sarà cinque.
- Mentre il Necrodominio è sul campo di battaglia sotto il tuo controllo, le abilità che si innescano ogniqualvolta un permanente che possiedi viene messo nel tuo cimitero dal campo di battaglia (per esempio, "Quando questa creatura muore…") non si innescheranno perché le carte e le pedine non vengono mai messe nel tuo cimitero.
- Se un Necrodominio che controlli viene distrutto da una magia che possiedi, il Necrodominio verrà esiliato e poi la magia verrà messa nel tuo cimitero.
- Se scarti una carta mentre controlli il Necrodominio, le abilità che funzionano quando una carta viene scartata (ad esempio, follia) funzionano comunque, anche se quella carta non raggiunge mai il tuo cimitero. Inoltre, le magie o le abilità che verificano le caratteristiche di una carta scartata (ad esempio, complottare) possono trovare quella carta in esilio.

Ninnolo Irritante {1} Artefatto Ogniqualvolta un giocatore lancia una magia, se non è stato speso mana per lanciarla, neutralizza quella magia. {1}, {T}, Sacrifica il Ninnolo Irritante: Pesca una carta.

- I giocatori possono lanciare magie pur sapendo che saranno neutralizzate dal Ninnolo Irritante. Qualsiasi abilità che si innesca quando le magie vengono lanciate si innescherà comunque e si risolverà, e qualsiasi effetto che considera quante magie vengono lanciate considererà comunque quelle magie.
- Se una magia viene lanciata con un costo alternativo che include mana (come flashback), la prima abilità del Ninnolo Irritante non si innescherà e non neutralizzerà quella magia. Analogamente, se una magia viene lanciata senza pagare il suo costo di mana, ma il giocatore ha pagato mana per costi addizionali come quelli di potenziamento o della Spina di Ametista, la prima abilità del Ninnolo Irritante non si innescherà e non neutralizzerà quella magia.

Ombra del Secondo Sole  ${4}{U}{U}$ Incantesimo — Aura Incanta giocatore All'inizio della fase principale post-combattimento del giocatore incantato, c'è una fase iniziale addizionale dopo questa fase. *(La sottofase finale si svolge dopo le sottofasi di STAP, mantenimento e acquisizione aggiunte.)*

- La fase iniziale addizionale del giocatore incantato somiglierà molto alla sua normale fase iniziale. Durante la sottofase di STAP, i permanenti appariranno o scompariranno come di consueto e STAPperà i suoi permanenti TAPpati. Qualsiasi cosa il giocatore incantato controlli che si innesca "all'inizio del tuo mantenimento" o simili si innescherà durante la sua sottofase di mantenimento e finirà per pescare una carta per la sua sottofase di acquisizione.
- La fase iniziale addizionale avviene durante il tuo turno attuale. Gli effetti che durano "fino al tuo prossimo turno" o simili non terminano solo perché avrà a disposizione una fase iniziale addizionale.
- Dopo la fase iniziale addizionale, la partita procede alla fase finale (a meno che qualcosa non abbia aggiunto altre fasi; vedi sotto).
- Se molteplici fasi vengono aggiunte nello stesso momento nel tuo turno, la fase creata più di recente avviene per prima. Ad esempio, poniamo che l'Ombra del Secondo Sole ti abbia incantato e la sua abilità si inneschi durante la tua fase principale post-combattimento. Più avanti durante quella stessa fase principale, un altro effetto ti fornisce una fase di combattimento addizionale dopo questa fase principale. Il combattimento addizionale avverrà per primo, seguito dalla fase iniziale addizionale.
- Anche se il giocatore incantato non attacca con alcuna creatura durante il combattimento, avrà comunque a disposizione una fase principale post-combattimento e l'abilità dell'Ombra del Secondo Sole si innescherà comunque.
- Se il giocatore incantato in qualche modo ha più di due fasi principali in un turno, ogni fase principale diversa dalla prima è una fase principale post-combattimento e l'abilità dell'Ombra del Secondo Sole si innesca all'inizio di ciascuna di esse.

Orecchie di Perla, Consigliera Imperiale  $\{1\}$ {W}{W} Creatura Leggendaria — Consigliere Volpe 3/4 Legame vitale Le magie incantesimo che lanci hanno affinità con le Aure. *(Costano {1} in meno per essere lanciate per ogni Aura che controlli.)* Ogniqualvolta lanci una magia Aura che bersaglia un permanente modificato che controlli, pesca una carta. *(Equipaggiamenti, Aure che controlli e segnalini sono modifiche.)*

- Se una magia ha più istanze di affinità, si applicano tutte. Ad esempio, se controlli in qualche modo due Orecchie di Perla, Consigliera Imperiale e controlli due Aure, ogni magia incantesimo che lanci costerà {4} in meno per essere lanciata.
- Se metti un'Aura sul permanente di un avversario, quell'Aura è ancora sotto il tuo controllo e viene considerata comunque per le tue magie che hanno affinità con le Aure.
- Una creatura che controlli che è il bersaglio di una magia Aura non viene modificata a meno che non abbia già un segnalino, un Equipaggiamento assegnato o un'Aura che controlli assegnata.

Parassita Propagatore  ${1}{G}$ Creatura — Parassita Eldrazi 2/2 Vacuità *(Questa carta non ha colore.)* Le pedine creatura che controlli hanno evoluzione. *(Hanno "Ogniqualvolta una creatura entra nel campo di battaglia sotto il tuo controllo, se ha forza o costituzione maggiore di questa pedina, metti un segnalino +1/+1 su questa pedina". Vedono questa creatura entrare.)* {3}{G}: Crea una pedina creatura Progenie Eldrazi 0/1 incolore con "Sacrifica questa creatura: Aggiungi {C}".

- Quando confronti i valori delle due creature per evoluzione, confronti sempre la forza con la forza e la costituzione con la costituzione.
- Ogniqualvolta una creatura entra nel campo di battaglia sotto il tuo controllo, confrontane la forza e la costituzione con la forza e la costituzione della creatura con evoluzione. Se nessun valore della nuova creatura è maggiore, evoluzione non si innescherà.
- Se si innesca evoluzione, il confronto dei valori verrà effettuato nuovamente quando l'abilità tenta di risolversi. Se nessun valore della nuova creatura è maggiore, l'abilità non avrà effetto. Se la creatura che è entrata nel campo di battaglia lascia il campo di battaglia prima che evoluzione tenti di risolversi, usa i suoi ultimi valori conosciuti di forza e costituzione per confrontarli.
- Se una creatura entra nel campo di battaglia con dei segnalini +1/+1, considera quei segnalini nel momento in cui si determina se si innesca evoluzione. Per esempio, una creatura 1/1 che entra nel campo di battaglia con due segnalini +1/+1 farà innescare l'abilità evoluzione di una creatura 2/2.
- Se più creature entrano nel campo di battaglia allo stesso tempo, evoluzione potrebbe innescarsi più volte, ma il confronto dei valori verrà effettuato ogni volta che una di quelle abilità tenta di risolversi. Ad esempio, se controlli una creatura 2/2 con evoluzione e due creature 3/3 entrano nel campo di battaglia, evoluzione si innescherà due volte. La prima abilità si risolverà e metterà un segnalino +1/+1 sulla creatura con evoluzione. Quando la seconda abilità tenterà di risolversi, né la forza né la costituzione della nuova creatura saranno maggiori di quelle della creatura con evoluzione, quindi l'abilità non avrà effetto.
- Quando confronti i valori mentre si risolve l'abilità evoluzione, è possibile che il valore più alto cambi da forza a costituzione o viceversa. Se questo accade, l'abilità si risolverà comunque e metterai un segnalino +1/+1 sulla creatura con evoluzione. Per esempio, se controlli una creatura 2/2 con evoluzione e una creatura 1/3 entra nel campo di battaglia sotto il tuo controllo, la sua costituzione è maggiore, perciò si innescherà evoluzione. In risposta, la creatura 1/3 prende +2/-2. Quando l'innesco di evoluzione tenta di risolversi, la sua forza è maggiore. Metterai un segnalino +1/+1 sulla creatura con evoluzione.
- Più istanze di evoluzione si innescano separatamente e, come in precedenza, il confronto dei valori viene effettuato per ognuna indipendentemente mentre tenta di risolversi.

Passo Pesante  ${1}{R/G}$ Stregoneria Una creatura bersaglio che controlli infligge danno pari alla sua forza a una creatura o a un planeswalker bersaglio che non controlli. // Radura dei Salici Ardenti Terra La Radura dei Salici Ardenti entra nel campo di battaglia TAPpata.  ${T}$ : Aggiungi  ${R}$  o  ${G}$ .

• Se uno dei bersagli è un bersaglio illegale mentre il Passo Pesante tenta di risolversi, la creatura che controlli non infliggerà danno.

Phelia, Guida Esuberante  ${1}{W}$ Creatura Leggendaria — Canide 2/2 Lampo Ogniqualvolta Phelia, Guida Esuberante attacca, esilia fino a un altro permanente non terra bersaglio. All'inizio della prossima sottofase finale, rimetti sul campo di battaglia quella carta sotto il controllo del suo proprietario. Se è entrata sotto il tuo controllo, metti un segnalino  $+1/+1$  su Phelia.

- La carta esiliata tornerà sul campo di battaglia all'inizio della sottofase finale anche se Phelia non è più sul campo di battaglia.
- Se il permanente che viene rimesso sul campo di battaglia ha abilità che si innescano all'inizio della sottofase finale, quelle abilità non si innescheranno in quel turno.
- Le Aure assegnate al permanente esiliato verranno messe nei cimiteri dei rispettivi proprietari. Gli Equipaggiamenti assegnati al permanente esiliato diventeranno non assegnati e rimarranno sul campo di
battaglia. Eventuali segnalini sul permanente esiliato smetteranno di esistere. Dopo che il permanente esiliato è tornato sul campo di battaglia, viene considerato un nuovo oggetto senza alcun legame con l'oggetto che era in precedenza.

- Se una pedina viene esiliata in questo modo, smetterà di esistere e non ritornerà sul campo di battaglia.
- Phelia è una brava cagnolina.

Phlage, Titano della Furia del Fuoco  ${1}{R}{W}$ Creatura Leggendaria — Gigante Antico 6/6 Quando Phlage entra nel campo di battaglia, sacrificalo a meno che non sia fuggito. Ogniqualvolta Phlage entra nel campo di battaglia o attacca, infligge 3 danni a un qualsiasi bersaglio e tu guadagni 3 punti vita. Fuga— ${R}{R}{W}{W}$ , Esilia altre cinque carte dal tuo cimitero. *(Puoi lanciare questa carta dal tuo cimitero pagando il suo costo di fuga.)*

- La prima abilità di Phlage ti obbliga a sacrificarlo se non lo hai lanciato o se è stato lanciato con un permesso diverso da un'abilità fuga.
- La seconda abilità di Phlage si innesca quando entra nel campo di battaglia, anche se non è fuggito.
- Il permesso di fuga non cambia il momento in cui puoi lanciare la magia dal tuo cimitero.
- Se lanci una magia con il suo permesso di fuga, non puoi scegliere di applicare altri costi alternativi né di lanciarla senza pagare il suo costo di mana. Se ha dei costi addizionali, devi pagarli.
- Dopo che hai iniziato a lanciare una magia con fuga, questa viene immediatamente messa in pila. I giocatori non possono compiere altre azioni finché non hai terminato di lanciarla.
- Per determinare il costo totale di una magia, inizia con il costo di mana o il costo alternativo che stai pagando (ad esempio quello di fuga), aggiungi eventuali aumenti e infine applica le riduzioni. Il valore di mana della magia resta immutato, indipendentemente dal costo totale pagato per lanciarla e dal pagamento di un costo alternativo.
- Dopo che una magia fuggita si è risolta, ritorna nel cimitero del suo proprietario se non è una magia permanente. Se è una magia permanente, entra nel campo di battaglia e ritornerà nel cimitero del suo proprietario se morirà più avanti. Potrà fuggire di nuovo.
- Se una carta ha più abilità che ti danno il permesso di lanciarla, ad esempio due abilità fuga o un'abilità fuga e un'abilità flashback, scegli quale applicare. Le altre non hanno effetto.
- Se una carta con fuga viene messa nel tuo cimitero durante il tuo turno, potrai lanciarla immediatamente, se puoi farlo legalmente, prima che un avversario possa compiere qualsiasi azione.

Picco d'Etere  ${1}{U}$ Istantaneo Scegli una magia bersaglio. Ottieni {E}{E} *(due segnalini energia)*, poi puoi pagare un qualsiasi ammontare di {E}. Neutralizza quella magia a meno che il suo controllore non paghi {1} per ogni {E} pagato in questo modo.

- Scegli la magia bersaglio mentre lanci il Picco d'Etere. Non scegli quanti {E} pagare finché il Picco d'Etere non si risolve. Nessun giocatore può compiere azioni tra il momento in cui scegli quanti {E} pagare e il momento in cui il controllore della magia bersaglio sceglie se pagare o no {1} per ogni {E} pagato in questo modo.
- Puoi pagare zero {E}. Otterrai {E}{E} e la magia bersaglio si risolverà se il controllore decide di pagare {0}. In molti casi, non sarà una scelta difficile.

Polimorfo Corrotto  $\{3\}$ {U} Creatura — Polimorfo Eldrazi \*/\* Vacuità *(Questa carta non ha colore.)* Mentre il Polimorfo Corrotto entra nel campo di battaglia, a tua scelta diventa una creatura 3/3 con volare, una creatura 2/5 con cautela o una creatura 0/12 con difensore.

- Mentre non è sul campo di battaglia, il Polimorfo Corrotto è una carta creatura 0/0. Non ha volare, cautela o difensore.
- Se un oggetto sul campo di battaglia diventa una copia del Polimorfo Corrotto, copia i valori determinati dal suo effetto di sostituzione entra-in-campo.
- Se un permanente entra nel campo di battaglia come una copia del Polimorfo Corrotto, ci saranno due effetti di copia da applicargli. Uno copierà i valori scelti per il Polimorfo Corrotto copiato. E sceglierai i valori per l'effetto di sostituzione entra-in-campo della copia. Il permanente che ne deriva avrà le abilità di entrambi gli effetti, e la sua forza e costituzione saranno determinate dall'ultimo effetto applicato. Ad esempio, se una creatura che entra nel campo di battaglia sta copiando un Polimorfo Corrotto 0/12 con difensore, puoi renderla una creatura 3/3 o una creatura 0/12, in entrambi i casi con volare e difensore.

Predatore della Relittopoli {7} Creatura — Trilobite Eldrazi 7/7 Cautela Quando lanci o cicli il Predatore della Relittopoli, crea una pedina creatura Progenie Eldrazi 0/1 incolore con "Sacrifica questa creatura: Aggiungi {C}". Ciclo {2}{U} *({2}{U}, Scarta questa carta: Pesca una carta.)*

• L'abilità innescata del Predatore della Relittopoli si risolverà prima del Predatore della Relittopoli o della sua abilità ciclo, a seconda dei casi. Se il Predatore della Relittopoli o la sua abilità ciclo vengono neutralizzati o in qualche modo lasciano la pila in risposta all'abilità innescata, quest'ultima si risolverà come di consueto.

Predone Maledetto  ${1}{B}$ Creatura — Guerriero Zombie  $2/1$ Quando il Predone Maledetto entra nel campo di battaglia, ogni giocatore sacrifica una creatura non pedina.

- Mentre l'abilità entra-in-campo del Predone Maledetto si risolve, prima il giocatore di turno sceglie quale creatura sacrificherà, poi ogni altro giocatore in ordine di turno fa lo stesso. I giocatori saranno quindi a conoscenza delle scelte dei giocatori precedenti quando compiono la loro. Poi tutte le creature scelte vengono sacrificate contemporaneamente dai loro controllori.
- Puoi sacrificare il Predone Maledetto per pagare la sua stessa abilità. Se è l'unica creatura che controlli quando la sua abilità si risolve, dovrai sacrificarlo.

Preghiere Primordiali  ${2}{G}{G}$ Incantesimo Quando le Preghiere Primordiali entrano nel campo di battaglia, ottieni {E}{E} *(due segnalini energia)*. Puoi lanciare magie creatura con valore di mana pari o inferiore a 3 pagando {E} invece di pagare il loro costo di mana. Se lanci una magia in questo modo, puoi lanciarla come se avesse lampo.

- Se una magia che lanci in questo modo ha {X} nel costo di mana, devi scegliere 0 come valore di X quando la lanci.
- Se lanci una magia per un altro costo "invece di pagare il suo costo di mana", non puoi scegliere di lanciarla per alcun costo alternativo. Puoi comunque pagare i costi addizionali, come i costi di potenziamento. Se la magia ha dei costi addizionali obbligatori, devono essere pagati per lanciarla.

Prigione Statica {W} Incantesimo Quando la Prigione Statica entra nel campo di battaglia, esilia un permanente non terra bersaglio controllato da un avversario finché la Prigione Statica non lascia il campo di battaglia. Ottieni {E}{E} *(due segnalini energia)*. All'inizio della tua fase principale pre-combattimento, sacrifica la Prigione Statica a meno che non paghi {E}.

- Se la Prigione Statica lascia il campo di battaglia prima che la sua prima abilità innescata si risolva, il permanente bersaglio non verrà esiliato.
- Le Aure assegnate al permanente esiliato verranno messe nei cimiteri dei rispettivi proprietari. Eventuali Equipaggiamenti diventeranno non assegnati e rimarranno sul campo di battaglia. Eventuali segnalini sul permanente esiliato smetteranno di esistere. Quando la carta torna sul campo di battaglia, sarà un nuovo oggetto senza alcun legame con la carta che è stata esiliata.
- Se una pedina viene esiliata in questo modo, smetterà di esistere e non ritornerà sul campo di battaglia.

Profanatore del Profondo  $\{3\}\{U\}\{U\}$ Creatura — Eldrazi 3/5 Vacuità *(Questa carta non ha colore.)* Potenziamento {C} *(Puoi pagare {C} addizionale mentre lanci questa magia.)* Quando lanci questa magia, scegli uno. Se è stata potenziata, invece scegli entrambi. • Fai tornare una creatura bersaglio in mano al suo proprietario. • Un giocatore bersaglio pesca due carte, poi scarta una carta.

- L'abilità innescata si risolverà prima del Profanatore del Profondo. Se il Profanatore del Profondo viene neutralizzato o in qualche modo lascia la pila in risposta alla sua abilità innescata, quest'ultima si risolverà come di consueto. Se il Profanatore del Profondo è stato potenziato, continui a seguire le istruzioni di entrambi i modi.
- Ogni modo scelto viene eseguito nell'ordine specificato. Le abilità che si innescano mentre un modo viene eseguito verranno messe in pila nel momento in cui l'abilità innescata del Profanatore del Profondo avrà terminato di risolversi.

Raggio di Repressione {3}{W/U}{W/U} Stregoneria TAPpa tutte le creature controllate da un giocatore bersaglio. Puoi pagare X {E}, poi scegliere fino a X creature TAPpate in questo modo. Metti un segnalino stordimento su ciascuna di esse. *(Se un permanente con un segnalino stordimento sta per essere STAPpato, rimuovi invece un segnalino stordimento da esso.)* // Piazza Ordinata Terra La Piazza Ordinata entra nel campo di battaglia TAPpata. {T}: Aggiungi {W} o {U}.

• "Creature TAPpate in questo modo" significa le creature che sono diventate TAPpate come risultato dell'effetto del Raggio di Repressione, non le creature che erano già TAPpate prima che il Raggio di Repressione iniziasse a risolversi. Ad esempio, se un giocatore controlla due creature TAPpate e una creatura STAPpata e tu lanci il Raggio di Repressione bersagliando quel giocatore, potrai scegliere solo la creatura che era STAPpata per ottenere un segnalino stordimento (purché tu abbia pagato almeno un {E}).

Ral e il Labirinto Implicito  ${3}{R}{R}{R}$ Incantesimo — Saga *(Mentre questa Saga entra e dopo la tua acquisizione, aggiungi un segnalino sapere. Sacrifica dopo III.)* I — Ral e il Labirinto Implicito infligge 2 danni a ogni creatura e planeswalker controllati dai tuoi avversari. II — Puoi scartare una carta. Se lo fai, esilia le prime due carte del tuo grimorio. Puoi giocarle fino alla fine del tuo prossimo turno. III — Crea una pedina Bizzarria Divoramagie. *(È una creatura Bizzarria 2/2 da {2}{R} con "Ogniqualvolta lanci una magia non creatura, metti un segnalino +1/+1 sulla Bizzarria Divoramagie".)*

- Paghi tutti i costi e segui tutte le normali regole sulla tempistica per le carte giocate con la seconda abilità capitolo di Ral e il Labirinto Implicito. Ad esempio, se una delle carte esiliate è una carta terra, puoi giocarla solo durante la tua fase principale mentre la pila è vuota.
- L'ultima abilità di Ral e il Labirinto Implicito crea una pedina che è una copia della carta Bizzarria Divoramagie nel database Oracle di riferimento per le carte. È possibile trovare il testo ufficiale della carta Bizzarria Divoramagie utilizzando il database delle carte Gatherer all'indirizzo **Gatherer.Wizards.com**.

Ral, Mago dei Monsoni  ${1}{R}$ Creatura Leggendaria — Mago Umano 1/3 Le magie istantaneo e stregoneria che lanci costano {1} in meno per essere lanciate. Ogniqualvolta lanci una magia istantaneo o stregoneria durante il tuo turno, lancia una moneta. Se perdi il lancio, Ral, Mago dei Monsoni ti infligge 1 danno. Se vinci il lancio, puoi esiliare Ral. Se lo fai, rimettilo sul campo di battaglia trasformato sotto il controllo del suo proprietario. // Ral, Prodigio di Leyline Planeswalker Leggendario — Ral  $\mathcal{D}_{\mathcal{L}}$ Ral, Prodigio di Leyline entra nel campo di battaglia con un segnalino fedeltà addizionale per ogni magia istantaneo e stregoneria che hai lanciato in questo turno. +1: Fino al tuo prossimo turno, le magie istantaneo e stregoneria che lanci costano {1} in meno per essere lanciate. −2: Ral infligge 2 danni divisi a tua scelta tra uno o due bersagli. Pesca una carta se controlli un permanente blu diverso da Ral. −8: Esilia le prime otto carte del tuo grimorio. In questo turno puoi lanciare magie istantaneo e stregoneria scelte tra esse senza pagare i loro costi di mana.

- In alcuni rari casi, una magia o un'abilità può far trasformare Ral, Mago dei Monsoni mentre è una creatura (con il lato frontale a faccia in su) sul campo di battaglia. Se questo accade, Ral, Prodigio di Leyline non avrà alcun segnalino fedeltà e sarà di conseguenza messo nel cimitero del suo proprietario.
- Puoi attivare una delle abilità di fedeltà di Ral, Prodigio di Leyline nel turno in cui entra nel campo di battaglia. Tuttavia, puoi farlo solo in una delle tue fasi principali mentre la pila è vuota. Ad esempio, se Ral, Prodigio di Leyline entra nel campo di battaglia durante il combattimento, il tuo avversario avrà l'opportunità di rimuoverlo prima che tu possa attivare una delle sue abilità.
- Lanci una moneta mentre l'abilità innescata di Ral, Mago dei Monsoni si risolve. Nessun giocatore può compiere azioni tra il momento in cui si scopre il risultato del lancio e gli effetti che avvengono in base al risultato del lancio.
- Se Ral, Mago dei Monsoni viene esiliato e torna trasformato mentre una o più istanze della sua abilità innescata sono ancora in pila, quelle abilità si risolveranno comunque. Tuttavia, se il controllore di una di quelle abilità vince il lancio, non accadrà nulla dato che l'oggetto a cui fa riferimento quell'abilità non è più sul campo di battaglia.
- La prima abilità di Ral, Prodigio di Leyline conterà ogni magia istantaneo e stregoneria che hai lanciato in quel turno, incluse quelle che sono state neutralizzate, che non si sono risolte per altri motivi o che sono ancora in pila.
- Scegli il numero di bersagli della seconda abilità di fedeltà di Ral, Prodigio di Leyline e come viene diviso il danno mentre attivi l'abilità. Ogni bersaglio deve ricevere almeno 1 danno.
- Se alcuni dei bersagli sono illegali mentre la seconda abilità di fedeltà di Ral, Prodigio di Leyline tenta di risolversi, la divisione originale dei danni viene comunque applicata e il danno che sarebbe stato inflitto ai

bersagli illegali va perduto. Non verrà inflitto invece a un bersaglio legale. Se tutti i bersagli sono illegali, l'abilità non si risolverà e non avverrà alcuno dei suoi effetti. Non pescherai alcuna carta.

- Segui tutte le normali regole sulla tempistica per le magie lanciate con il permesso ottenuto dall'ultima abilità di Ral, Prodigio di Leyline. Ad esempio, se una delle carte esiliate è una stregoneria, puoi lanciarla solo durante la tua fase principale mentre la pila è vuota.
- Se una delle carte esiliate ha  $\{X\}$  nel costo di mana, devi scegliere 0 come valore di X quando la lanci senza pagare il suo costo di mana.
- Se lanci una magia "senza pagare il suo costo di mana", non puoi scegliere di lanciarla per alcun costo alternativo. Puoi comunque pagare i costi addizionali, come i costi di potenziamento. Se la magia ha dei costi addizionali obbligatori, devono essere pagati per lanciarla.

```
Ranamyr Esecutrice
{7}
Creatura Artefatto — Rana Myr 
4/4Affinità con gli artefatti (Questa magia costa {1} in 
meno per essere lanciata per ogni artefatto che 
controlli.)
// 
{3}{R}Prototipo (Puoi lanciare questa magia con costo di 
mana, colore e dimensione diversi. Mantiene le sue 
abilità e i suoi tipi.)
2/2
```
- Una carta prototipo è una carta incolore in qualsiasi zona tranne la pila o il campo di battaglia, nonché mentre è in pila o sul campo di battaglia se non è stata lanciata come magia prototipo. In tal caso, ignora le sue caratteristiche alternative. Ad esempio, mentre è nel tuo cimitero, la Ranamyr Esecutrice è una carta creatura incolore con valore di mana 7. Non può essere il bersaglio di Rimettere in Servizio, una magia che bersaglia una carta artefatto o creatura con valore di mana pari o inferiore a 3 nel tuo cimitero.
- Quando viene lanciata come magia prototipo, quella magia ha le caratteristiche di costo di mana, forza e costituzione mostrate nel riquadro di testo secondario colorato, anziché i normali valori di quelle caratteristiche. Il suo colore e il suo valore di mana dipendono da quel costo di mana. Il permanente che quella magia diventa mentre si risolve ha le stesse caratteristiche. Se la magia lascia la pila in qualsiasi altro modo o il permanente che diventa lascia il campo di battaglia, torna immediatamente a usare le sue caratteristiche normali.
- Indipendentemente da come è stata lanciata, una carta prototipo ha sempre lo stesso nome, abilità, tipi e così via. Solo il costo di mana, il valore di mana, il colore, la forza e la costituzione cambiano se la carta è stata lanciata come magia prototipo.
- L'abilità prototipo funziona in qualsiasi zona da cui potrebbe essere lanciata la magia. Ad esempio, se un effetto ti permette di lanciare magie artefatto dal tuo cimitero, puoi lanciare un prototipo della Ranamyr Esecutrice dal tuo cimitero.
- Lanciare una magia prototipo non equivale a lanciarla per un costo alternativo e un costo alternativo può essere applicato a una magia lanciata in questo modo. Ad esempio, se un effetto ti permette di lanciare una carta artefatto senza pagare il suo costo di mana, puoi lanciare la Ranamyr Esecutrice come di consueto oppure come magia prototipo.
- Quando lanci una magia prototipo, usa solo le sue caratteristiche da prototipo per determinare se è legale lanciarla. Ad esempio, se la Ranamyr Esecutrice viene esiliata con l'ultima abilità di Chandra dall'Eleganza

Letale, potresti lanciarla pagando {3}{R} (perché è una magia rossa), anche se non saresti in grado di lanciarla come una magia incolore per il suo costo normale.

- Se un effetto copia una magia prototipo, quella copia (così come la pedina che diventa sul campo di battaglia) avrà le stesse caratteristiche della magia prototipo. Analogamente, se un effetto crea una pedina che è una copia di un permanente prototipo o fa sì che un altro permanente ne diventi una copia, la copia avrà le stesse caratteristiche del permanente prototipo.
- Quando lanci il prototipo della Ranamyr Esecutrice, la sua abilità affinità con gli artefatti si applicherà comunque.

Raptor Amplificato  ${1}{R}$ Creatura — Dinosauro  $2/1$ Attacco improvviso Quando il Raptor Amplificato entra nel campo di battaglia, ottieni {E}{E} *(due segnalini energia)*. Poi, se l'hai lanciato dalla tua mano, esilia carte dalla cima del tuo grimorio finché non esili una carta non terra. Puoi lanciare quella carta pagando un ammontare di {E} pari al suo valore di mana invece di pagare il suo costo di mana.

- Qualsiasi carta terra esiliata con l'abilità innescata del Raptor Amplificato rimarrà in esilio. Se scegli di non lanciare la carta non terra esiliata (perché non hai abbastanza {E} o semplicemente perché non vuoi), anche quella carta rimarrà in esilio.
- Decidi se lanciare o meno la carta non terra esiliata mentre l'abilità innescata del Raptor Amplificato si risolve. Se la lanci, lo fai come parte della risoluzione di quell'abilità. Non puoi attendere di lanciarla più avanti nel turno. Le restrizioni temporali basate sul tipo di carta vengono ignorate.
- Se lanci una magia per un altro costo "invece di pagare il suo costo di mana", non puoi scegliere di lanciarla per alcun costo alternativo. Puoi comunque pagare i costi addizionali, come i costi di potenziamento. Se la magia ha dei costi addizionali obbligatori, devono essere pagati per lanciarla.

Relegare nel Ricordo  ${U}$ Istantaneo Replicare {1} *(Quando lanci questa magia, copiala per ogni volta che hai pagato il suo costo di replica. Puoi scegliere nuovi bersagli per le copie.)* Neutralizza un'abilità innescata o una magia incolore bersaglio.

- Una copia di una magia può essere neutralizzata come qualsiasi altra magia, ma deve essere neutralizzata separatamente. Neutralizzare una magia con replicare non influenza le copie.
- Le abilità innescate usano le espressioni "quando", "ogniqualvolta" o "all'inizio di". Spesso sono formulate come "[condizione di innesco], [effetto]". Alcune parole chiave (ad esempio prodezza) sono abilità innescate e includono le espressioni "quando", "ogniqualvolta" o "all'inizio di" nel testo di richiamo.

Resistenza Collettiva  ${1}$  ${G}$ Istantaneo Incrementare {G} *(Paga questo costo per ogni modo scelto oltre il primo.)* Scegli uno o più — • Distruggi un artefatto bersaglio. • Distruggi un incantesimo bersaglio. • Una creatura bersaglio ha anti-malocchio e indistruttibile fino alla fine del turno.

- Scegli tutti i modi in una volta. Non puoi aspettare per eseguire le azioni di un modo e poi decidere di scegliere più modi.
- Non puoi scegliere lo stesso modo più volte.
- Indipendentemente dalla combinazione di modi che scegli, segui sempre le istruzioni nell'ordine in cui sono scritte.
- Nessun giocatore può lanciare magie o attivare abilità tra un modo e l'altro di una magia che si sta risolvendo. Eventuali abilità innescate verranno messe in pila dopo che la Resistenza Collettiva avrà terminato di risolversi.
- Se scegli più di un modo e il bersaglio di uno di questi modi diventa illegale, gli altri bersagli vengono comunque influenzati. Se tutti i bersagli diventano illegali, la Resistenza Collettiva non si risolverà.
- Se un effetto ti permette di lanciare la Resistenza Collettiva senza pagare il suo costo di mana, dovrai comunque pagare i costi di incrementare se scegli più di un modo.
- Se la Resistenza Collettiva viene copiata, l'effetto che crea la copia di norma ti permetterà di scegliere nuovi bersagli, ma non potrai scegliere nuovi modi.

Rinascita Piretica  ${2}{B}{R}$ Istantaneo Riprendi in mano una carta artefatto o creatura bersaglio dal tuo cimitero. La Rinascita Piretica infligge danno pari al valore di mana di quella carta a fino a una creatura o planeswalker bersaglio.

- Se la carta bersaglio nel tuo cimitero è un bersaglio illegale quando la Rinascita Piretica tenta di risolversi, non verrà inflitto alcun danno.
- Se la creatura o il planeswalker bersaglio è un bersaglio illegale quando la Rinascita Piretica tenta di risolversi, riprendi comunque in mano la carta artefatto o creatura bersaglio dal tuo cimitero.

Riqualificatore Eldrazi  ${2}{G}$ Creatura — Parassita Eldrazi 3/3 Vacuità *(Questa carta non ha colore.)* Quando lanci questa magia e quando il Riqualificatore Eldrazi muore, crea una pedina creatura Progenie Eldrazi 0/1 incolore con "Sacrifica questa creatura: Aggiungi {C}".

• L'abilità innescata del Riqualificatore Eldrazi si risolverà prima del Riqualificatore Eldrazi. Se il Riqualificatore Eldrazi viene neutralizzato o in qualche modo lascia la pila in risposta a quella abilità innescata, quest'ultima si risolverà come di consueto.

Rituale di Nascita  ${1}{G}$ Incantesimo All'inizio della tua sottofase finale, se controlli una creatura, guarda le prime sette carte del tuo grimorio. Poi puoi sacrificare una creatura. Se lo fai, puoi mettere sul campo di battaglia una carta creatura con valore di mana pari o inferiore a X scelta tra quelle carte, dove X è 1 più il valore di mana della creatura sacrificata. Metti le altre in fondo al tuo grimorio in ordine casuale.

- L'abilità del Rituale di Nascita verifica se controlli una creatura all'inizio della tua sottofase finale. Se non ne controlli una, l'abilità non si innesca.
- Se l'abilità del Rituale di Nascita si innesca ma non controlli alcuna creatura quando tenta di risolversi, l'abilità non avrà effetto.
- Per determinare il valore di X, usa il valore di mana della creatura sacrificata quando ha lasciato il campo di battaglia.
- Se una delle carte creatura rivelate ha  $\{X\}$  nel costo di mana, X viene considerato 0 quando si determina il valore di mana di quella carta.

Rivolta dell'Etere  ${2}{R}{R}$ Incantesimo *Rivolta* — Se un permanente che controllavi ha lasciato il campo di battaglia in questo turno e se una fonte che controlli sta per infliggere danno non da combattimento a un avversario o a un permanente controllato da un avversario, infligge invece altrettanti danni più 2. Ogniqualvolta ottieni uno o più {E}, la Rivolta dell'Etere infligge altrettanti danni a un qualsiasi bersaglio.

• Dopo che un permanente che controlli lascia il campo di battaglia, l'abilità rivolta della Rivolta dell'Etere si applicherà al danno non da combattimento inflitto dalle fonti che controlli fino alla fine del turno o finché la Rivolta dell'Etere non lascia il campo di battaglia, in base a quale accade prima. Non ha importanza cosa accada alla carta o alla pedina che ha lasciato il campo di battaglia in seguito.

- Il danno addizionale viene inflitto dalla fonte del danno originale, non dalla Rivolta dell'Etere.
- Se un altro effetto modifica la quantità di danni che una fonte infliggerebbe a un avversario o a un permanente che controlla, incluso prevenirne una parte, il giocatore a cui viene inflitto danno o il controllore del permanente a cui viene inflitto danno sceglie in che ordine applicare quegli effetti. Se tutto il danno viene prevenuto, l'effetto della Rivolta dell'Etere non si applica più.
- Se il danno non da combattimento inflitto da una fonte che controlli viene diviso o assegnato tra più avversari e/o permanenti controllati dagli avversari, dividi l'ammontare originale prima di aggiungere 2. Per esempio, se lanci una magia che infligge 4 danni divisi tra un qualsiasi numero di bersagli e scegli di farle infliggere 2 danni a una creatura e 2 danni al controllore di quella creatura, quella magia infliggerà invece 4 danni a ciascuno di essi.
- Se ottieni più {E} allo stesso tempo, l'ultima abilità della Rivolta dell'Etere si innescherà solo una volta. Quando l'abilità innescata si risolve, infliggerà al bersaglio danni pari all'ammontare di {E} che hai ottenuto.
- Se un effetto ti fornisce uno o più {E} e poi ti permette di spendere {E}, l'ultima abilità della Rivolta dell'Etere considererà l'ammontare di {E} che hai ottenuto. Non ha importanza quanti {E} spendi in seguito.

Rosheen, Profetessa Ruggente  ${2}{R}{G}$ Creatura Leggendaria — Sciamano Gigante 4/4 Quando Rosheen, Profetessa Ruggente entra nel campo di battaglia, macina sei carte. Puoi aggiungere alla tua mano una carta con {X} nel suo costo di mana scelta tra esse. {T}: Rivela nella tua mano un qualsiasi numero di carte con {X} nel loro costo di mana. Aggiungi {C}{C} per ogni carta rivelata in questo modo. Spendi questo mana solo per costi che contengono {X}.

- Puoi spendere il mana generato dall'ultima abilità di Rosheen per qualsiasi parte di un costo che contenga  ${X}$ . Non sei costretto a spenderlo per la parte  ${X}$ .
- Non devi necessariamente spendere tutto il mana generato con l'ultima abilità di Rosheen per lo stesso costo.
- Puoi usare il mana generato dall'ultima abilità di Rosheen in qualsiasi costo che paghi che includa {X}, compresi i costi di mana delle magie, i costi di attivazione e anche i costi per azioni speciali (ad esempio metamorfosi). Ogni volta che paghi mana, quello è un costo.
- Un "costo che contiene  ${X}$ " può essere il costo totale di una magia, il costo di un'abilità attivata, un costo di sospendere oppure un costo che devi pagare come parte della risoluzione di una magia o abilità (come per Acconsentire). Il costo totale di una magia include sia il suo costo di mana (stampato nell'angolo in alto a destra) o il suo costo alternativo (come quello di flashback), sia un qualsiasi costo addizionale (come quello di potenziamento). Qualcosa per cui puoi spendere mana è un costo. Se quel costo include il simbolo {X}, puoi spendere per esso il mana generato da Rosheen.

Rovinafeste  ${1}{R}$ Creatura — Mago Lucertola 1/4 Le magie non creatura che lanci dall'esilio hanno convocazione. *(Ogni creatura che TAPpi mentre lanci una magia non creatura dall'esilio corrisponde al pagamento di {1} o di un mana del colore di quella creatura.)* All'inizio della tua fase principale pre-combattimento, puoi scartare una carta. Se lo fai, esilia le prime due carte del tuo grimorio, poi scegline una. Puoi giocare quella carta in questo turno.

- Se sacrifichi la Rovinafeste mentre lanci una magia non creatura dall'esilio (ad esempio, per attivare un'abilità di mana), la magia non avrà convocazione quando pagherai i suoi costi a meno che non abbia convocazione in qualche altro modo.
- Più istanze di convocazione su una sola magia sono ridondanti.
- Quando calcoli il costo totale di una magia, includi eventuali costi alternativi, costi addizionali o qualsiasi altro fattore che aumenti o diminuisca il costo per lanciare la magia. Convocazione si applica dopo che è stato calcolato il costo totale. Convocazione non cambia il costo di mana o il valore di mana di una magia.
- Se una creatura che controlli ha un'abilità di mana con  $\{T\}$  nel costo, attivare quell'abilità mentre lanci una magia con convocazione farà in modo che la creatura sia TAPpata prima che tu paghi i costi della magia. Non potrai TAPparla di nuovo per utilizzare convocazione. Analogamente, se sacrifichi una creatura per attivare un'abilità di mana mentre lanci una magia con convocazione, quella creatura non sarà sul campo di battaglia quando paghi i costi della magia, perciò non potrai TAPparla per utilizzare convocazione.
- Poiché convocazione non è un costo alternativo, può essere utilizzata in combinazione con costi alternativi.
- Quando usi convocazione per lanciare una magia con  ${X}$  nel costo, per prima cosa scegli il valore di X. Il valore scelto, più eventuali aumenti o diminuzioni di costo, determina il costo totale della magia. Poi puoi TAPpare creature che controlli per contribuire a pagare quel costo. Ad esempio, se lanci l'Ira dei Cieli (una magia con costo di mana  $\{X\} \{W\} \}$  dall'esilio, scegliendo 3 come valore di X, il costo totale è {3}{W}{W}. Se TAPpi una creatura bianca e una creatura rossa, dovrai pagare {2}{W}.
- Paghi tutti i costi e segui tutte le normali regole sulla tempistica per le carte giocate usando la seconda abilità della Rovinafeste. Ad esempio, se la carta esiliata scelta è una carta terra, puoi giocarla solo durante la tua fase principale mentre la pila è vuota.

Ruota del Potenziale  ${2}{R}$ Stregoneria Ottieni {E}{E}{E} *(tre segnalini energia)*, poi puoi pagare X {E}. Ogni giocatore può esiliare la propria mano e pescare X carte. Se X è pari o superiore a 7, puoi giocare le carte che possiedi esiliate in questo modo fino alla fine del tuo prossimo turno.

• I giocatori decidono e annunciano in ordine di turno, a partire dal giocatore attivo, se vogliono o meno esiliare la propria mano. Poi, tutti i giocatori che hanno scelto di farlo esiliano la propria mano e pescano X carte. I giocatori più avanti nell'ordine di turno sapranno se i giocatori prima di loro hanno deciso di esiliare, ma non possono vedere cosa esilieranno per aiutarsi a decidere se esiliare o meno.

• Paghi tutti i costi e segui tutte le normali regole sulla tempistica per le carte giocate in questo modo. Ad esempio, se una delle carte esiliate è una carta terra, puoi giocarla solo durante la tua fase principale mentre la pila è vuota.

Saetta Reiterante  ${1}{R}$ Stregoneria Replicare—Paga {E}{E}{E}. *(Quando lanci questa magia, copiala per ogni volta che hai pagato il suo costo di replica. Puoi scegliere nuovi bersagli per le copie.)* La Saetta Reiterante infligge 3 danni a una creatura o a un planeswalker bersaglio.

• Una copia di una magia può essere neutralizzata come qualsiasi altra magia, ma deve essere neutralizzata separatamente. Neutralizzare una magia con replicare non influenza le copie.

Saggia dell'Imperscrutabile  ${1}{U}$ Creatura — Mago Umano 0/4 {T}: Aggiungi {C}. Spendi questo mana solo per lanciare una magia incolore o per attivare un'abilità.

• Il mana generato dall'abilità attivata della Saggia dell'Imperscrutabile può essere usato per attivare qualsiasi abilità, non solo le abilità di fonti incolori.

Scarica Cerebrale  ${2}$  ${U}$ Istantaneo Pesca quattro carte, poi metti due carte dalla tua mano in cima al tuo grimorio in qualsiasi ordine.

• Le due carte che metti in cima al tuo grimorio possono essere scelte tra le quattro che hai appena pescato o tra quelle che erano già nella tua mano.

Scartiglio  ${1}{B}$ Artefatto — Equipaggiamento Arma vivente *(Quando questo Equipaggiamento entra nel campo di battaglia, crea una pedina creatura Microbo Phyrexiano 0/0 nera, poi assegnalo ad essa.)* La creatura equipaggiata prende  $+1/+1$ . Ogniqualvolta la creatura equipaggiata attacca, ogni avversario perde 1 punto vita. Equipaggiare {2}

- La pedina Microbo Phyrexiano entra nel campo di battaglia come una creatura 0/0 e l'Equipaggiamento le viene assegnato prima che le azioni di stato ne causino la morte. Le abilità che si innescano mentre la pedina entra nel campo di battaglia vedranno che una creatura 0/0 è entrata nel campo di battaglia.
- Come gli altri Equipaggiamenti, ogni Equipaggiamento con arma vivente ha un costo di equipaggiare. Puoi pagarlo per assegnare un Equipaggiamento a un'altra creatura che controlli. Dopo che la pedina Microbo Phyrexiano non è più equipaggiata, verrà messa nel tuo cimitero e quindi smetterà di esistere, a meno che un altro effetto non renda la sua costituzione superiore a 0.
- Se la pedina Microbo Phyrexiano viene distrutta, l'Equipaggiamento rimane sul campo di battaglia come qualsiasi altro Equipaggiamento.
- Se l'innesco dell'arma vivente crea due Microbi Phyrexiani (per via di un effetto come quello della Stagione del Raddoppio), l'Equipaggiamento viene assegnato a uno dei due. L'altro verrà messo nel tuo cimitero e quindi smetterà di esistere, a meno che un altro effetto non renda la sua costituzione superiore a 0.

## Scrutare l'Impossibile  ${2}{R}$ Stregoneria Esilia le prime tre carte del tuo grimorio. Puoi giocare quelle carte in questo turno. All'inizio della prossima sottofase finale, se un qualsiasi numero di quelle carte è ancora in esilio, mettile nel tuo cimitero, poi crea una pedina creatura Progenie Eldrazi 0/1 incolore per ogni carta messa nel tuo cimitero in questo modo. Quelle pedine hanno "Sacrifica questa creatura: Aggiungi {C}".

- Paghi tutti i costi e segui tutte le normali regole sulla tempistica per una carta giocata in questo modo. Ad esempio, se una delle carte esiliate è una carta terra, puoi giocarla solo durante la tua fase principale mentre la pila è vuota.
- Solo le carte che restano in esilio vengono messe nel tuo cimitero. Ad esempio, una magia permanente lanciata in questo modo resterà sul campo di battaglia.

Sei  ${2}{G}$ Creatura Leggendaria — Silvantropo 2/4 Raggiungere Ogniqualvolta Sei attacca, macina tre carte. Puoi aggiungere alla tua mano una carta terra scelta tra esse. Fintanto che è il tuo turno, le carte permanente non terra nel tuo cimitero hanno rievocare. *(Puoi lanciare carte permanente dal tuo cimitero scartando una carta terra oltre a pagare gli altri loro costi.)*

• Se una magia con rievocare che lanci viene neutralizzata, viene rimessa nel tuo cimitero. Puoi utilizzare l'abilità rievocare per lanciarla di nuovo.

Selezionatore di Territori  $\{4\}\{G\}$ Creatura — Eldrazi 7/5 Vacuità *(Questa carta non ha colore.)* Raggiungere *Terraferma* — Ogniqualvolta una terra entra nel campo di battaglia sotto il tuo controllo, guarda la prima carta del tuo grimorio. Se è una carta creatura, puoi rivelarla e aggiungerla alla tua mano. Se non aggiungi la carta alla tua mano, puoi metterla nel tuo cimitero.

• Non devi necessariamente rivelare la carta anche se è una carta creatura. Puoi lasciarla in cima al tuo grimorio o metterla nel tuo cimitero.

Selva Mutevole Terra La Selva Mutevole entra nel campo di battaglia TAPpata a meno che tu non controlli una Foresta. {T}: Aggiungi {G}. *Delirio* — {2}{G}{G}: La Selva Mutevole diventa una copia di una carta permanente bersaglio nel tuo cimitero fino alla fine del turno. Attiva solo se ci sono quattro o più tipi di carta tra le carte nel tuo cimitero.

- Devi già controllare una Foresta mentre la Selva Mutevole entra nel campo di battaglia per farla entrare STAPpata. Se entra nel campo di battaglia contemporaneamente a una Foresta mentre non controlli altre Foreste, entra TAPpata.
- La Selva Mutevole copia esattamente ciò che è stampato sulla carta originale e nulla di più. Non copia le informazioni dell'oggetto che la carta era prima di essere messa nel tuo cimitero.
- Qualsiasi effetto che si applicava alla Selva Mutevole prima che diventasse una copia di un'altra carta continuerà ad applicarsi dopo che sarà diventata una copia. Lo stesso vale per i segnalini presenti sulla Selva Mutevole.
- Se una carta nel tuo cimitero ha  ${X}$  nel costo di mana, X viene considerato 0.
- Poiché la Selva Mutevole non sta entrando nel campo di battaglia quando diventa una copia di una carta, eventuali abilità "Quando [questa creatura] entra nel campo di battaglia" o "[Questa creatura] entra nel campo di battaglia con" della carta copiata non si applicheranno.

Sentiero dell'Annientamento  $\{3\}$  $\{G\}$ Incantesimo Vacuità *(Questa carta non ha colore.)* Quando il Sentiero dell'Annientamento entra nel campo di battaglia, crea due pedine creatura Progenie Eldrazi 0/1 incolori con "Sacrifica questa creatura: Aggiungi {C}". Gli Eldrazi che controlli hanno "{T}: Aggiungi un mana di un qualsiasi colore". Ogniqualvolta lanci una magia creatura con valore di mana pari o superiore a 7, guadagni 4 punti vita.

- Nel raro caso in cui il Sentiero dell'Annientamento sia un Eldrazi, fornisce a se stesso l'abilità "{T}: Aggiungi un mana di un qualsiasi colore".
- L'ultima abilità del Sentiero dell'Annientamento si risolve prima della magia che l'ha fatta innescare. L'abilità si risolverà anche se quella magia viene neutralizzata o in qualche modo lascia la pila.

Sentinella Indecente  ${3}{B}$ Creatura — Farabutto Cavaliere Umano  $2/3$ Minacciare Ogniqualvolta la Sentinella Indecente entra nel campo di battaglia o attacca, complotta. *(Pesca una carta, poi scarta una carta. Se hai scartato una carta non terra, metti un segnalino +1/+1 su questa creatura.)*

- Dopo che un'abilità che fa complottare una creatura ha cominciato a risolversi, nessun giocatore può compiere altre azioni finché non ha terminato. In particolare, gli avversari non possono tentare di rimuovere la creatura che sta complottando dopo che tu hai scartato una carta non terra, ma prima che la carta riceva un segnalino.
- Se non viene scartata alcuna carta, probabilmente perché la mano di quel giocatore è vuota e un effetto dice che non può pescare carte, la creatura che sta complottando non riceve un segnalino +1/+1.
- Se una magia o un'abilità che si sta risolvendo richiede a una creatura specifica di complottare, ma quella creatura ha lasciato il campo di battaglia, la creatura continua a complottare. Se scarti una carta non terra in questo modo, non metterai alcun segnalino +1/+1 su nulla. Le abilità che si innescano "quando [quella creatura] complotta" si innescheranno.

Serenata della Strige  $\{U\}$ Istantaneo Neutralizza una magia artefatto, creatura o planeswalker bersaglio. Il suo controllore crea una pedina creatura Uccello 2/2 blu con volare.

• La Serenata della Strige può bersagliare una magia che non può essere neutralizzata. Quella magia non sarà neutralizzata quando la Serenata della Strige si risolve, ma il suo controllore otterrà una pedina Uccello. (Questo non accadrà spesso, ma quando accade, è uno spasso.)

Servitore Macabro  $\{3\}$  $\{B\}$ Creatura — Warlock Zombie  $3/2$ Minacciare Quando il Servitore Macabro entra nel campo di battaglia, passa in rassegna il tuo grimorio per una carta con valore di mana pari o inferiore alla tua devozione al nero, rivelala e aggiungila alla tua mano, poi rimescola. Perdi 3 punti vita. *(La tua devozione al nero è la somma dei {B} nel costo di mana dei permanenti che controlli.)*

- Se una carta nel grimorio di un giocatore ha  ${X}$  nel costo di mana, X viene considerato 0 quando si determina il valore di mana di quella carta.
- I simboli di mana generico e incolore  $({C}, {0}, {1}, {2}, {X}$  ecc.) nel costo di mana dei permanenti che controlli non contribuiscono alla tua devozione ad alcun colore.
- I simboli di mana nei riquadri di testo dei permanenti che controlli non contribuiscono alla tua devozione ad alcun colore.
- I simboli di mana ibrido, i simboli di mana ibrido monocolore e i simboli di mana di Phyrexia contribuiscono alla tua devozione al rispettivo colore (o colori).
- Per determinare la tua devozione al nero, conta il numero di simboli di mana nero nel costo di mana dei permanenti che controlli mentre l'abilità innescata del Servitore Macabro si risolve. Se il Servitore Macabro è ancora sul campo di battaglia in quel momento, verrà incluso in quel conteggio.
- Se metti un'Aura sul permanente di un avversario, quell'Aura è ancora sotto il tuo controllo e i simboli di mana nel suo costo di mana contribuiscono alla tua devozione. Analogamente, se rendi un avversario il protettore di un Assedio che controlli, i simboli di mana nel costo di mana di quella battaglia contribuiscono alla tua devozione.

Sfasciare l'Assedio  ${1}{R}$ Istantaneo Battibaleno *(Fintanto che questa magia è in pila, i giocatori non possono lanciare magie o attivare abilità che non siano abilità di mana.)* Scegli uno — • Distruggi un artefatto bersaglio. • Una creatura bersaglio prende +3/+2 e ha travolgere fino alla fine del turno.

- I giocatori ricevono comunque la priorità mentre una magia con battibaleno è in pila; le loro opzioni sono semplicemente limitate alle abilità di mana e ad alcune azioni speciali.
- I giocatori possono girare a faccia in su le creature a faccia in giù mentre una magia con battibaleno è in pila.
- Battibaleno non impedisce alle abilità innescate di innescarsi, come quella del Calice del Nulla. Se una lo fa, il suo controllore la mette in pila e, se applicabile, sceglie i bersagli per essa. Quelle abilità si risolveranno come di consueto.
- Lanciare una magia con battibaleno non influenzerà magie e abilità che sono già in pila.
- Se la risoluzione di un'abilità innescata implica il lancio di una magia, quella magia non può essere lanciata se una magia con battibaleno è in pila.
- Dopo che una magia con battibaleno si è risolta (o lascia la pila in altro modo), i giocatori potranno di nuovo lanciare magie e attivare abilità prima che si risolva il prossimo oggetto in pila.

Shilgengar, Signore della Carestia  ${3}{B}{B}$ Creatura Leggendaria — Antico Demone 6/6 Volare Sacrifica un'altra creatura: Crea una pedina Sangue. Se hai sacrificato un Angelo in questo modo, crea invece un numero di pedine Sangue pari alla sua costituzione. {W/B}{W/B}{W/B}, Sacrifica sei pedine Sangue: Rimetti sul campo di battaglia ogni carta creatura dal tuo cimitero con un segnalino finale. Quelle creature sono Vampiri in aggiunta ai loro altri tipi.

- Se hai sacrificato un Angelo per pagare il costo della seconda abilità di Shilgengar, per determinare quante pedine Sangue creare, usa la costituzione di quell'Angelo nel momento in cui ha lasciato il campo di battaglia.
- I segnalini finale funzionano su qualsiasi permanente, non solo sulle creature. Se un permanente con un segnalino finale sta per essere messo in un cimitero dal campo di battaglia, invece esilialo.
- I segnalini finale non impediscono ai permanenti di andare dal campo di battaglia in zone diverse dal cimitero. Ad esempio, se un permanente con un segnalino finale sta per essere messo nella mano del suo proprietario dal campo di battaglia, ci va normalmente.
- I segnalini finale non sono segnalini con parola chiave e un segnalino finale non conferisce alcuna abilità al permanente su cui si trova. Se quel permanente perde le sue abilità e poi sta per essere messo in un cimitero, verrà comunque esiliato.
- Più segnalini finale su un singolo permanente sono ridondanti.

Shock del Risveglio  $\{W\}$ Stregoneria Scegli fino a una carta artefatto o creatura bersaglio nel tuo cimitero. Ottieni {E}{E} *(due segnalini energia)*. Poi puoi pagare un ammontare di {E} pari al valore di mana di quella carta. Se lo fai, rimettila sul campo di battaglia dal tuo cimitero. Ciclo {2} *({2}, Scarta questa carta: Pesca una carta.)*

• Se una carta nel tuo cimitero ha {X} nel costo di mana, X viene considerato 0 quando si determina il suo valore di mana.

Slith Inciso  ${1}{B}$ Creatura Artefatto — Slith Phyrexiano 1/1 Minacciare Ogniqualvolta lo Slith Inciso infligge danno da combattimento a un giocatore, metti un segnalino  $+1/+1$ su di esso. Quando lo fai, puoi rimuovere un segnalino da un altro permanente o avversario bersaglio.

- Non scegli un bersaglio per l'ultima abilità dello Slith Inciso quando si innesca. Piuttosto, una seconda abilità "riflessiva" si innesca quando metti un segnalino +1/+1 su di esso in questo modo. Scegli un bersaglio per quell'abilità mentre viene messa in pila. Ogni giocatore può rispondere a questa abilità innescata come di consueto.
- Se c'è più di un tipo di segnalino sul permanente o avversario bersaglio, il controllore dello Slith Inciso sceglie quale segnalino rimuovere.
- Nel caso in cui metti più di un segnalino +1/+1 sullo Slith Inciso con la sua ultima abilità (per esempio, a causa dell'effetto della Stagione del Raddoppio), l'abilità riflessiva si innescherà una volta per ogni segnalino +1/+1 che hai creato in questo modo.

Sorin della Casata Markov  ${1}{B}$ Creatura Leggendaria — Nobile Umano 1/4 Legame vitale Estorsione *(Ogniqualvolta lanci una magia, puoi pagare {W/B}. Se lo fai, ogni avversario perde 1 punto vita e tu guadagni altrettanti punti vita.)* All'inizio della tua fase principale post-combattimento, se hai guadagnato 3 o più punti vita in questo turno, esilia Sorin della Casata Markov, poi rimettilo sul campo di battaglia trasformato sotto il controllo del suo proprietario. // Sorin, Neonato Famelico Planeswalker Leggendario — Sorin 3 Estorsione *(Ogniqualvolta lanci una magia, puoi pagare {W/B}. Se lo fai, ogni avversario perde 1 punto vita e tu guadagni altrettanti punti vita.)* +2: Crea una pedina Cibo. −1: Sorin, Neonato Famelico infligge a un qualsiasi bersaglio danno pari ai punti vita che hai guadagnato in questo turno. −6: Prendi il controllo di una creatura bersaglio. Diventa un Vampiro in aggiunta ai suoi altri tipi. Metti un segnalino legame vitale su di essa se controlli un permanente bianco diverso da quella creatura o da Sorin.

• In alcuni rari casi, una magia o un'abilità può far trasformare Sorin della Casata Markov mentre è una creatura (con il lato frontale a faccia in su) sul campo di battaglia. Se questo accade, Sorin, Neonato Famelico non avrà alcun segnalino fedeltà e sarà di conseguenza messo nel cimitero del suo proprietario.

- Puoi attivare una delle abilità di fedeltà di Sorin, Neonato Famelico nel turno in cui entra nel campo di battaglia. Tuttavia, puoi farlo solo in una delle tue fasi principali mentre la pila è vuota. Ad esempio, se controlli un altro permanente con un'abilità che si innesca all'inizio della tua fase principale postcombattimento e quell'abilità è in pila sotto l'ultima abilità di Sorin della Casata Markov, il tuo avversario avrà l'opportunità di rimuovere Sorin, Neonato Famelico prima che tu possa attivare una delle sue abilità.
- Puoi pagare {W/B} un massimo di una volta per ogni abilità innescata di estorsione. Decidi se pagare o meno quando l'abilità si risolve.
- L'ammontare di punti vita che guadagni con estorsione è basato sul totale dei punti vita persi, non necessariamente sul numero di avversari che hai. Per esempio, se i punti vita del tuo avversario non possono cambiare (magari perché quel giocatore controlla un Imperion di Platino), non guadagnerai punti vita.
- L'abilità estorsione non bersaglia alcun giocatore.
- Non è necessario che Sorin della Casata Markov si trovasse sul campo di battaglia quando hai guadagnato punti vita. Ad esempio, se guadagni 3 o più punti vita durante il tuo mantenimento e lanci Sorin della Casata Markov durante la tua prima fase principale, la sua ultima abilità si innescherà all'inizio della tua fase principale post-combattimento.
- L'ultima abilità di Sorin della Casata Markov si innescherà solo una volta durante la tua fase principale post-combattimento, indipendentemente da quanti punti vita hai guadagnato in questo turno. Tuttavia, se non hai ancora guadagnato punti vita in questo turno quando inizia la tua fase principale postcombattimento, l'abilità non si innescherà. Non è possibile guadagnare punti vita durante la tua fase principale post-combattimento in tempo per far innescare l'abilità.
- La seconda abilità di fedeltà di Sorin, Neonato Famelico considera l'ammontare totale di punti vita che hai guadagnato senza prendere in considerazione eventuali punti vita che hai perso in quel turno. Ad esempio, se hai guadagnato 3 punti vita e ne hai persi 3 in precedenza nel turno, Sorin, Neonato Famelico infliggerà 3 danni al bersaglio.
- L'effetto di controllo creato dall'ultima abilità di Sorin, Neonato Famelico dura a tempo indeterminato. Non si esaurisce nella sottofase di cancellazione o se Sorin, Neonato Famelico lascia il campo di battaglia.

Spirito Debitore  $\{W\}$ Creatura Incantesimo — Spirito 1/1 Conferire {2}{W} *(Se lanci questa carta per il suo costo di conferire, è una magia Aura con incanta creatura. Diventa una creatura se non è assegnata.)* Aldilà 1 *(Quando questo permanente viene messo in un cimitero dal campo di battaglia, crea una pedina creatura Spirito 1/1 bianca e nera con volare.)* La creatura incantata prende  $+1/+1$  e ha aldilà 1.

- Dato che le creature bloccanti vengono scelte tutte contemporaneamente, non puoi bloccare con una creatura con aldilà, aspettare che muoia e poi bloccare con le pedine Spirito che ne derivano.
- Se lo Spirito Debitore viene messo in un cimitero dal campo di battaglia mentre è un'Aura, la sua abilità aldilà si innescherà comunque.
- Se uno Spirito Debitore conferito e la creatura a cui è assegnato vengono messi in un cimitero dal campo di battaglia nello stesso momento, ognuna delle loro abilità aldilà si innescherà.

Sprofondare nel Torpore  ${1}{U}{U}$ Istantaneo Fai tornare una magia o un permanente non terra bersaglio controllato da un avversario in mano al suo proprietario. // Sorgenti Soporifere Terra Mentre le Sorgenti Soporifere entrano nel campo di battaglia, puoi pagare 3 punti vita. Se non lo fai, entrano nel campo di battaglia TAPpate. {T}: Aggiungi {U}.

- Se una magia torna in mano al suo proprietario, viene rimossa dalla pila, quindi non si risolverà. La magia non viene neutralizzata; semplicemente non esiste più. Questo effetto funziona anche su una magia che non può essere neutralizzata.
- Se una copia di una magia torna in mano al suo proprietario, viene spostata lì, poi smetterà di esistere come azione di stato. Non può essere lanciata di nuovo.

Tagliasentieri Eldrazi  ${1}{C}{R}$ Creatura — Eldrazi 3/3 Vacuità *(Questa carta non ha colore.)* Travolgere All'inizio del combattimento nel tuo turno, una creatura bersaglio che controlli ha rapidità e prende +X/+0 fino alla fine del turno, dove X è il numero di Eldrazi che controlli.

• Il valore di X viene calcolato solo una volta, mentre si risolve l'ultima abilità del Tagliasentieri Eldrazi.

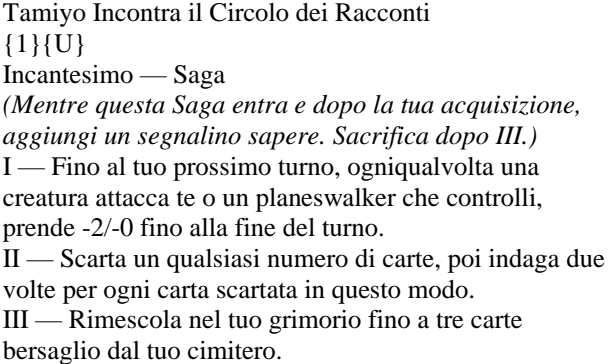

• Se ti viene indicato di indagare più volte, quelle azioni sono sequenziali, cioè creerai altrettante pedine Indizio una alla volta.

Tamiyo, Studentessa Curiosa  $\{U\}$ Creatura Leggendaria — Mago Lunantropo 0/3 Volare Ogniqualvolta Tamiyo, Studentessa Curiosa attacca, indaga. *(Crea una pedina Indizio. È un artefatto con "{2}, Sacrifica questo artefatto: Pesca una carta".)* Quando peschi la tua terza carta in un turno, esilia Tamiyo, poi rimettila sul campo di battaglia trasformata sotto il controllo del suo proprietario. // Tamiyo, Studiosa Esperta Planeswalker Leggendario — Tamiyo 2 +2: Fino al tuo prossimo turno, ogniqualvolta una creatura attacca te o un planeswalker che controlli, prende -1/-0 fino alla fine del turno. −3: Riprendi in mano una carta istantaneo o stregoneria bersaglio dal tuo cimitero. Se è una carta verde, aggiungi un mana di un qualsiasi colore. −7: Pesca carte pari a metà del numero di carte nel tuo grimorio, arrotondata per eccesso. Ottieni un emblema con "Non hai un limite massimo di carte nella tua mano".

- In alcuni rari casi, una magia o un'abilità può far trasformare Tamiyo, Studentessa Curiosa mentre è una creatura (con il lato frontale a faccia in su) sul campo di battaglia. Se questo accade, Tamiyo, Studiosa Esperta non avrà alcun segnalino fedeltà e sarà di conseguenza messa nel cimitero del suo proprietario.
- Puoi attivare una delle abilità di fedeltà di Tamiyo, Studiosa Esperta nel turno in cui entra nel campo di battaglia. Tuttavia, puoi farlo solo in una delle tue fasi principali mentre la pila è vuota. Ad esempio, se Tamiyo, Studiosa Esperta entra nel campo di battaglia durante il combattimento, il tuo avversario avrà l'opportunità di rimuoverla prima che tu possa attivare una delle sue abilità.
- Se molteplici effetti modificano il limite di carte nella tua mano, applicali in ordine cronologico. Ad esempio, se metti sul campo di battaglia il Necrodominio (un incantesimo che dice che il limite massimo di carte nella tua mano è cinque) e poi attivi l'ultima abilità di Tamiyo, Studiosa Esperta, non avrai un limite massimo di carte nella tua mano. Tuttavia, se l'emblema dell'ultima abilità di Tamiyo, Studiosa Esperta è stato creato prima di aver messo il Necrodominio sul campo di battaglia, il limite massimo di carte nella tua mano sarà di cinque.

Ulamog, il Contaminatore {10} Creatura Leggendaria — Eldrazi 7/7 Quando lanci questa magia, un avversario bersaglio esilia la metà superiore del suo grimorio, arrotondata per eccesso. Egida—Sacrifica due permanenti. Ulamog, il Contaminatore entra nel campo di battaglia con un numero di segnalini +1/+1 pari al valore di mana maggiore tra le carte in esilio. Ulamog ha annientatore X, dove X è il numero di segnalini  $+1/+1$  su di esso.

- Ulamog, il Contaminatore ha ricevuto un piccolo aggiornamento per chiarire che il bersaglio della prima abilità esilia la metà superiore del suo grimorio. Qui sopra compare il suo testo Oracle aggiornato.
- La prima abilità di Ulamog, il Contaminatore si risolverà prima di Ulamog. Se Ulamog viene neutralizzato o in qualche modo lascia la pila in risposta alla sua abilità innescata, quest'ultima si risolverà come di consueto.
- Se Ulamog entra nel campo di battaglia direttamente dall'esilio, considererà se stesso quando determina quale carta ha il valore di mana maggiore tra le carte in esilio. Se quella carta è Ulamog, cosa probabile, entrerà con dieci segnalini +1/+1.
- Per determinare quanti permanenti dovrà sacrificare il giocatore in difesa, usa il numero di segnalini  $+1/+1$ su Ulamog nel momento in cui la sua abilità annientatore si risolve.

Unicorno Nyxiano  ${1}{W}$ Creatura Incantesimo — Unicorno 2/2 Conferire {3}{W} *(Se lanci questa carta per il suo costo di conferire, è una magia Aura con incanta creatura. Diventa una creatura se non è assegnata.)* Mentore *(Ogniqualvolta questa creatura attacca, metti un segnalino +1/+1 su una creatura attaccante bersaglio con forza inferiore.)* La creatura incantata prende  $+2/+2$  e ha mentore.

- Mentore confronta la forza della creatura che ha mentore con quella della creatura bersaglio in due momenti distinti: una prima volta mentre l'abilità innescata viene messa in pila e una seconda mentre l'abilità innescata si risolve. Se vuoi aumentare la forza di una creatura in modo che la sua abilità mentore possa bersagliare una creatura più potente, l'ultima opportunità per farlo è durante la sottofase di inizio combattimento.
- Se la forza della creatura bersaglio non è più inferiore a quella della creatura attaccante mentre l'abilità si risolve, mentore non aggiunge un segnalino +1/+1. Ad esempio, se due creature 3/3 con mentore attaccano ed entrambi gli inneschi di mentore bersagliano la stessa creatura 2/2, il primo che si risolve mette un segnalino +1/+1 su di essa, mentre il secondo non ha effetto.
- Se la creatura con mentore lascia il campo di battaglia mentre l'abilità mentore è in pila, usa la forza che aveva quella creatura quando ha lasciato il campo di battaglia, per determinare se la creatura bersaglio ha una forza inferiore.

Vagabondo del Nulla {7} Creatura — Elementale Eldrazi 4/4 Quando lanci questa magia, pesca due carte. Volare Annientatore 1 *(Ogniqualvolta questa creatura attacca, il giocatore in difesa sacrifica un permanente.)* Apparire {2}{U} *(Puoi lanciare questa magia pagando il suo costo di apparire. Se lo fai, viene sacrificata quando entra nel campo di battaglia.)*

- La prima abilità innescata del Vagabondo del Nulla si risolverà prima del Vagabondo del Nulla. Se il Vagabondo del Nulla viene neutralizzato o in qualche modo lascia la pila in risposta all'abilità innescata, quest'ultima si risolverà come di consueto.
- Per determinare il costo totale di una magia, inizia con il costo di mana o il costo alternativo che stai pagando (ad esempio quello di apparire), aggiungi eventuali aumenti e infine applica le riduzioni. Il valore di mana della magia è determinato solo dal suo costo di mana, indipendentemente dal costo totale pagato per lanciarla.

Vampira Succhiasogni  ${1}{B}$ Creatura — Vampiro 2/1 Legame vitale {1}{B}: Adattamento 1. *(Se questa creatura non ha segnalini +1/+1, metti un segnalino +1/+1 su di essa.)* Ogniqualvolta vengono messi uno o più segnalini +1/+1 sulla Vampira Succhiasogni, ha minacciare fino alla fine del turno.

- Più istanze di minacciare sulla stessa creatura sono ridondanti.
- Dopo che la Vampira Succhiasogni viene bloccata da una creatura, fornirle minacciare mettendo uno o più segnalini +1/+1 su di essa non la farà diventare non bloccata.

Vincolo di Ugin  ${2}{U}$ Istantaneo Vacuità *(Questa carta non ha colore.)* Fai tornare un permanente non terra bersaglio che non controlli in mano al suo proprietario. Ogniqualvolta lanci una magia incolore con valore di mana pari o superiore a 7, puoi esiliare il Vincolo di Ugin dal tuo cimitero. Quando lo fai, fai tornare ogni permanente non terra che non controlli in mano al suo proprietario.

• L'ultima abilità si innesca solo se il Vincolo di Ugin si trova nel tuo cimitero mentre lanci la magia incolore. Quell'abilità si risolverà prima della magia incolore. Se la magia incolore viene neutralizzata o in qualche modo lascia la pila in risposta all'abilità innescata del Vincolo di Ugin, l'abilità si risolverà come di consueto.

Vombato Maledetto  ${B}{G}$ Creatura — Vombato Incubo  $2/3$ {2}{B}{G}: Adattamento 2. *(Se questa creatura non ha segnalini +1/+1, metti due segnalini +1/+1 su di essa.)* I permanenti che controlli hanno "Ogniqualvolta vengono messi uno o più segnalini +1/+1 su questo permanente, metti un segnalino +1/+1 addizionale su di esso. Questa abilità si innesca solo una volta per turno".

- L'ultima abilità del Vombato Maledetto fornisce un'abilità innescata a se stesso e ad altri permanenti che controlli, anche se quei permanenti non hanno forza e costituzione.
- Se un altro permanente che controlli sta per entrare nel campo di battaglia con uno o più segnalini  $+1/+1$ , l'abilità fornita a quel permanente dal Vombato Maledetto si innescherà quando quel permanente entra nel campo di battaglia.
- Se il Vombato Maledetto lascia il campo di battaglia mentre una magia o abilità che sta per mettere uno o più segnalini +1/+1 su uno o più permanenti che controlli è ancora in pila, quei permanenti non avranno l'abilità addizionale fornita dal Vombato Maledetto quando quei segnalini dovrebbero essere messi su quei permanenti, quindi l'abilità addizionale non si innescherà.
- Se il Vombato Maledetto lascia il campo di battaglia mentre una o più abilità innescate generate dall'abilità da lui fornita sono ancora in pila, quelle abilità si risolveranno come di consueto e metteranno segnalini +1/+1 addizionali sui permanenti appropriati.
- Se controlli più di un Vombato Maledetto, ogni permanente che controlli avrà altrettante istanze dell'abilità fornita. Queste abilità non sono ridondanti. Ad esempio, se controlli due Vombati Maledetti, ognuno senza segnalini +1/+1, e attivi l'abilità adattamento di uno dei due, metterai due segnalini +1/+1 su quel Vombato e poi ognuna delle sue abilità innescate fornite si innescherà. Quando quelle abilità si risolvono, ognuna metterà un segnalino +1/+1 addizionale su quel Vombato Maledetto. Dato che quelle abilità si innescano solo una volta per turno, quei segnalini addizionali non faranno più innescare quelle abilità in quel turno. (Maledizioni!)
- Se il Vombato Maledetto lascia il campo di battaglia e vi fa ritorno nello stesso turno oppure se lascia il campo di battaglia e appare un altro Vombato Maledetto, l'abilità fornita dalla vecchia carta è diversa dall'abilità fornita dalla nuova carta. Ciò significa che un permanente che ha già ricevuto un segnalino +1/+1 addizionale dalla precedente abilità innescata fornita può ottenere un altro segnalino +1/+1 addizionale dalla nuova abilità innescata fornita se più segnalini +1/+1 vengono messi su di esso in quel turno.

Vortice Mostruoso  $\{3\}\{G\}$ Incantesimo Ogniqualvolta lanci una magia creatura con forza pari o superiore a 5, scopri X, dove X è il valore di mana di quella magia. *(Esilia carte dalla cima del tuo grimorio finché non esili una carta non terra con valore di mana pari o inferiore. Lanciala senza pagare il suo costo di mana o aggiungila alla tua mano. Metti le altre in fondo in ordine casuale.)*

- Il valore di mana di una magia dipende solo dal suo costo di mana. Ignora qualsiasi costo alternativo, costo addizionale, aumento di costo o riduzione di costo.
- Quando scopri, devi esiliare delle carte. L'unica parte facoltativa di questa abilità è se lanciare la carta esiliata o aggiungerla alla tua mano.
- Esili le carte a faccia in su. Tutti i giocatori potranno vederle.
- Se lanci una magia "senza pagare il suo costo di mana", non puoi scegliere di lanciarla per alcun costo alternativo. Puoi comunque pagare i costi addizionali. Se la magia ha dei costi addizionali obbligatori, devi pagarli per lanciarla.
- Se la carta scoperta ha  $\{X\}$  nel costo di mana, devi scegliere 0 come valore di X quando la lanci senza pagare il suo costo di mana.
- Se non puoi lanciare la carta scoperta (magari perché non ci sono bersagli legali per la magia), la aggiungi alla tua mano.
- Alcune magie e abilità che ti fanno scoprire potrebbero richiedere bersagli. Se ogni bersaglio scelto è un bersaglio illegale mentre quella magia o abilità tenta di risolversi, non si risolverà e tu non potrai scoprire.
- Il valore di mana di una carta split è determinato dal costo di mana combinato delle sue due metà. Se scoprire ti permette di lanciare una carta split, puoi lanciare una delle due metà (purché il suo valore di mana sia inferiore o pari al valore di scoprire dell'effetto) ma non entrambe le metà.
- Se scopri una carta avventuriero, una carta split o una carta bifronte modale, puoi lanciarla con uno dei suoi insiemi di caratteristiche, a seconda del valore di scoprire dell'effetto. Ad esempio, se scopri 4 e riveli la Gigante Galvanica (una carta avventuriero di *Terre Selvagge di Eldraine* con un valore di mana di 4), puoi lanciare la Gigante Galvanica, ma non Leggere la Tempesta (la sua Avventura, che ha un valore di mana di 7). Se scopri 7 e riveli la Gigante Galvanica, puoi lanciare la Gigante Galvanica o Leggere la Tempesta.

Zanne di Kalonia  ${1}{G}$ Stregoneria Metti un segnalino  $+1/+1$  su una creatura bersaglio che controlli, poi raddoppia il numero di segnalini +1/+1 su ogni creatura sulla quale è stato messo un segnalino  $+1/+1$  in questo modo. Sovraccarico {4}{G}{G} *(Puoi lanciare questa magia per il suo costo di sovraccarico. Se lo fai, cambiane il testo sostituendo "una creatura bersaglio" con "ogni creatura".)*

- Per raddoppiare il numero di segnalini +1/+1 su una creatura, metti su di essa un numero di segnalini +1/+1 pari a quanti già ne possiede. Altre carte che interagiscono con l'assegnazione di segnalini potranno interagire con questo effetto di conseguenza.
- Se ti viene imposto di lanciare una magia con sovraccarico "senza pagare il suo costo di mana", non potrai scegliere di pagare invece il suo costo di sovraccarico.
- Visto che una magia con sovraccarico non bersaglia quando il suo costo di sovraccarico è stato pagato, può influenzare i permanenti con anti-malocchio o con protezione dal colore appropriato.
- Se non paghi il costo di sovraccarico di una magia con sovraccarico, quella magia avrà un bersaglio singolo. Se paghi il costo di sovraccarico, la magia non avrà alcun bersaglio.
- Per determinare il costo totale di una magia, inizia con il costo di mana o il costo alternativo che stai pagando (ad esempio quello di sovraccarico), aggiungi eventuali aumenti e infine applica le riduzioni. Il valore di mana della magia resta immutato, a prescindere dal costo totale pagato per lanciarla.

Zannuto Deforme {7} Creatura — Bestia Cinghiale Eldrazi 6/8 Raggiungere Quando lanci o cicli lo Zannuto Deforme, crea una pedina creatura Progenie Eldrazi 0/1 incolore con "Sacrifica questa creatura: Aggiungi {C}". Ciclo {2}{G} *({2}{G}, Scarta questa carta: Pesca una carta.)*

• L'abilità innescata si risolverà prima dello Zannuto Deforme o della sua abilità ciclo, come di consueto. Se lo Zannuto Deforme o la sua abilità ciclo vengono neutralizzati o in qualche modo lasciano la pila in risposta all'abilità innescata, quest'ultima si risolverà come di consueto.

## **NOTE SPECIFICHE SULLE RISTAMPE INEDITE IN MODERN DI** *ORIZZONTI DI MODERN 3:*

Altisauro Infastidito  ${5}{G}{G}$ Creatura — Dinosauro 6/5 Raggiungere, travolgere Cascata *(Quando lanci questa magia, esilia carte dalla cima del tuo grimorio finché non esili una carta non terra che costa meno. Puoi lanciarla senza pagare il suo costo di mana. Metti le carte esiliate in fondo in ordine casuale.)*

- Il valore di mana di una magia dipende solo dal suo costo di mana. Ignora qualsiasi costo alternativo, costo addizionale, aumento di costo o riduzione di costo.
- Cascata si innesca quando lanci la magia, quindi si risolve prima di quella magia. Se finisci per lanciare la carta esiliata, viene messa in pila sopra la magia con cascata.
- Quando l'abilità cascata si risolve, devi esiliare carte. L'unica parte facoltativa dell'abilità è se lanci o meno l'ultima carta esiliata.
- Se una magia con cascata viene neutralizzata, l'abilità cascata si risolve comunque normalmente.
- Esili le carte a faccia in su. Tutti i giocatori potranno vederle.
- Se lanci una carta "senza pagare il suo costo di mana", non puoi scegliere di lanciarla per alcun costo alternativo. Puoi comunque pagare i costi addizionali. Se la carta ha dei costi addizionali obbligatori, devi pagarli per lanciarla.
- Se la carta ha  ${X}$  nel costo di mana, devi scegliere 0 come valore di X quando la lanci senza pagare il suo costo di mana.
- A causa di una modifica del 2021 alle regole di cascata, non solo smetti di esiliare carte se esili una carta non terra con un valore di mana inferiore rispetto alla magia con cascata, ma anche la magia risultante che lanci deve avere un valore di mana inferiore. In precedenza, nei casi in cui il valore di mana di una carta differiva dalla magia risultante, come con alcune carte bifronte modali o carte con un'Avventura, potevi lanciare una magia con un valore di mana più alto rispetto alla carta esiliata.
- Il valore di mana di una carta split è determinato dal costo di mana combinato delle sue due metà. Se cascata ti permette di lanciare una carta split, puoi lanciare una delle due metà ma non entrambe.

Analisi Approfondita  $\{3\}\{U\}$ Stregoneria Un giocatore bersaglio pesca due carte. Flashback—{1}{U}, Paga 3 punti vita. *(Puoi lanciare questa carta dal tuo cimitero pagando il suo costo di flashback. Poi esiliala.)*

- "Flashback [costo]" significa "Puoi lanciare questa carta dal tuo cimitero pagando [costo] invece del suo costo di mana" e "Se è stato pagato il costo di flashback, esilia questa carta invece di metterla in qualsiasi altra zona in qualsiasi momento in cui sta per lasciare la pila".
- Devi comunque seguire eventuali restrizioni e vincoli temporali, inclusi quelli basati sul tipo di carta. Ad esempio, puoi lanciare una stregoneria usando flashback solo quando potresti lanciare normalmente una stregoneria.
- Per determinare il costo totale di una magia, inizia con il costo di mana o il costo alternativo che stai pagando (ad esempio quello di flashback), aggiungi eventuali aumenti e infine applica le riduzioni. Il valore di mana della magia è determinato solo dal suo costo di mana, indipendentemente dal costo totale pagato per lanciarla.
- Una magia lanciata usando flashback sarà sempre esiliata dopo il lancio, a prescindere dal fatto che si risolva, venga neutralizzata o lasci la pila in altro modo.
- Puoi lanciare una magia usando flashback anche se è stata messa in qualche modo nel tuo cimitero senza essere lanciata.
- Se una carta con flashback viene messa nel tuo cimitero durante il tuo turno e puoi lanciarla legalmente, puoi farlo prima che qualsiasi altro giocatore possa compiere alcuna azione.

Breya, Plasmatrice di Eterium  $\{W\}\{U\}\{B\}\{R\}$ Creatura Artefatto Leggendaria — Umano 4/4 Quando Breya, Plasmatrice di Eterium entra nel campo di battaglia, crea due pedine creatura artefatto Tottero 1/1 blu con volare. {2}, Sacrifica due artefatti: Scegli uno — • Breya infligge 3 danni a un giocatore o a un planeswalker bersaglio. • Una creatura bersaglio prende -4/-4 fino alla fine del turno. • Guadagni 5 punti vita.

• Breya può essere uno dei due artefatti sacrificati per pagare il costo della sua ultima abilità.

Canto di Orim {W} Istantaneo Potenziamento {W} *(Puoi pagare {W} addizionale mentre lanci questa magia.)* Un giocatore bersaglio non può lanciare magie in questo turno. Se questa magia è stata potenziata, le creature non possono attaccare in questo turno.

- Il Canto di Orim non influenza le magie lanciate dai tuoi avversari prima che tu abbia lanciato il Canto di Orim, incluse eventuali magie che sono ancora in pila. Inoltre, il Canto di Orim non impedirà ai tuoi avversari di lanciare magie dopo che hai lanciato il Canto di Orim ma prima che si sia risolto.
- In più, il Canto di Orim non influenza le creature che stanno già attaccando. Non le rimuove dal combattimento.
- L'avversario bersaglio può comunque attivare abilità, incluse le abilità di carte nella sua mano (come l'abilità ciclo). Le loro abilità innescate funzioneranno come di consueto, potranno sempre giocare le terre e così via.
- Un giocatore che non può lanciare una magia non può sospendere una carta.

Decreto della Giustizia  ${X}{X}{Z}{1W}{W}$ Stregoneria Crea X pedine creatura Angelo 4/4 bianche con volare. Ciclo {2}{W} *({2}{W}, Scarta questa carta: Pesca una carta.)* Quando cicli il Decreto della Giustizia, puoi pagare {X}. Se lo fai, crea X pedine creatura Soldato 1/1 bianche.

- {X}{X} nel costo di mana significa che paghi due volte X. Se vuoi che X sia pari a 3, pagherai {8}{W}{W} per lanciare il Decreto della Giustizia.
- Quando cicli questa carta, prima l'abilità ciclo viene messa in pila, poi l'abilità innescata viene messa in pila sopra di essa. L'abilità innescata si risolverà prima che tu possa pescare una carta grazie all'abilità ciclo.

• L'abilità ciclo e l'abilità innescata sono separate. Se l'abilità innescata non si risolve (ad esempio, perché è stata neutralizzata), l'abilità ciclo si risolverà comunque e pescherai una carta.

Diluvio Tossico  ${2}{B}$ Stregoneria Come costo addizionale per lanciare questa magia, paga X punti vita. Tutte le creature prendono -X/-X fino alla fine del turno.

- Se lanci il Diluvio Tossico senza pagare il suo costo di mana, sceglierai comunque un valore per X e pagherai X punti vita. Questo perché non ha {X} nel costo di mana.
- Tutte le creature sul campo di battaglia quando il Diluvio Tossico si risolve vengono influenzate. Le creature che entrano nel campo di battaglia o le carte che diventano creature più avanti nel turno non sono influenzate.

Draghetto Urlante  $\{U\}$ Creatura — Draghetto 1/1 Volare Quando il Draghetto Urlante entra nel campo di battaglia, fai tornare una creatura che controlli in mano al suo proprietario.

- Puoi far tornare il Draghetto Urlante stesso in mano al suo proprietario quando si risolve la sua abilità innescata. Se non controlli altre creature, devi farlo tornare in mano al suo proprietario.
- L'abilità del Draghetto Urlante non bersaglia alcuna creatura. Pertanto, nessun giocatore può compiere alcuna azione tra il momento in cui scegli la creatura da far tornare e il momento in cui la fai tornare.

Evocatrice Rinomata  ${1}{W}$ Creatura — Mago Umano 1/2 Ogniqualvolta un'altra creatura entra nel campo di battaglia sotto il tuo controllo, guadagni 1 punto vita. {4}{W}, {T}: Esilia un'altra creatura bersaglio che controlli, poi rimettila sul campo di battaglia sotto il controllo del suo proprietario.

- Quando la carta esiliata dalla seconda abilità torna sul campo di battaglia, sarà un nuovo oggetto senza alcun legame con la carta che è stata esiliata. Le Aure assegnate alla creatura esiliata verranno messe nei cimiteri dei rispettivi proprietari. Eventuali Equipaggiamenti diventeranno non assegnati e rimarranno sul campo di battaglia. Eventuali segnalini sulla creatura esiliata smetteranno di esistere.
- Se una pedina viene esiliata in questo modo, smetterà di esistere e non ritornerà sul campo di battaglia.

• La prima abilità dell'Evocatrice Rinomata si innesca ogniqualvolta una creatura, che non sia l'Evocatrice Rinomata stessa, entra nel campo di battaglia sotto il tuo controllo, comprese le creature rimesse sul campo di battaglia dalla sua ultima abilità.

Evocazione di Estrid  ${2}$ {U} Incantesimo Puoi far entrare l'Evocazione di Estrid nel campo di battaglia come una copia di un incantesimo che controlli, tranne che ha "All'inizio del tuo mantenimento, puoi esiliare questo incantesimo. Se lo fai, rimettilo sul campo di battaglia sotto il controllo del suo proprietario".

- Se l'Evocazione di Estrid non copia un incantesimo mentre entra nel campo di battaglia, non avrà l'abilità che ti permette di esiliarla all'inizio del tuo mantenimento. Non puoi farle copiare se stessa per ottenere quell'abilità.
- Dopo che l'Evocazione di Estrid è tornata sul campo di battaglia, viene considerata un nuovo oggetto senza alcun legame con l'oggetto che era in precedenza. Devi scegliere un incantesimo che è attualmente sul campo di battaglia da copiare (o decidere di non copiare nulla). Le Aure che erano assegnate ad essa verranno messe nei cimiteri dei rispettivi proprietari. Eventuali segnalini su di essa smetteranno di esistere.
- L'Evocazione di Estrid copia esattamente ciò che è stampato sull'incantesimo originale (a meno che quell'incantesimo non stia copiando qualcos'altro o non sia una pedina; vedi sotto). Non copia se quell'incantesimo è TAPpato o STAPpato, se ha dei segnalini o Aure assegnate, né eventuali effetti non di copia che hanno modificato i suoi tipi, il suo colore e così via.
- Se l'incantesimo copiato ha  ${X}$  nel costo di mana, X viene considerato 0.
- Se l'incantesimo scelto sta copiando qualcos'altro (ad esempio, se è un'altra Evocazione di Estrid), allora l'Evocazione di Estrid entra nel campo di battaglia come ciò che l'incantesimo scelto ha copiato.
- Se l'incantesimo scelto è una pedina, l'Evocazione di Estrid copia le caratteristiche originali di quella pedina come descritte dall'effetto che l'ha creata. In questo caso, l'Evocazione di Estrid non diventa una pedina.
- Se l'incantesimo scelto è un'Aura, scegli cosa incanta subito prima che l'Evocazione di Estrid entri nel campo di battaglia. L'oggetto scelto deve poter essere incantato legalmente dall'Aura che diventerà l'Evocazione di Estrid. Questa azione non bersaglia il giocatore o il permanente che verrebbero incantati, quindi è possibile scegliere in questo modo un permanente con anti-malocchio controllato dall'avversario.
- Se l'incantesimo scelto è un'Aura, ma l'Evocazione di Estrid non potrà incantare legalmente nulla, l'Evocazione di Estrid resta nella sua zona attuale e non entra nel campo di battaglia. Se l'Evocazione di Estrid è in pila, viene messa nel cimitero del suo proprietario.
- Eventuali abilità entra-in-campo dell'incantesimo copiato si innescheranno quando l'Evocazione di Estrid entra nel campo di battaglia. Funzionerà anche ogni abilità "mentre [questo incantesimo] entra nel campo di battaglia" o "[questo incantesimo] entra nel campo di battaglia con" dell'incantesimo scelto.
- Se l'Evocazione di Estrid in qualche modo entra nel campo di battaglia contemporaneamente a un altro incantesimo, non può diventare una copia di quell'incantesimo. Puoi scegliere solo un incantesimo che è già sul campo di battaglia.

Evoluzione Ramificata  ${2}{G}$ Incantesimo Se uno o più segnalini  $+1/+1$  stanno per essere messi su una creatura che controlli, mettine invece il doppio su quella creatura.

- Se una creatura che controlli sta per entrare nel campo di battaglia con un certo numero di segnalini +1/+1, entrerà invece con il doppio di quei segnalini.
- Se controlli due Evoluzioni Ramificate, il numero di segnalini +1/+1 messi su una creatura sarà quattro volte il numero originale. Tre Evoluzioni Ramificate moltiplicano il numero originale per otto e così via.
- Se due o più effetti tentano di modificare la quantità di segnalini che stanno per essere messi su una creatura che controlli, scegli tu l'ordine in cui applicare tali effetti, indipendentemente da chi controlla le fonti di tali effetti.

Incubatrice di Urza {3} Artefatto Mentre l'Incubatrice di Urza entra nel campo di battaglia, scegli un tipo di creatura. Le magie creatura del tipo scelto costano {2} in meno per essere lanciate.

• Se controlli più Incubatrici di Urza con lo stesso tipo di creatura scelto, i loro effetti sono cumulativi. Ad esempio, se controlli due Incubatrici di Urza con Granchio scelto per entrambe, potrai lanciare il Grancabominio (una carta creatura Demone Granchio con costo di mana {4}{B}{B}) per {B}{B}.

Kaalia della Vastità  ${1}{R}{W}{B}$ Creatura Leggendaria — Chierico Umano 2/2 Volare Ogniqualvolta Kaalia della Vastità attacca un avversario, puoi mettere sul campo di battaglia una carta creatura Angelo, Demone o Drago dalla tua mano TAPpata e che attacca quell'avversario.

- L'abilità di Kaalia non si innesca se attacca un planeswalker o una battaglia.
- Sebbene la creatura che metti sul campo di battaglia sia una creatura attaccante, non è mai stata dichiarata come creatura attaccante. Questo significa che le abilità che si innescano ogniqualvolta una creatura attacca non si innescheranno quando essa entra nel campo di battaglia come attaccante.
- Eventuali effetti che dicano che la creatura Angelo, Demone o Drago rimessa in campo non può attaccare (ad esempio, quello della Propaganda o se la creatura ha difensore) influenzano solo la dichiarazione delle creature attaccanti. Non impediranno alla creatura di entrare nel campo di battaglia attaccante.
- Se l'avversario che Kaalia ha attaccato non è più in gioco quando la sua abilità si risolve, puoi mettere una carta creatura Angelo, Demone o Drago sul campo di battaglia TAPpata, ma non attaccherà nessuno e non sarà una creatura attaccante.

• Se Kaalia attacca un avversario, la creatura entra attaccando quel giocatore anche se Kaalia sta attaccando in qualche modo un giocatore o un planeswalker diversi mentre la sua abilità innescata si risolve.

K'rrik, Figlio di Yawgmoth {4}{B/P}{B/P}{B/P} Creatura Leggendaria — Servitore Orrore Phyrexiano 2/2 *({B/P} può essere pagato con {B} o con 2 punti vita.)* Legame vitale Per ogni {B} in un costo, puoi pagare 2 punti vita invece di pagare quel mana. Ogniqualvolta lanci una magia nera, metti un segnalino +1/+1 su K'rrik, Figlio di Yawgmoth.

- Un simbolo di mana di Phyrexia contribuisce con 1 al valore di mana di una carta, anche se sono stati pagati punti vita. Nello specifico, il valore di mana di K'rrik è sempre 7.
- L'ultima abilità di K'rrik si risolve prima della magia che l'ha fatta innescare. Si risolverà anche se quella magia viene neutralizzata.
- L'abilità di K'rrik ti permette di pagare 2 punti vita al posto di {B} in qualsiasi costo che paghi, inclusi i costi di mana delle magie, i costi di attivazione e anche i costi per azioni speciali (ad esempio metamorfosi). Ogni volta che paghi mana, quello è un costo.
- L'abilità di K'rrik non modifica né riduce i costi che paghi. Cambia solo il modo in cui puoi pagare quei costi.
- Non puoi pagare 2 punti vita per pagare mana generico nei costi che paghi, anche se un effetto dice che devi spendere mana nero per pagare quel mana generico.
- Se un costo contiene un simbolo di mana che può essere pagato in più modi, come  ${B/R}$ ,  ${B/P}$  o  ${2/B}$ , scegli come lo pagherai prima di farlo. Se scegli di pagare {B} in questo modo, l'abilità di K'rrik ti permette di pagare punti vita invece di pagare quel mana.

Laelia, la Lama Riforgiata  ${2}{R}$ Creatura Leggendaria — Guerriero Spirito 2/2 Rapidità Ogniqualvolta Laelia, la Lama Riforgiata attacca, esilia la prima carta del tuo grimorio. Puoi giocare quella carta in questo turno. Ogniqualvolta una o più carte vengono messe in esilio dal tuo grimorio e/o dal tuo cimitero, metti un segnalino  $+1/+1$  su Laelia.

- Le carte esiliate da Laelia, la Lama Riforgiata vengono esiliate a faccia in su.
- L'ultima abilità si innesca solo una volta per ogni volta che le carte vengono messe in esilio dal tuo grimorio e/o dal tuo cimitero, indipendentemente da quante carte sono state esiliate nello stesso momento.
- Devi seguire i normali vincoli e restrizioni temporali quando giochi la carta esiliata. Se è una terra, puoi giocarla solo se hai ancora la possibilità di giocare terre.
- Pagherai comunque tutti i costi di una magia lanciata in questo modo, compresi i costi addizionali. Puoi anche pagare i costi alternativi, se disponibili.
- Se giochi una carta in questo modo, lascia l'esilio e diventa un nuovo oggetto. Se torna in esilio più avanti nel turno, non puoi giocarla di nuovo.
- Se un giocatore deve esiliare carte dal suo grimorio "finché" non accade un certo evento (per esempio, a causa dell'abilità innescata di una magia con cascata o scoprire), quel giocatore esilia quelle carte una alla volta. L'ultima abilità di Laelia si innescherà altrettante volte.
- L'ultima abilità innescata di Laelia non verifica quale giocatore sta esiliando carte dal grimorio o dal cimitero. Le carte che per qualche motivo vengono messe in esilio dal tuo grimorio o dal tuo cimitero, ad esempio per l'abilità esumare, fanno innescare l'abilità.

Mazza della Meteora  ${4}{R}{R}$ Artefatto — Equipaggiamento La creatura equipaggiata prende +4/+0 e ha travolgere. Equipaggiare {4} Cascata *(Quando lanci questa magia, esilia carte dalla cima del tuo grimorio finché non esili una carta non terra che costa meno. Puoi lanciarla senza pagare il suo costo di mana. Metti le carte esiliate in fondo in ordine casuale.)*

- Il valore di mana di una magia dipende solo dal suo costo di mana. Ignora qualsiasi costo alternativo, costo addizionale, aumento di costo o riduzione di costo.
- Cascata si innesca quando lanci la magia, quindi si risolve prima di quella magia. Se finisci per lanciare la carta esiliata, viene messa in pila sopra la magia con cascata.
- Quando l'abilità cascata si risolve, devi esiliare carte. L'unica parte facoltativa dell'abilità è se lanci o meno l'ultima carta esiliata.
- Se una magia con cascata viene neutralizzata, l'abilità cascata si risolve comunque normalmente.
- Esili le carte a faccia in su. Tutti i giocatori potranno vederle.
- Se lanci una carta "senza pagare il suo costo di mana", non puoi scegliere di lanciarla per alcun costo alternativo. Puoi comunque pagare i costi addizionali. Se la carta ha dei costi addizionali obbligatori, devi pagarli per lanciarla.
- Se la carta ha {X} nel costo di mana, devi scegliere 0 come valore di X quando la lanci senza pagare il suo costo di mana.
- A causa di una modifica del 2021 alle regole di cascata, non solo smetti di esiliare carte se esili una carta non terra con un valore di mana inferiore rispetto alla magia con cascata, ma anche la magia risultante che lanci deve avere un valore di mana inferiore. In precedenza, nei casi in cui il valore di mana di una carta differiva dalla magia risultante, come con alcune carte bifronte modali o carte con un'Avventura, potevi lanciare una magia con un valore di mana più alto rispetto alla carta esiliata.
- Il valore di mana di una carta split è determinato dal costo di mana combinato delle sue due metà. Se cascata ti permette di lanciare una carta split, puoi lanciare una delle due metà ma non entrambe.

Medaglione d'Ambra Nera {2} Artefatto Le magie nere che lanci costano {1} in meno per essere lanciate.

- L'abilità non cambia il costo di mana o il valore di mana di alcuna magia. Cambia solo il costo totale che paghi.
- L'abilità non può ridurre l'ammontare di mana colorato che paghi per una magia. Riduce solo la componente di mana generico di quel costo.
- Se ci sono costi addizionali per lanciare una magia o se il costo per lanciare una magia viene aumentato da un effetto (ad esempio, quello creato dall'abilità di Thalia, Protettrice di Thraben), applica quegli aumenti prima di applicare le riduzioni di costo.
- La riduzione di costo si può applicare a costi alternativi come i costi di flashback.
- Se una magia che lanci ha {X} nel costo di mana, scegli il valore di X prima di calcolare il costo totale della magia.

Medaglione di Perla {2} Artefatto Le magie bianche che lanci costano {1} in meno per essere lanciate.

- L'abilità non cambia il costo di mana o il valore di mana di alcuna magia. Cambia solo il costo totale che paghi.
- L'abilità non può ridurre l'ammontare di mana colorato che paghi per una magia. Riduce solo la componente di mana generico di quel costo.
- Se ci sono costi addizionali per lanciare una magia o se il costo per lanciare una magia viene aumentato da un effetto (ad esempio, quello creato dall'abilità di Thalia, Protettrice di Thraben), applica quegli aumenti prima di applicare le riduzioni di costo.
- La riduzione di costo si può applicare a costi alternativi come i costi di flashback.
- Se una magia che lanci ha {X} nel costo di mana, scegli il valore di X prima di calcolare il costo totale della magia.

Medaglione di Rubino {2} Artefatto Le magie rosse che lanci costano {1} in meno per essere lanciate.

- L'abilità non cambia il costo di mana o il valore di mana di alcuna magia. Cambia solo il costo totale che paghi.
- L'abilità non può ridurre l'ammontare di mana colorato che paghi per una magia. Riduce solo la componente di mana generico di quel costo.
- Se ci sono costi addizionali per lanciare una magia o se il costo per lanciare una magia viene aumentato da un effetto (ad esempio, quello creato dall'abilità di Thalia, Protettrice di Thraben), applica quegli aumenti prima di applicare le riduzioni di costo.
- La riduzione di costo si può applicare a costi alternativi come i costi di flashback.
- Se una magia che lanci ha {X} nel costo di mana, scegli il valore di X prima di calcolare il costo totale della magia.

Medaglione di Smeraldo {2} Artefatto Le magie verdi che lanci costano {1} in meno per essere lanciate.

- L'abilità non cambia il costo di mana o il valore di mana di alcuna magia. Cambia solo il costo totale che paghi.
- L'abilità non può ridurre l'ammontare di mana colorato che paghi per una magia. Riduce solo la componente di mana generico di quel costo.
- Se ci sono costi addizionali per lanciare una magia o se il costo per lanciare una magia viene aumentato da un effetto (ad esempio, quello creato dall'abilità di Thalia, Protettrice di Thraben), applica quegli aumenti prima di applicare le riduzioni di costo.
- La riduzione di costo si può applicare a costi alternativi come i costi di flashback.
- Se una magia che lanci ha {X} nel costo di mana, scegli il valore di X prima di calcolare il costo totale della magia.

Medaglione di Zaffiro {2} Artefatto Le magie blu che lanci costano {1} in meno per essere lanciate.

- L'abilità non cambia il costo di mana o il valore di mana di alcuna magia. Cambia solo il costo totale che paghi.
- L'abilità non può ridurre l'ammontare di mana colorato che paghi per una magia. Riduce solo la componente di mana generico di quel costo.
- Se ci sono costi addizionali per lanciare una magia o se il costo per lanciare una magia viene aumentato da un effetto (ad esempio, quello creato dall'abilità di Thalia, Protettrice di Thraben), applica quegli aumenti prima di applicare le riduzioni di costo.
- La riduzione di costo si può applicare a costi alternativi come i costi di flashback.
- Se una magia che lanci ha {X} nel costo di mana, scegli il valore di X prima di calcolare il costo totale della magia.
Ofiomante  ${2}{B}$ Creatura — Sciamano Umano  $2/2$ All'inizio di ogni mantenimento, se non controlli Serpenti, crea una pedina creatura Serpente 1/1 nera con tocco letale.

- L'abilità dell'Ofiomante verifica se controlli un Serpente all'inizio di ogni mantenimento. Se ne controlli almeno uno, l'abilità non si innescherà.
- Se l'abilità si innesca, ma controlli un Serpente nel momento in cui l'abilità tenta di risolversi, non avrà effetto. Non verrà creata alcuna pedina Serpente.
- L'abilità dell'Ofiomante considera ogni permanente che controlli con il tipo creatura Serpente, non solo le pedine create dall'Ofiomante.

Reclutatrice di Guardie  ${2}{W}$ Creatura — Soldato Umano 1/1 Quando la Reclutatrice di Guardie entra nel campo di battaglia, puoi passare in rassegna il tuo grimorio per una carta creatura con costituzione pari o inferiore a 2, rivelarla e aggiungerla alla tua mano, poi rimescolare.

• Se una carta creatura ha "\*" nella sua costituzione, l'abilità che ne definisce la costituzione funziona in tutte le zone. Ad esempio, se l'Inferogoyf è nel tuo grimorio, la sua costituzione viene determinata dall'abilità "La forza dell'Inferogoyf è pari al numero di tipi di carta tra le carte nel tuo cimitero e la sua costituzione è pari a quel numero più 1." Se il tuo cimitero è composto da una carta artefatto, una carta creatura e una carta istantaneo, non potrai trovare l'Inferogoyf con la Reclutatrice di Guardie dato che la costituzione dell'Inferogoyf sarà 4.

Rivendicazione di Sevinne  ${2}{W}$ Stregoneria Rimetti sul campo di battaglia una carta permanente bersaglio con valore di mana pari o inferiore a 3 dal tuo cimitero. Se questa magia è stata lanciata da un cimitero, puoi copiarla e puoi scegliere un nuovo bersaglio per la copia. Flashback {4}{W} *(Puoi lanciare questa carta dal tuo cimitero pagando il suo costo di flashback. Poi esiliala.)*

- La copia creata dalla Rivendicazione di Sevinne viene creata in pila, quindi non viene "lanciata". Le abilità che si innescano quando un giocatore lancia una magia non si innescheranno. La copia non è stata lanciata da un cimitero, quindi non creerà un'altra copia di se stessa.
- Una carta permanente è una carta artefatto, battaglia, creatura, incantesimo, terra o planeswalker.
- Se una carta in un cimitero ha  ${X}$  nel costo di mana, X viene considerato 0.
- Se la carta bersaglio è un bersaglio illegale nel momento in cui la Rivendicazione di Sevinne tenta di risolversi, la magia non si risolve. Non la copierai se la lanci da un cimitero.
- Se lanci la Rivendicazione di Sevinne dal tuo cimitero, tutte le abilità che si innescano mentre la carta permanente torna sul campo di battaglia si risolveranno prima che si risolva la copia della Rivendicazione di Sevinne, ma dopo che sono stati scelti nuovi bersagli per la copia.
- "Flashback [costo]" significa "Puoi lanciare questa carta dal tuo cimitero pagando [costo] invece del suo costo di mana" e "Se è stato pagato il costo di flashback, esilia questa carta invece di metterla in qualsiasi altra zona in qualsiasi momento in cui sta per lasciare la pila".
- Devi comunque seguire eventuali restrizioni e vincoli temporali, inclusi quelli basati sul tipo di carta. Ad esempio, puoi lanciare una stregoneria usando flashback solo quando potresti lanciare normalmente una stregoneria.
- Per determinare il costo totale di una magia, inizia con il costo di mana o il costo alternativo che stai pagando (ad esempio quello di flashback), aggiungi eventuali aumenti e infine applica le riduzioni. Il valore di mana della magia è determinato solo dal suo costo di mana, indipendentemente dal costo totale pagato per lanciarla.
- Una magia lanciata usando flashback sarà sempre esiliata dopo il lancio, a prescindere dal fatto che si risolva, venga neutralizzata o lasci la pila in altro modo.
- Puoi lanciare una magia usando flashback anche se è stata messa in qualche modo nel tuo cimitero senza essere lanciata.
- Se una carta con flashback viene messa nel tuo cimitero durante il tuo turno e puoi lanciarla legalmente, puoi farlo prima che qualsiasi altro giocatore possa compiere alcuna azione.

Sacerdote di Titania  ${1}{G}$ Creatura — Druido Elfo 1/1 {T}: Aggiungi {G} per ogni Elfo sul campo di battaglia.

- L'abilità del Sacerdote di Titania considera tutti gli Elfi sul campo di battaglia. Questo include il Sacerdote di Titania stesso così come gli Elfi controllati dagli altri giocatori.
- L'abilità del Sacerdote di Titania è un'abilità di mana. Non usa la pila e ad essa non è possibile rispondere. In particolare, ciò significa che gli altri giocatori non possono tentare di rimuovere gli Elfi dal campo di battaglia dopo che hai attivato questa abilità ma prima che si risolva.

Sepolto Vivo  ${2}{B}$ Stregoneria Passa in rassegna il tuo grimorio per trovare fino a tre carte creatura, mettile nel tuo cimitero, poi rimescola.

• Puoi guardare nel tuo grimorio e poi scegliere di trovare un qualsiasi numero da zero a tre creature dopo che lo hai guardato.

Simbionte di Boscocavo  ${G}$ Creatura — Insetto 1/1 Fai tornare un Elfo che controlli in mano al suo proprietario: STAPpa una creatura bersaglio. Attiva solo una volta per turno.

- Far tornare l'Elfo che controlli in mano al suo proprietario è il costo per attivare l'abilità. Dopo che hai attivato l'abilità, nessuno potrà fare nulla all'Elfo per impedirti di attivare l'abilità.
- Con l'abilità del Simbionte di Boscocavo, puoi bersagliare qualsiasi creatura, non solo una creatura TAPpata.

Specchio Maledetto  ${2}{R}$ Artefatto {T}: Aggiungi {R}. Mentre lo Specchio Maledetto entra nel campo di battaglia, puoi farlo diventare una copia di qualsiasi creatura sul campo di battaglia fino alla fine del turno, tranne che ha rapidità.

- Eventuali abilità entra-in-campo della creatura copiata si innescheranno quando lo Specchio Maledetto entra nel campo di battaglia. Funzionerà anche ogni abilità "mentre [questa creatura] entra nel campo di battaglia" o "[Questa creatura] entra nel campo di battaglia con" della creatura copiata.
- Mentre sta copiando una creatura, lo Specchio Maledetto non ha "{T}: Aggiungi {R}" (a meno che la creatura che sta copiando non abbia anche quell'abilità).
- Se qualcos'altro diventa una copia dello Specchio Maledetto mentre lo Specchio Maledetto è una copia di una creatura, la durata dell'effetto non viene copiata. La nuova copia sarà comunque una creatura (con rapidità) dopo che lo Specchio Maledetto smette di essere una copia alla fine del turno.
- Lo Specchio Maledetto copia esattamente ciò che è stampato sulla creatura originale (a meno che quella creatura non stia copiando qualcos'altro o non sia una pedina; vedi sotto). Non copia se quella creatura è TAPpata o STAPpata, se ha dei segnalini o Aure o Equipaggiamenti assegnati, né eventuali effetti non di copia che abbiano modificato i suoi tipi, il suo colore, la sua forza, la sua costituzione e così via.
- Se la creatura copiata ha  ${X}$  nel costo di mana, X viene considerato 0.
- Se la creatura copiata sta copiando qualcos'altro, lo Specchio Maledetto entra nel campo di battaglia come una copia di ciò che quella creatura sta copiando.
- Se la creatura copiata è una pedina, lo Specchio Maledetto copia le caratteristiche originali di quella pedina come descritte dall'effetto che l'ha creata. Copiare una pedina non fa diventare lo Specchio Maledetto una pedina. Analogamente, se lo stesso Specchio Maledetto è una pedina, copiare un permanente non pedina non fa smettere allo Specchio Maledetto di essere una pedina.
- Se lo Specchio Maledetto in qualche modo entra nel campo di battaglia contemporaneamente a una creatura, non può diventare una copia di quella creatura. Puoi scegliere solo una creatura che sia già sul campo di battaglia.

Territorio di Nidificazione Terra  ${T}$ : Aggiungi  ${C}$ . {1}, {T}: Sposta un segnalino da un permanente bersaglio che controlli a un altro permanente bersaglio. Attiva solo come una stregoneria.

- Scegli i due permanenti bersaglio mentre la seconda abilità del Territorio di Nidificazione viene messa in pila. Scegli quale tipo di segnalino spostare mentre l'abilità si risolve.
- Per spostare un segnalino da una creatura all'altra, il segnalino viene rimosso dal primo permanente e messo sul secondo. Verranno applicate le abilità che considerano la rimozione o la collocazione di un segnalino su un permanente.
- Se uno dei due permanenti diventa un bersaglio illegale, nessun segnalino viene rimosso o messo.
- I due permanenti bersaglio non devono necessariamente condividere un tipo e questo può far sì che alcuni permanenti abbiano segnalini che di solito non avrebbero, ad esempio creature con segnalini fedeltà o terre con segnalini +1/+1. I segnalini con parola chiave forniranno al permanente quella parola chiave anche se non ha rilevanza (ad esempio, travolgere su un incantesimo); i segnalini +1/+1 non influenzeranno il permanente a meno che non sia una creatura; molti segnalini con un nome (ad esempio i segnalini anima) non avranno alcun effetto a meno che il permanente di destinazione non vi faccia riferimento in qualche modo.

Vessare  ${2}{B}$ Stregoneria Scegli due carte creatura bersaglio nel tuo cimitero. Sacrifica una creatura. Se lo fai, rimetti sul campo di battaglia TAPpate le carte scelte.

- Devi scegliere due bersagli. Non puoi lanciare Vessare bersagliando solo una carta creatura.
- Se una delle carte creatura bersagliate è un bersaglio illegale (ad esempio, perché ha lasciato il tuo cimitero prima che Vessare si sia risolta), sacrificherai comunque una creatura e metterai l'altra carta sul campo di battaglia. Se entrambe sono bersagli illegali, Vessare non si risolve. Non sacrificherai una creatura.
- La creatura che sacrifichi non viene scelta finché Vessare non si è risolta. Non puoi rimettere sul campo di battaglia la creatura che sacrifichi perché sarà ancora sul campo di battaglia nel momento in cui i bersagli vengono scelti.
- Mentre Vessare si risolve, devi sacrificare una creatura se puoi farlo. Non puoi cambiare idea e scegliere di non sacrificare niente.

## **NOTE SPECIFICHE SULLE CARTE SPECIAL GUEST** *DI ORIZZONTI DI MODERN 3:*

Afflizione  ${2}{B}{B}$ Creatura — Incarnazione Elementale  $3/2$ Minacciare Quando l'Afflizione entra nel campo di battaglia, un avversario bersaglio rivela la sua mano. Scegli una carta non terra da quella mano. Quel giocatore scarta quella carta. Apparire—Esilia una carta nera dalla tua mano.

- Per determinare il costo totale di una magia, inizia con il costo di mana o il costo alternativo che stai pagando (ad esempio quello di apparire), aggiungi eventuali aumenti e infine applica le riduzioni. Il valore di mana della magia è determinato solo dal suo costo di mana, indipendentemente dal costo totale pagato per lanciarla.
- Se paghi il costo di apparire, puoi far risolvere l'abilità innescata della creatura prima dell'abilità innescata apparire. Puoi lanciare magie dopo che quell'abilità si è risolta, ma prima di dover sacrificare la creatura.

Finale Prismatico  ${X}{W}$ Stregoneria *Convergenza* — Esilia un permanente non terra bersaglio se il suo valore di mana è pari o inferiore al numero di colori di mana spesi per lanciare questa magia.

- Il valore di mana non è una condizione di bersaglio. Viene verificato solo mentre l'abilità si risolve.
- Puoi scegliere qualsiasi valore per X. Scegliere un valore più alto per X ti consente di pagare più mana e quindi spendere più colori di mana per lanciare questa magia. Ad esempio, se scegli 0 come valore di X e paghi {W} per lanciare il Finale Prismatico, puoi esiliare un permanente non terra con valore di mana 0 o 1. Se scegli 4 come valore di X e paghi  $\{W\}\{U\}\{B\}\{R\}\{G\}$ , puoi esiliare un permanente non terra con valore di mana pari o inferiore a 5.
- Il numero massimo di colori di mana che puoi spendere per lanciare una magia è cinque. Incolore non è un colore.
- Se è necessario pagare costi alternativi o addizionali per lanciare una magia con l'abilità convergenza, i colori di mana spesi per pagare questi costi vengono considerati.
- Se lanci una magia con convergenza senza spendere mana (ad esempio, perché un effetto ti ha permesso di lanciarla senza pagare il suo costo di mana), il numero di colori di mana spesi per lanciarla sarà pari a zero.
- Se una magia con l'abilità convergenza viene copiata, non viene speso mana per lanciare la copia, quindi il numero di colori di mana spesi per lanciarla sarà pari a zero. Non viene copiato il numero di colori spesi per lanciare la magia originale.

Furia  $\{3\}$ {R}{R} Creatura — Incarnazione Elementale 3/3 Doppio attacco Quando la Furia entra nel campo di battaglia, infligge 4 danni divisi a tua scelta tra un qualsiasi numero di creature e/o planeswalker bersaglio. Apparire—Esilia una carta rossa dalla tua mano.

- Suddividi il danno mentre metti l'abilità innescata in pila, non mentre si risolve. A ogni bersaglio deve essere assegnato almeno 1 danno. Non puoi scegliere più di quattro bersagli e infliggere 0 danni ad alcuni di loro.
- Se alcuni dei bersagli sono illegali mentre l'abilità innescata tenta di risolversi, la divisione originale del danno viene comunque applicata, ma il danno che sarebbe stato inflitto ai bersagli illegali semplicemente non viene inflitto.
- Per determinare il costo totale di una magia, inizia con il costo di mana o il costo alternativo che stai pagando (ad esempio quello di apparire), aggiungi eventuali aumenti e infine applica le riduzioni. Il valore di mana della magia è determinato solo dal suo costo di mana, indipendentemente dal costo totale pagato per lanciarla.
- Se paghi il costo di apparire, puoi far risolvere l'abilità innescata della creatura prima dell'abilità innescata apparire. Puoi lanciare magie dopo che quell'abilità si è risolta, ma prima di dover sacrificare la creatura.

Iterazione Espressiva  $\{U\}\{R\}$ Stregoneria Guarda le prime tre carte del tuo grimorio. Aggiungine una alla tua mano, mettine una in fondo al tuo grimorio ed esiliane una. Puoi giocare la carta esiliata in questo turno.

- Le carte esiliate vengono sempre esiliate a faccia in su, a meno che non sia specificato diversamente dall'effetto che le ha esiliate.
- Se scegli di giocare la carta esiliata in questo turno, devi comunque pagare tutti i costi e seguire tutte le restrizioni temporali richieste da quella carta. Se è una terra, puoi giocarla solo se hai ancora la possibilità di giocare terre.
- Se non giochi la carta esiliata, rimane esiliata. Non sarà disponibile per essere giocata nei turni successivi.

Resistenza  ${1}{G}{G}$ Creatura — Incarnazione Elementale 3/4 Lampo Raggiungere Quando la Resistenza entra nel campo di battaglia, fino a un giocatore bersaglio mette tutte le carte dal suo cimitero in fondo al suo grimorio in ordine casuale. Apparire—Esilia una carta verde dalla tua mano.

- Per determinare il costo totale di una magia, inizia con il costo di mana o il costo alternativo che stai pagando (ad esempio quello di apparire), aggiungi eventuali aumenti e infine applica le riduzioni. Il valore di mana della magia è determinato solo dal suo costo di mana, indipendentemente dal costo totale pagato per lanciarla.
- Se paghi il costo di apparire, puoi far risolvere l'abilità innescata della creatura prima dell'abilità innescata apparire. Puoi lanciare magie dopo che quell'abilità si è risolta, ma prima di dover sacrificare la creatura.

Smembrare {1}{B/P}{B/P} Istantaneo Una creatura bersaglio prende -5/-5 fino alla fine del turno.

• Un simbolo di mana di Phyrexia contribuisce con 1 al valore di mana di una carta, anche se sono stati pagati punti vita. Nello specifico, il valore di mana di Smembrare è sempre 3.

Solitudine  $\{3\}$ {W}{W} Creatura — Incarnazione Elementale 3/2 Lampo Legame vitale Quando la Solitudine entra nel campo di battaglia, esilia fino a un'altra creatura bersaglio. Il controllore di quella creatura guadagna punti vita pari alla sua forza. Apparire—Esilia una carta bianca dalla tua mano.

- Per determinare il costo totale di una magia, inizia con il costo di mana o il costo alternativo che stai pagando (ad esempio quello di apparire), aggiungi eventuali aumenti e infine applica le riduzioni. Il valore di mana della magia è determinato solo dal suo costo di mana, indipendentemente dal costo totale pagato per lanciarla.
- Se paghi il costo di apparire, puoi far risolvere l'abilità innescata della creatura prima dell'abilità innescata apparire. Puoi lanciare magie dopo che quell'abilità si è risolta, ma prima di dover sacrificare la creatura.

Sottigliezza  ${2}{U}{U}$ Creatura — Incarnazione Elementale 3/3 Lampo Volare Quando la Sottigliezza entra nel campo di battaglia, scegli fino a una magia creatura o a una magia planeswalker bersaglio. Il suo proprietario la mette in cima o in fondo al suo grimorio. Apparire—Esilia una carta blu dalla tua mano.

• L'abilità innescata della Sottigliezza bersaglia una magia in pila. Non può bersagliare creature o planeswalker sul campo di battaglia.

- Una magia che viene messa nel grimorio del suo proprietario non si risolve, ma non viene neutralizzata. Questo effetto funzionerà anche su magie che non possono essere neutralizzate.
- Il proprietario della magia è colui che sceglie se viene messa in cima o in fondo al suo grimorio. Tutti i giocatori conosceranno questa informazione.
- Per determinare il costo totale di una magia, inizia con il costo di mana o il costo alternativo che stai pagando (ad esempio quello di apparire), aggiungi eventuali aumenti e infine applica le riduzioni. Il valore di mana della magia è determinato solo dal suo costo di mana, indipendentemente dal costo totale pagato per lanciarla.
- Se paghi il costo di apparire, puoi far risolvere l'abilità innescata della creatura prima dell'abilità innescata apparire. Puoi lanciare magie dopo che quell'abilità si è risolta, ma prima di dover sacrificare la creatura.

## **NOTE SPECIFICHE SULLE NUOVE CARTE COMMANDER DI** *ORIZZONTI DI MODERN 3*

Aether Refinery (Raffineria di Etere)  ${4}{R}{R}$ Artefatto Se stai per ottenere uno o più {E} *(segnalini energia)*, ottieni invece il doppio di segnalini {E}. {T}: Ottieni {E}, poi puoi pagare uno o più {E}. Se lo fai, crea una pedina creatura Eteride X/X nera, dove X è l'ammontare di {E} pagato in questo modo.

- Se controlli due Raffinerie di Etere, l'ammontare di {E} che ottieni è il quadruplo del numero originale. Tre Raffinerie di Etere moltiplicano il numero originale per otto e così via.
- Se due o più effetti tentano di modificare la quantità di {E} che ottieni (o quanti segnalini stai per ottenere), scegli tu l'ordine in cui applicare tali effetti, indipendentemente da chi controlla le fonti di tali effetti.

Aggressive Biomancy (Biomanzia Aggressiva)  ${X}{X}{G}{U}$ Stregoneria Crea X pedine che sono copie di una creatura bersaglio che controlli, tranne che hanno "Quando questa creatura entra nel campo di battaglia, lotta con fino a una creatura bersaglio che non controlli."

- Le pedine copiano esattamente ciò che è stampato sulla creatura originale e nulla di più, con l'eccezione indicata (a meno che quella creatura non stia a sua volta copiando qualcos'altro; vedi sotto). Non copiano se quella creatura è TAPpata o STAPpata, se ha dei segnalini o Aure assegnate, o qualsiasi effetto non di copia che abbia modificato la sua forza, la sua costituzione, i suoi tipi, il suo colore e così via.
- Se la creatura copiata stava copiando qualcos'altro, allora le pedine entrano nel campo di battaglia come ciò che quella creatura ha copiato, con l'eccezione indicata.
- Se la creatura copiata ha  ${X}$  nel costo di mana,  $X$  è considerato 0.
- Se la creatura copiata è a sua volta una pedina, le pedine create dalla Biomanzia Aggressiva copiano le caratteristiche originali di quella pedina come descritte dall'effetto che l'ha creata, con l'eccezione indicata.

• Eventuali abilità entra-in-campo della creatura copiata si innescheranno quando le pedine entrano nel campo di battaglia. Funzionerà anche qualsiasi abilità "mentre [questa creatura] entra nel campo di battaglia" o "[questa creatura] entra nel campo di battaglia con" della creatura.

Angelic Aberration (Aberrazione Angelica)  $\{5\}$  { W } Creatura — Angelo Eldrazi 4/4 Vacuità *(Questa carta non ha colore.)* Volare, cautela Quando l'Aberrazione Angelica entra nel campo di battaglia, sacrifica un qualsiasi numero di creature, ognuna con forza o costituzione base pari o inferiore a 1. Crea altrettante pedine creatura Angelo Eldrazi 4/4 incolori con volare e cautela.

- Di norma, la forza e la costituzione base di una creatura sono la forza e la costituzione stampate sulla carta o, per una pedina, la forza e la costituzione stabilite dall'effetto che l'ha creata. Se un altro effetto imposta la forza e la costituzione di una creatura a numeri o valori specifici, questi diventano la sua forza e la sua costituzione base. Se un effetto modifica la forza e/o la costituzione di una creatura senza impostarle a un valore, questo non viene incluso al momento di determinare la sua forza e la sua costituzione base.
- Se una creatura ha un'abilità che definisce le caratteristiche che ne imposta la forza e la costituzione, indicate con un \*/\* o simile nel riquadro di forza e costituzione, quell'abilità viene presa in considerazione al momento di determinare la sua forza e la sua costituzione base.
- Alcune creature hanno forza e costituzione base 0/0 e un'abilità che conferisce loro un bonus in base ad alcuni criteri. Quelle non sono abilità che definiscono le caratteristiche e quell'abilità non modifica la sua forza e la sua costituzione base.

Aurora Shifter (Mutaurora)  ${1}{U}$ Creatura — Polimorfo 1/3 Ogniqualvolta la Mutaurora infligge danno da combattimento a un giocatore, ottieni altrettanti {E}. All'inizio del combattimento nel tuo turno, puoi pagare {E}{E}. Quando lo fai, la Mutaurora diventa una copia di un'altra creatura bersaglio che controlli, tranne che ha questa abilità e "Ogniqualvolta questa creatura infligge danno da combattimento a un giocatore, ottieni altrettanti {E}".

- Non scegli un bersaglio per l'ultima abilità della Mutaurora quando si innesca. Invece, una seconda abilità "riflessiva" si innesca quando paghi  ${E}{E}$  in questo modo. Scegli un bersaglio per quell'abilità mentre viene messa in pila. Ogni giocatore può rispondere a questa abilità innescata come di consueto.
- La Mutaurora copia esattamente ciò che è stampato sulla creatura originale e nulla di più, con l'eccezione indicata (a meno che quel permanente non stia copiando qualcos'altro; vedi sotto). Non copia se quella creatura è TAPpata o STAPpata, se ha dei segnalini o Aure ed Equipaggiamenti assegnati e così via.
- Se la creatura copiata ha  ${X}$  nel costo di mana,  $X$  è considerato 0.
- Se la creatura copiata sta copiando qualcos'altro, allora la Mutaurora diventa una copia di ciò che quella creatura ha copiato (con l'eccezione indicata).
- Poiché la Mutaurora non sta entrando nel campo di battaglia quando diventa una copia di u'altra creatura, eventuali abilità "Quando [questa creatura] entra nel campo di battaglia" o "[Questa creatura] entra nel campo di battaglia con" della creatura copiata non si applicheranno.

Azlask, il Flagello Fiorente {3} Creatura Leggendaria — Eldrazi  $2/2$ Ogniqualvolta Azlask, il Flagello Fiorente o un'altra creatura incolore che controlli muore, ottieni un segnalino esperienza. {W}{U}{B}{R}{G}: Le creature che controlli prendono +X/+X fino alla fine del turno, dove X è il numero di segnalini esperienza che hai. I Discendenti e le Progenie che controlli hanno indistruttibile e annientatore 1 fino alla fine del turno.

- Tutti i segnalini esperienza sono identici, a prescindere da come sono stati ottenuti. Ad esempio, l'ultima abilità considera i segnalini esperienza ottenuti dalla prima abilità, da un'altra abilità, da proliferare e così via.
- Il valore di X viene determinato solo una volta, mentre si risolve l'ultima abilità di Azlask.

Barrowgoyf (Goyf del Sepolcro)  ${2}{B}$ Creatura — Lhurgoyf  $*$ /1+ $*$ Tocco letale, legame vitale La forza del Goyf del Sepolcro è pari al numero di tipi di carta tra le carte in tutti i cimiteri e la sua costituzione è pari a quel numero più 1. Ogniqualvolta il Goyf del Sepolcro infligge danno da combattimento a un giocatore, puoi macinare altrettante carte. Se lo fai, puoi aggiungere alla tua mano una carta creatura scelta tra esse.

- L'abilità che definisce la forza e la costituzione del Goyf del Sepolcro funziona in tutte le zone, non solo sul campo di battaglia.
- L'abilità che definisce la forza e la costituzione del Goyf del Sepolcro considera i tipi di carta, non le carte. Se la sola carta in tutti i cimiteri è un'unica carta creatura artefatto, il Goyf del Sepolcro sarà una creatura 2/3. Se le carte in tutti i cimiteri sono dieci carte artefatto e dieci carte creatura, il Goyf del Sepolcro sarà comunque una creatura 2/3.
- I tipi di carta che possono comparire sulle carte in un cimitero includono affine, artefatto, battaglia, creatura, incantesimo, istantaneo, planeswalker, stregoneria e terra. Leggendario, base e neve sono supertipi, non tipi di carta; Lhurgoyf, Foresta e Assedio sono sottotipi, non tipi di carta.

Benthic Anomaly (Anomalia Bentonica)  $\{6\}$ {U} Creatura — Serpe Eldrazi 7/8 Vacuità *(Questa carta non ha colore.)* Quando lanci questa magia, per ogni avversario, scegli una creatura controllata da quel giocatore. Crea una pedina che è una copia di una di quelle creature, tranne che la sua forza è pari alla forza totale di quelle creature, la sua costituzione è pari alla costituzione totale di quelle creature ed è una creatura Eldrazi incolore.

- L'abilità innescata dell'Anomalia Bentonica si risolverà prima dell'Anomalia Bentonica. Se l'Anomalia Bentonica viene neutralizzata o in qualche modo lascia la pila in risposta all'abilità innescata, quest'ultima si risolverà come di consueto.
- La pedina copia esattamente ciò che è stampato sulla carta originale e nulla di più, con le eccezioni indicate (a meno che quella creatura non stia a sua volta copiando qualcos'altro; vedi sotto). Non copia se quella creatura è TAPpata o STAPpata, se ha dei segnalini o Aure assegnate, o qualsiasi effetto non di copia che abbia modificato la sua forza, la sua costituzione, i suoi tipi, il suo colore e così via.
- Se la creatura copiata sta copiando qualcos'altro, allora la pedina entra nel campo di battaglia come ciò che quella creatura ha copiato.
- Se la creatura copiata ha  $\{X\}$  nel costo di mana,  $X$  è considerato 0.
- Se la creatura copiata è a sua volta una pedina, la pedina creata dall'abilità dell'Anomalia Bentonica copia le caratteristiche originali di quella pedina come descritte dall'effetto che l'ha creata, con l'eccezione indicata.
- La pedina è una creatura Eldrazi invece dei suoi altri tipi e sottotipi ed è incolore invece di mantenere qualsiasi dei suoi colori. La pedina mantiene qualsiasi supertipo che aveva, come leggendario o neve. Questi sono valori copiabili della pedina che altri effetti possono copiare.
- Eventuali abilità entra-in-campo della creatura copiata si innescheranno quando la pedina entra nel campo di battaglia. Funzionerà anche qualsiasi abilità "mentre [questa creatura] entra nel campo di battaglia" o "[questa creatura] entra nel campo di battaglia con" della creatura.

Bismuth Mindrender (Squarciamente di Bismuto)  $\{3\}$ {B} Creatura — Eldrazi 4/3 Vacuità *(Questa carta non ha colore.)* Minacciare Ogniqualvolta lo Squarciamente di Bismuto infligge danno da combattimento a un giocatore, quel giocatore esilia carte dalla cima del suo grimorio finché non esilia una carta non terra. Puoi lanciare quella carta pagando punti vita pari al valore di mana della magia invece di pagare il suo costo di mana.

• Decidi se lanciare o meno la carta esiliata mentre l'abilità innescata dello Squarciamente di Bismuto si risolve. Se la lanci, lo fai come parte della risoluzione di quell'abilità. Non puoi attendere di lanciarla più avanti nel turno. Le restrizioni temporali basate sul tipo di carta vengono ignorate.

- Se una magia che lanci in questo modo ha {X} nel costo di mana, devi scegliere 0 come valore di X quando la lanci.
- Se lanci una magia per un altro costo "invece di pagare il suo costo di mana", non puoi scegliere di lanciarla per alcun costo alternativo. Puoi comunque pagare i costi addizionali, come i costi di potenziamento. Se la magia ha dei costi addizionali obbligatori, devono essere pagati per lanciarla.
- Se scegli di non lanciare la carta, rimarrà in esilio.

Blaster Hulk (Colosso Esplosivo)  ${6}{R}{R}{R}$ Creatura Artefatto — Pirata 8/8 Questa magia costa {1} in meno per essere lanciata per ogni {E} *(segnalino energia)* che hai pagato o perso in questo turno. Rapidità Ogniqualvolta il Colosso Esplosivo attacca, ottieni {E}{E}, poi puoi pagare otto {E}. Quando lo fai, il Colosso Esplosivo infligge 8 danni divisi a tua scelta tra fino a otto bersagli.

- Lanciare il Colosso Esplosivo non ti permette di pagare alcun {E}. Considera solo {E} che hai pagato o perso in quel turno prima di lanciarlo.
- Non scegli un bersaglio per l'ultima abilità del Colosso Esplosivo quando si innesca. Invece, una seconda abilità "riflessiva" si innesca quando paghi otto {E} in questo modo. Scegli un bersaglio per quell'abilità mentre viene messa in pila. Ogni giocatore può rispondere a questa abilità innescata come di consueto.
- Scegli il numero di bersagli dell'ultima abilità del Colosso Esplosivo e come vengono divisi i danni mentre attivi l'abilità. Ogni bersaglio deve ricevere almeno 1 danno.
- Se alcuni dei bersagli sono illegali mentre l'ultima abilità del Colosso Esplosivo tenta di risolversi, la divisione originale del danno viene comunque applicata e il danno che sarebbe stato inflitto ai bersagli illegali va perduto. Non verrà invece inflitto a un bersaglio legale. Se tutti i bersagli sono illegali, l'abilità non si risolverà e non avverrà alcuno dei suoi effetti.

Bloodbraid Challenger (Sfidante dalle Trecce Rosse)  $\{3\}$ {R}{G} Creatura — Berserker Elfo 4/3 Cascata Rapidità Fuga—{3}{R}{G}, Esilia altre tre carte dal tuo cimitero. *(Puoi lanciare questa carta dal tuo cimitero pagando il suo costo di fuga.)*

- Il valore di mana di una magia dipende solo dal suo costo di mana. Ignora qualsiasi costo alternativo, costo addizionale, aumento di costo o riduzione di costo.
- Cascata si innesca quando lanci la magia, quindi si risolve prima di quella magia. Se finisci per lanciare la carta esiliata, viene messa in pila sopra la magia con cascata.
- Quando l'abilità cascata si risolve, devi esiliare carte. L'unica parte facoltativa dell'abilità è se lanci o meno l'ultima carta esiliata.
- Se una magia con cascata viene neutralizzata, l'abilità cascata si risolve comunque normalmente.
- Esili le carte a faccia in su. Tutti i giocatori potranno vederle.
- Se lanci una carta "senza pagare il suo costo di mana", non puoi scegliere di lanciarla per alcun costo alternativo. Puoi comunque pagare i costi addizionali. Se la carta ha dei costi addizionali obbligatori, devi pagarli per lanciarla.
- Se la carta ha  ${X}$  nel costo di mana, devi scegliere 0 come valore di X quando la lanci senza pagare il suo costo di mana.
- A causa di una modifica del 2021 alle regole di cascata, non solo smetti di esiliare carte se esili una carta non terra con un valore di mana inferiore rispetto alla magia con cascata, ma anche la magia risultante che lanci deve avere un valore di mana inferiore. In precedenza, nei casi in cui il valore di mana di una carta differiva dalla magia risultante, come con alcune carte bifronte modali o carte con un'Avventura, potevi lanciare una magia con un valore di mana più alto rispetto alla carta esiliata.
- Il valore di mana di una carta split è determinato dal costo di mana combinato delle sue due metà. Se cascata ti permette di lanciare una carta split, puoi lanciare una delle due metà ma non entrambe.
- Il permesso di fuga non cambia il momento in cui puoi lanciare la magia dal tuo cimitero.
- Se lanci una magia con il suo permesso di fuga, non puoi scegliere di applicare altri costi alternativi né di lanciarla senza pagare il suo costo di mana. Se ha dei costi addizionali, devi pagarli.
- Dopo che hai iniziato a lanciare una magia con fuga, questa viene immediatamente messa in pila. I giocatori non possono compiere altre azioni finché non hai terminato di lanciarla.
- Per determinare il costo totale di una magia, inizia con il costo di mana o il costo alternativo che stai pagando (ad esempio quello di fuga), aggiungi eventuali aumenti e infine applica le riduzioni. Il valore di mana della magia resta immutato, indipendentemente dal costo totale pagato per lanciarla e dal pagamento di un costo alternativo.
- Dopo che una magia fuggita si è risolta, ritorna nel cimitero del suo proprietario se non è una magia permanente. Se è una magia permanente, entra nel campo di battaglia e ritornerà nel cimitero del suo proprietario se morirà più avanti. Potrà fuggire di nuovo.
- Se una carta ha più abilità che ti danno il permesso di lanciarla, ad esempio due abilità fuga o un'abilità fuga e un'abilità flashback, scegli quale applicare. Le altre non hanno effetto.
- Se una carta con fuga viene messa nel tuo cimitero durante il tuo turno, potrai lanciarla immediatamente, se puoi farlo legalmente, prima che un avversario possa compiere qualsiasi azione.

Broodmate Tyrant (Tiranno della Nidiata)  ${4}{B}{R}{G}$ Creatura — Drago 5/5 Volare Quando il Tiranno della Nidiata entra nel campo di battaglia, crea una pedina creatura Drago 5/5 rossa con volare. Bis  $\{5\}$ {B}{R}{G}

- Bis è un'abilità attivata che funziona dal cimitero. "Bis [costo]" significa "[Costo], Esilia questa carta dal tuo cimitero: Per ogni avversario, crea una pedina che è una copia di questa carta e che attacca quell'avversario in questo turno, se può farlo. Le pedine hanno rapidità. Sacrificale all'inizio della prossima sottofase finale. Attiva solo come una stregoneria".
- Esiliare la carta con bis è un costo di attivazione dell'abilità bis. Dopo aver dichiarato che la attiverai, nessun giocatore può compiere alcuna azione finché non avrai finito di attivarla. Nessuno può tentare di rimuovere la carta dal tuo cimitero per impedirti di pagare il costo.
- Gli avversari che hanno lasciato la partita non vengono considerati al momento di determinare il numero di pedine da creare.
- Le pedine copiano solo ciò che è stampato sulla carta originale. Gli effetti che hanno modificato quella creatura mentre era sul campo di battaglia in precedenza non vengono copiati.
- Ogni pedina deve attaccare il giocatore appropriato, se può farlo.
- Se una delle pedine non può attaccare per qualsiasi motivo (ad esempio, perché è TAPpata), non attacca. Se è necessario pagare un costo per farla attaccare, non sei obbligato a pagare quel costo, quindi non deve attaccare per forza neanche in questo caso.
- Se un effetto impedisce a una pedina di attaccare un giocatore specifico, quella pedina può attaccare un giocatore, un planeswalker o una battaglia qualsiasi o non attaccare affatto. Se un effetto impedisce alla pedina di attaccare un giocatore specifico a meno che non venga pagato un costo, non devi pagare quel costo a meno che tu non voglia attaccare quel giocatore.
- Se una delle pedine è in qualche modo sotto il controllo di un altro giocatore mentre l'abilità innescata ritardata si risolve, non puoi sacrificare quella pedina. Resterà sul campo di battaglia a tempo indeterminato, anche se in seguito ne riprendi il controllo.

Cayth, Celebre Meccanica  $\{1\}\{U\}\{R\}\{W\}$ Creatura Leggendaria — Artefice Nano 3/3 Fabbrica 1 *(Quando questa creatura entra nel campo di battaglia, metti un segnalino +1/+1 su di essa o crea una pedina creatura artefatto Servomeccanismo 1/1 incolore.)* Le altre creature non pedina che controlli hanno fabbrica 1. {2}, {T}: Scegli uno — • Popola. • Prolifera.

- Scegli se mettere un segnalino  $+1/+1$  sulla creatura o creare una pedina Servomeccanismo mentre l'abilità fabbricare si risolve. Nessun giocatore può compiere alcuna azione tra il momento in cui effettui la scelta e il momento in cui il segnalino viene aggiunto o la pedina viene creata.
- Fabbricare non fa sì che la creatura con l'abilità entri nel campo di battaglia con i segnalini +1/+1 già su di sé. Ad esempio, Cayth, Celebre Meccanica entrerà nel campo di battaglia come una creatura 3/3, quindi la sua abilità fabbricare verrà messa in pila. I giocatori potranno compiere azioni (come il lancio di istantanei) mentre l'abilità è in attesa di risolversi.
- Se non puoi mettere un segnalino +1/+1 sulla creatura per qualsiasi motivo mentre si risolve fabbricare (per esempio, se non è più sul campo di battaglia), creerai solo una pedina Servomeccanismo.
- Se non controlli alcuna pedina creatura quando popoli, non accadrà nulla.
- La nuova pedina creatura copia le caratteristiche della pedina originale come descritte dall'effetto che ha creato la pedina originale.
- La nuova pedina non copia se la pedina originale è TAPpata o STAPpata, se ha dei segnalini, se ha Aure o Equipaggiamenti assegnati, né qualsiasi effetto non di copia che abbia modificato la sua forza, la sua costituzione, il suo colore e così via.
- Funzionerà anche ogni abilità "mentre [questa creatura] entra nel campo di battaglia" o "[questa creatura] entra nel campo di battaglia con" della nuova pedina.
- Quando proliferi, puoi scegliere qualsiasi permanente che abbia un segnalino, compresi quelli controllati dagli avversari. Puoi scegliere qualsiasi giocatore che abbia un segnalino, compresi gli avversari. Non puoi scegliere carte in alcuna zona diversa dal campo di battaglia, neppure se hanno dei segnalini.
- Non sei obbligato a scegliere tutti i permanenti o giocatori che hanno un segnalino, ma solo quelli a cui vuoi aggiungerne. Poiché "un qualsiasi numero" comprende lo zero, puoi non scegliere alcun permanente e puoi non scegliere alcun giocatore.
- Se un giocatore o un permanente ha più di un tipo di segnalino e scegli di fargli ottenere segnalini addizionali, deve ottenerne uno per ogni tipo di segnalino che già possiede. Non puoi fargli ottenere solo un tipo di segnalino che già possiede e non gli altri.
- I giocatori possono rispondere a una magia o a un'abilità il cui effetto include proliferare. Tuttavia, dopo che quella magia o abilità ha iniziato a risolversi e il suo controllore ha scelto quali permanenti e giocatori otterranno nuovi segnalini, è troppo tardi per rispondere.

Chittering Dispatcher (Mittente Squittente)  ${2}$  ${G}$ Creatura — Parassita Eldrazi 2/3 Vacuità *(Questa carta non ha colore.)* Miriade Quando il Mittente Squittente lascia il campo di battaglia, crea una pedina creatura Progenie Eldrazi 0/1 incolore con "Sacrifica questa creatura: Aggiungi {C}".

- Miriade è un'abilità innescata. Ogniqualvolta una creatura con miriade attacca, per ogni avversario diverso dal giocatore in difesa, puoi creare una pedina che è una sua copia TAPpata e che attacca quel giocatore o un planeswalker controllato da quel giocatore. Esilia le pedine alla fine del combattimento.
- Il termine "giocatore in difesa" nelle regole di miriade (o qualsiasi altra abilità di una creatura attaccante) si riferisce al giocatore che la creatura con miriade stava attaccando nel momento in cui è diventata una creatura attaccante in questo combattimento, al controllore del planeswalker che la creatura stava attaccando nel momento in cui è diventata una creatura attaccante in questo combattimento o al protettore della battaglia che la creatura stava attaccando nel momento in cui è diventata una creatura attaccante in questo combattimento.
- Se il giocatore in difesa è il tuo unico avversario, non vengono messe pedine sul campo di battaglia.
- Scegli se ogni pedina attacca il giocatore o un planeswalker controllato dal giocatore mentre viene creata la pedina.
- Nonostante le pedine entrino nel campo di battaglia come attaccanti, non sono mai state dichiarate come creature attaccanti. Le abilità che si innescano ogniqualvolta una creatura attacca non si innescheranno,

inclusa l'abilità miriade delle pedine. Se è necessario pagare dei costi per far attaccare una creatura, tali costi non si applicano alle pedine.

- Tutte le pedine creatura entrano nel campo di battaglia contemporaneamente.
- Ogni pedina copia esattamente ciò che è stampato sulla creatura originale e nulla di più. Non copia se quella creatura è TAPpata o STAPpata, se ha dei segnalini, se ha Aure o Equipaggiamenti assegnati o qualsiasi effetto non di copia che abbia modificato la sua forza, la sua costituzione, i suoi tipi, il suo colore e così via.
- Eventuali abilità entra-in-campo della creatura copiata si innescheranno quando la pedina entra nel campo di battaglia. Funzionerà anche ogni abilità "mentre [questo permanente] entra nel campo di battaglia" o "[questo permanente] entra nel campo di battaglia con" della creatura copiata.
- Se miriade crea più di una pedina per ogni giocatore (a causa di un effetto come quello creato dalla Stagione del Raddoppio), puoi decidere separatamente per ogni pedina se quest'ultima attacca il giocatore o un planeswalker controllato da quel giocatore.

Copy Land (Copia Terra)  ${2}{U}$ Incantesimo Puoi far entrare Copia Terra nel campo di battaglia come una copia di qualsiasi terra sul campo di battaglia, tranne che è un incantesimo in aggiunta ai suoi altri tipi.

- Copia Terra copia esattamente ciò che è stampato sul permanente originale e nulla di più, con l'eccezione indicata (a meno che quel permanente non stia copiando a sua volta qualcos'altro o sia una pedina; vedi sotto). Non copia se quel permanente è TAPpato o STAPpato, se ha dei segnalini o Aure assegnate, o qualsiasi effetto non di copia che abbia modificato la sua forza, la sua costituzione, i suoi tipi, il suo colore e così via.
- Nell'insolito caso in cui il permanente scelto abbia  ${X}$  nel costo di mana,  $X$  è considerato 0.
- Se il permanente scelto sta copiando qualcos'altro (ad esempio, se il permanente scelto è un altro Copia Terra), allora il tuo Copia Terra entra nel campo di battaglia come qualsiasi cosa il permanente scelto abbia copiato, con l'eccezione indicata.
- Se il permanente scelto è una pedina, Copia Terra copia le caratteristiche originali di quella pedina come descritte dall'effetto che l'ha creata, con l'eccezione indicata. Copia Terra non diventa una pedina.
- Ogni abilità entra-in-campo del permanente copiato si innesca quando Copia Terra entra nel campo di battaglia. Funzionerà anche ogni abilità "mentre [questa terra] entra nel campo di battaglia" o "[questa terra] entra nel campo di battaglia con" del permanente scelto.
- Se Copia Terra in qualche modo entra nel campo di battaglia contemporaneamente a un altro permanente, Copia Terra non può diventare una copia di quel permanente. Puoi scegliere solo un permanente che sia già sul campo di battaglia.
- Puoi anche scegliere di non copiare niente. In tal caso, Copia Terra entra nel campo di battaglia come un incantesimo con un'abilità irrilevante. Siamo sicuri che avevi le tue ragioni.

Coram, il Seppellitore  ${1}{B}{R}{G}$ Creatura Leggendaria — Guerriero Umano  $0/5$ Coram, il Seppellitore prende  $+X/+0$ , dove X è la forza maggiore tra le carte creatura in tutti i cimiteri. Ogniqualvolta Coram attacca, ogni giocatore macina una carta. Durante ogni tuo turno, puoi giocare una terra e lanciare una magia scelte tra le carte nei cimiteri che vi sono state messe dai grimori in questo turno.

- La prima abilità di Coram si applica solo mentre è sul campo di battaglia. In tutte le altre zone, la sua forza è 0.
- Il valore di X cambierà man mano che cambia la forza maggiore tra le carte creatura in tutti i cimiteri.
- Paghi tutti i costi e segui tutte le regole sulla tempistica per le terre giocate e le magie lanciate in questo modo.
- Dopo che hai iniziato a lanciare una magia in questo modo, perdere il controllo di Coram non la influenza. Puoi finire di lanciarla come di consueto.
- Se giochi una terra o lanci una magia da un cimitero usando un altro permesso, non ti impedirà di usare il permesso di Coram per fare la stessa cosa più avanti nel turno, purché tu non l'abbia già fatto.
- Se giochi una terra, lanci una magia o entrambe usando il permesso fornito dall'ultima abilità di Coram e poi hai un nuovo Coram che entra sotto il tuo controllo nello stesso turno, puoi ancora giocare una terra, lanciare una magia o entrambe usando il permesso del nuovo Coram.
- Se è il tuo turno, controlli Coram e un altro giocatore ha il permesso di giocare una carta in un cimitero che vi era stata messa da un grimorio in questo turno (forse perché è una sua carta istantaneo che ha flashback), chiunque ottenga la priorità avrà l'opportunità di giocare per primo la carta. Nella maggior parte dei casi, sarai tu, dato che il giocatore attivo riceve la priorità dopo che si risolve una magia o un'abilità.

Desert Warfare (Guerra nel Deserto)  $\{3\}\{G\}$ Incantesimo Ogniqualvolta sacrifichi un Deserto e ogniqualvolta una carta Deserto viene messa nel tuo cimitero dalla tua mano o dal tuo grimorio, metti quella carta sul campo di battaglia sotto il tuo controllo all'inizio della tua prossima sottofase finale. All'inizio del combattimento nel tuo turno, se controlli cinque o più Deserti, crea altrettante pedine creatura Guerriero Sabbia 1/1 rosse, verdi e bianche. Queste pedine hanno rapidità.

- La prima abilità della Guerra nel Deserto non farà tornare alcun Deserto che hai sacrificato o che è stato messo nel tuo cimitero dalla tua mano o dal tuo grimorio prima che la Guerra nel Deserto entrasse nel campo di battaglia.
- Se il Deserto lascia il tuo cimitero prima che l'abilità innescata ritardata creata dalla prima abilità della Guerra nel Deserto si risolva, quel Deserto non verrà messo sul campo di battaglia dalla sua nuova zona quando quell'abilità si risolve.

Disa l'Inquieta  ${2}{B}{R}{G}$ Creatura Leggendaria — Esploratore Umano 5/6 Ogniqualvolta una carta permanente Lhurgoyf viene messa nel tuo cimitero da una zona diversa dal campo di battaglia, mettila sul campo di battaglia. Ogniqualvolta una o più creature che controlli infliggono danno da combattimento a un giocatore, crea una pedina Tarmogoyf.

• L'ultima abilità di Disa l'Inquieta crea una pedina che è una copia della carta Tarmogoyf nel database Oracle di riferimento per le carte. È possibile trovare il testo ufficiale della carta Tarmogoyf utilizzando il database delle carte Gatherer all'indirizzo **Gatherer.Wizards.com**.

Eldrazi Confluence (Confluenza di Eldrazi)  ${2}{C}{C}$ Istantaneo Scegli tre. Puoi scegliere lo stesso modo più di una volta. • Una creatura bersaglio prende +3/-3 fino alla fine del turno. • Esilia un permanente non terra bersaglio, poi rimettilo sul campo di battaglia TAPpato sotto il controllo del suo proprietario. • Crea una pedina creatura Discendente Eldrazi 1/1 incolore con "Sacrifica questa creatura: Aggiungi {C}".

- Scegli i modi mentre lanci la magia. Dopo che i modi sono stati scelti, non possono essere cambiati.
- Se un modo richiede un bersaglio, puoi selezionare quel modo solo se è disponibile un bersaglio legale. Ignora i requisiti del bersaglio per i modi che non scegli. Ogni volta che selezioni quel modo, puoi scegliere un bersaglio diverso oppure lo stesso bersaglio.
- Indipendentemente dalla combinazione di modi che scegli, segui sempre le istruzioni nell'ordine in cui sono scritte.
- Se scegli lo stesso modo più di una volta, decidi il relativo ordine mentre lanci la magia. Ad esempio, se scegli il secondo modo della Confluenza di Eldrazi più di una volta, decidi il relativo ordine in cui esiliare e far tornare i permanenti non terra bersaglio.
- Nessun giocatore può lanciare magie o attivare abilità tra un modo e l'altro di una magia che si sta risolvendo. Eventuali abilità innescate verranno messe in pila dopo che la magia avrà terminato di risolversi.
- Se una Confluenza viene copiata, l'effetto che crea la copia di norma ti permetterà di scegliere nuovi bersagli, ma non potrai scegliere nuovi modi.
- Se tutti i bersagli dei modi scelti diventano illegali prima che una Confluenza si risolva, la magia sarà neutralizzata e non avverrà alcuno dei suoi effetti. Se almeno un bersaglio è ancora legale, la magia si risolverà, ma non avrà alcun effetto sui bersagli illegali.

Eldritch Immunity (Immunità Spettrale)  ${C}$ Istantaneo Affine — Eldrazi Una creatura bersaglio che controlli ha protezione da ogni colore fino alla fine del turno. Sovraccarico {4}{C} *(Puoi lanciare questa magia per il suo costo di sovraccarico. Se lo fai, cambiane il testo sostituendo "una creatura bersaglio" con "ogni creatura".)*

- Se non paghi il costo di sovraccarico di una magia, quella magia avrà un bersaglio singolo. Se paghi il costo di sovraccarico, la magia non avrà alcun bersaglio.
- Visto che una magia con sovraccarico non bersaglia quando il suo costo di sovraccarico è stato pagato, può influenzare i permanenti con anti-malocchio o con protezione dal colore appropriato.
- Sovraccarico non cambia il momento in cui puoi lanciare la magia.
- Gli effetti che ti fanno pagare una magia di più o di meno ti faranno anche pagare il suo costo di sovraccarico altrettanto di più o di meno.
- Se ti viene imposto di lanciare una magia con sovraccarico "senza pagare il suo costo di mana", non potrai scegliere di pagare invece il suo costo di sovraccarico.
- Per determinare il costo totale di una magia, inizia con il costo di mana o il costo alternativo che stai pagando (ad esempio quello di sovraccarico), aggiungi eventuali aumenti e infine applica le riduzioni. Il valore di mana della magia è determinato solo dal suo costo di mana, indipendentemente dal costo totale pagato per lanciarla.

Exterminator Magmarch (Magmarca Sterminatore)  ${2}{B}{R}$ Creatura Artefatto — Costrutto Phyrexiano 5/3 Ogniqualvolta lanci una magia istantaneo o stregoneria che bersaglia solo un permanente non terra controllato da un avversario, se un altro avversario controlla uno o più permanenti non terra che quella magia può bersagliare, scegli uno di quei permanenti. Copia quella magia. La copia bersaglia il permanente scelto. {1}{B}: Rigenera il Magmarca Sterminatore.

- La prima abilità del Magmarca Sterminatore non si innescherà se nessun altro avversario controlla dei permanenti non terra che quella magia può bersagliare. Se l'abilità si innesca ma nessun altro avversario controlla dei permanenti non terra che quella magia può bersagliare nel momento in cui l'abilità di risolve, l'abilità non avrà effetto.
- Se una magia ha più bersagli ma sono tutti lo stesso permanente non terra che un avversario controlla, l'abilità del Magmarca Sterminatore si innescherà fintanto che un altro avversario controlla uno o più permanenti non terra che quella magia può bersagliare. La copia bersaglierà solo il permanente scelto e nessun altro permanente.
- Viene creata la copia anche se la magia che ha fatto innescare l'abilità è stata neutralizzata nel momento in cui l'abilità si risolve. La copia si risolve prima della magia originale.
- La copia creata dall'abilità del Magmarca Sterminatore viene creata in pila, quindi non viene "lanciata". Le altre abilità che si innescano quando un giocatore lancia una magia non si innescheranno.
- Se la magia copiata è modale (cioè, dice "Scegli uno —" o simile), la copia avrà gli stessi modi. Non puoi scegliere modi diversi.
- Se la magia copiata ha una X il cui valore è stato determinato mentre veniva lanciata, la copia ha lo stesso valore di X.
- Il controllore di una copia non può scegliere di pagare alcun costo addizionale per la copia. In ogni caso, gli effetti basati sui costi addizionali pagati per la magia originale saranno copiati come se gli stessi costi fossero stati pagati anche per la copia. Ad esempio, se la magia che copi è stata potenziata, le copie saranno potenziate a loro volta.

Filigree Racer (Bolide di Filigrana)  $\{3\}$  $\{R\}$ Artefatto — Veicolo 5/5 Quando il Bolide di Filigrana entra nel campo di battaglia, ottieni {E}{E}{E}{E} *(quattro segnalini energia)*. Ogniqualvolta il Bolide di Filigrana attacca, puoi pagare {E}{E}. Quando lo fai, una carta istantaneo o stregoneria bersaglio nel tuo cimitero ha carica d'avvio fino alla fine del turno. *(Puoi lanciare quella carta dal tuo cimitero scartando una carta oltre a pagare i suoi altri costi. Poi esiliala.)* Manovrare 1

- Quando lanci una magia con carica d'avvio, devi comunque seguire eventuali restrizioni e vincoli temporali, inclusi quelli basati sul tipo di carta. Ad esempio, puoi lanciare una stregoneria usando carica d'avvio solo quando potresti lanciare normalmente una stregoneria.
- Una magia lanciata con carica d'avvio sarà sempre esiliata dopo il lancio, a prescindere dal fatto che si risolva, venga neutralizzata o lasci la pila in altro modo.
- Se un effetto ti permette di pagare un costo alternativo invece del costo di mana di una magia, puoi pagare quel costo alternativo quando lanci una magia con carica d'avvio. Scarterai comunque una carta come costo addizionale per lanciarla.

Final Act (Atto Conclusivo)  ${4}{B}{B}$ Stregoneria Scegli uno o più — • Distruggi tutte le creature. • Distruggi tutti i planeswalker. • Distruggi tutte le battaglie. • Esilia tutti i cimiteri.

- Ogni avversario perde tutti i segnalini.
- Se scegli più di un modo per l'Atto Conclusivo, compi le azioni nell'ordine scritto.
- I segnalini che i giocatori potrebbero avere includono segnalini biglietto, segnalini energia, segnalini esperienza, segnalini radiazione e segnalini veleno.

Gluttonous Hellkite (Nibbio Infernale Ingordo)  ${X}{K}{B}{R}{G}$ Creatura — Drago 3/3 Quando lanci questa magia, ogni giocatore sacrifica X creature. Il Nibbio Infernale Ingordo entra nel campo di battaglia con due segnalini  $+1/+1$  per ogni creatura sacrificata in questo modo. Volare, travolgere

- L'abilità innescata del Nibbio Infernale Ingordo si risolverà prima del Nibbio Infernale Ingordo. Se il Nibbio Infernale Ingordo viene neutralizzato o in qualche modo lascia la pila in risposta all'abilità innescata, quest'ultima si risolverà come di consueto.
- Per determinare il numero di segnalini +1/+1 con cui il Nibbio Infernale Ingordo dovrebbe entrare nel campo di battaglia, usa il numero di creature che sono state effettivamente sacrificate in questo modo e non il valore di X.

Hideous Taskmaster (Supervisore Esecrabile)  $\{6\}$  $\{R\}$ Creatura — Eldrazi  $7/2$ Vacuità *(Questa carta non ha colore.)* Quando lanci questa magia, per ogni avversario prendi il controllo di fino a una creatura bersaglio controllata da quel giocatore fino alla fine del turno. STAPpa quelle creature. Hanno travolgere, rapidità e annientatore 1 fino alla fine del turno. Travolgere, rapidità e annientatore 1 *(Ogniqualvolta questa creatura attacca, il giocatore in difesa sacrifica un permanente).*

• La seconda abilità del Supervisore Esecrabile si risolverà prima del Supervisore Esecrabile. Se il Supervisore Esecrabile viene neutralizzato o in qualche modo lascia la pila in risposta all'abilità innescata, quest'ultima si risolverà come di consueto.

Horizon of Progress (Orizzonti di Progresso) Terra {T}, Paga 1 punto vita: Aggiungi un mana di un qualsiasi tipo che una terra che controlli potrebbe produrre. {3}, {T}: Puoi mettere sul campo di battaglia TAPpata una carta terra dalla tua mano. {1}, {T}, Sacrifica gli Orizzonti di Progresso: Pesca una carta.

- I tipi di mana sono bianco, blu, nero, rosso, verde e incolore.
- Qualsiasi modifica al tipo di una terra o qualsiasi abilità da essa ottenuta può influenzare i tipi di mana che quella terra può produrre.

• La prima abilità degli Orizzonti di Progresso verifica gli effetti di tutte le abilità che producono mana delle terre che controlli, ma non ne verifica costi o legalità. Ad esempio, il testo della Spirale dell'Industria è "{T}, Paga 1 punto vita: Aggiungi un mana di un qualsiasi colore. Attiva solo se controlli un artefatto". Se controlli la Spirale dell'Industria e gli Orizzonti di Progresso, la prima abilità degli Orizzonti di Progresso può generare qualsiasi colore di mana. Non importa se controlli un artefatto o se la Spirale dell'Industria è STAPpata.

Hourglass of the Lost (Clessidra degli Smarriti)  ${2}$ {W} Artefatto {T}: Aggiungi {W}. Metti un segnalino tempo sulla Clessidra degli Smarriti. {T}, Rimuovi X segnalini tempo dalla Clessidra degli Smarriti ed esiliala: Rimetti sul campo di battaglia ogni carta permanete non terra con valore di mana X dal tuo cimitero. Attiva solo come una stregoneria.

Se una carta nel tuo cimitero ha  ${X}$  nel costo di mana, X viene considerato 0.

Infested Thrinax (Thrinax Infestato)  $\{3\}$ {B}{G} Creatura — Lucertola 4/4 Lampo Quando il Thrinax Infestato entra nel campo di battaglia, fino alla fine del turno, ogniqualvolta una creatura non pedina che controlli muore, crea un numero di pedine creatura Saprolingio 1/1 verdi pari alla forza di quella creatura.

• Per determinare quante pedine Saprolingio creare, usa la forza della creatura che è morta nel momento in cui ha lasciato il campo di battaglia.

Inversion Behemoth (Behemoth dell'Inversione)  ${2}{C}{C}$ Creatura — Eldrazi 2/9 All'inizio del combattimento nel tuo turno, scegli un qualsiasi numero di creature bersaglio e scambia la forza e la costituzione di ciascuna di esse fino alla fine del turno.

- Gli effetti che scambiano la forza e la costituzione di una creatura si applicano dopo tutti gli altri effetti, indipendentemente dal momento in cui hanno iniziato ad applicarsi. Ad esempio, se scambi la forza e la costituzione di una creatura 2/4 e poi le fornisci +2/+0 più avanti nel turno, sarà una creatura 4/4, non 6/2.
- Poiché il danno rimane su una creatura finché la sottofase di cancellazione o un effetto non lo rimuove, il danno non letale inflitto a una creatura può diventare letale se scambi la sua forza e la sua costituzione durante quel turno.

Jyoti, Anziano di Moag  ${2}{G}{U}$ Creatura Leggendaria — Elementale 2/4 Quando Jyoti, Anziano di Moag entra nel campo di battaglia, crea una pedina creatura terra Driade Foresta 1/1 verde per ogni volta che hai lanciato il tuo comandante dalla zona di comando in questa partita. *(Hanno debolezza da evocazione.)* All'inizio di ogni combattimento, le creature terra che controlli prendono +X/+X fino alla fine del turno, dove X è la forza di Jyoti.

- Se il tuo comandante è stato neutralizzato, quel lancio viene comunque considerato.
- Se hai più comandanti, la prima abilità di Jyoti creerà una pedina creatura terra Driade Foresta 1/1 verde per ogni volta che hai lanciato uno di essi. Ad esempio, se hai lanciato un comandante una volta e un altro due volte, creerai tre Driadi Foresta.
- Il valore di X dell'ultima abilità di Jyoti viene calcolato solo una volta, mentre si risolve l'abilità di Jyoti.

Lazotep Quarry (Cava di Lazotep) Terra — Deserto {T}: Aggiungi {C}. {T}, Sacrifica una creatura: Aggiungi un mana di un qualsiasi colore. {X}{2}, {T}, Sacrifica un Deserto: Esilia una carta creatura bersaglio con valore di mana X dal tuo cimitero. Crea una pedina che è una copia della carta, tranne che è uno Zombie 4/4 nero. Attiva solo come una stregoneria.

- A parte le eccezioni indicate, la pedina creata dall'ultima abilità della Cava di Lazotep copia esattamente ciò che è stampato sulla carta originale e nulla di più. Non copia le informazioni dell'oggetto che la carta era prima di essere messa nel tuo cimitero.
- La pedina è uno Zombie invece dei suoi altri tipi di creatura ed è nera invece che dei suoi altri colori. Questi sono valori copiabili della pedina che altri effetti possono copiare.
- Se la carta copiata ha  $\{X\}$  nel costo di mana,  $X$  è considerato 0.
- Se una carta copiata dalla pedina aveva abilità "quando [questa creatura] entra nel campo di battaglia", anche la pedina ha quelle abilità, che si innescano quando viene creata. Analogamente, funzionerà anche ogni abilità "mentre [questa creatura] entra nel campo di battaglia" o "[questa creatura] entra nel campo di battaglia con" copiata dalla pedina.

March from Velis Vel (Avanzata da Velis Vel)  ${2}$ {U} Stregoneria Scegli un tipo di terra non base. Ogni terra che controlli di quel tipo diventa una copia di una creatura bersaglio che controlli fino alla fine del turno e ha rapidità fino alla fine del turno. Flashback {4}{U} *(Puoi lanciare questa carta dal tuo cimitero pagando il suo costo di flashback. Poi esiliala.)*

- Le terre copiano esattamente ciò che è stampato sulla creatura originale e nulla di più (a meno che quel permanente non stia copiando qualcos'altro; vedi sotto). Non copiano se quella creatura è TAPpata o STAPpata, se ha dei segnalini o Aure ed Equipaggiamenti assegnati e così via.
- Se la creatura copiata ha  ${X}$  nel costo di mana,  $X$  è considerato 0.
- Se la creatura copiata sta copiando qualcos'altro, allora le terre diventano copie di ciò che quella creatura stava copiando.
- Poiché le terre non stanno entrando nel campo di battaglia quando diventano una copia di un'altra creatura, eventuali abilità "Quando [questa creatura] entra nel campo di battaglia" o "[Questa creatura] entra nel campo di battaglia con" della creatura copiata non si applicheranno.
- "Flashback [costo]" significa "Puoi lanciare questa carta dal tuo cimitero pagando [costo] invece del suo costo di mana" e "Se è stato pagato il costo di flashback, esilia questa carta invece di metterla in qualsiasi altra zona in qualsiasi momento in cui sta per lasciare la pila".
- Devi comunque seguire eventuali restrizioni e vincoli temporali, inclusi quelli basati sul tipo di carta. Ad esempio, puoi lanciare una stregoneria usando flashback solo quando potresti lanciare normalmente una stregoneria.
- Per determinare il costo totale di una magia, inizia con il costo di mana o il costo alternativo che stai pagando (ad esempio quello di flashback), aggiungi eventuali aumenti e infine applica le riduzioni. Il valore di mana della magia è determinato solo dal suo costo di mana, indipendentemente dal costo totale pagato per lanciarla.
- Una magia lanciata usando flashback sarà sempre esiliata dopo il lancio, a prescindere dal fatto che si risolva, venga neutralizzata o lasci la pila in altro modo.
- Puoi lanciare una magia usando flashback anche se è stata messa in qualche modo nel tuo cimitero senza essere lanciata.
- Se una carta con flashback viene messa nel tuo cimitero durante il tuo turno e puoi lanciarla legalmente, puoi farlo prima che qualsiasi altro giocatore possa compiere alcuna azione.

Mutated Cultist (Cultista Mutato)  ${2}{B}$ Creatura — Orrore Eldrazi 1/3 Vacuità *(Questa carta non ha colore.)* Quando lanci questa magia, rimuovi tutti i segnalini da fino a un permanente o avversario bersaglio. La prossima magia che lanci in questo turno costa {1} in meno per essere lanciata per ogni segnalino rimosso in questo modo. Tocco letale

- L'abilità innescata del Cultista Mutato si risolverà prima del Cultista Mutato. Se il Cultista Mutato viene neutralizzato o in qualche modo lascia la pila in risposta all'abilità innescata, quest'ultima si risolverà come di consueto.
- L'abilità innescata può bersagliare un permanente controllato da qualsiasi giocatore, ma non può bersagliare te. Può bersagliare un permanente o un avversario senza segnalini. Se il permanente o l'avversario bersagliato ha più di un tipo di segnalino, devi rimuoverli tutti.
- I segnalini che i giocatori potrebbero avere includono segnalini biglietto, segnalini energia, segnalini esperienza, segnalini radiazione e segnalini veleno.
- Per determinare il costo totale di una magia, inizia con il costo di mana o il costo alternativo che stai pagando, aggiungi eventuali aumenti e infine applica le riduzioni (come quella della seconda abilità del Cultista Mutato). Il valore di mana della magia resta immutato, a prescindere dal costo totale pagato per lanciarla.

Omo, Regina di Vesuva  ${2}{G/U}$ Creatura Leggendaria — Nobile Polimorfo 1/5 Ogniqualvolta Omo, Regina di Vesuva entra nel campo di battaglia o attacca, scegli fino a una terra bersaglio e fino a una creatura bersaglio e metti un segnalino tutto su ciascuna di esse. Ogni terra con un segnalino tutto ha tutti i tipi di terra in aggiunta ai suoi altri tipi. Ogni creatura non terra con un segnalino tutto ha tutti i tipi di creatura.

• La seconda abilità di Omo fornisce ogni tipo di terra alle terre con segnalini tutto, non solo tipi di terra base. Puoi trovare la lista completa dei tipi di terra nel Regolamento Completo di *Magic*.

Overclocked Electromancer (Elettromante Instancabile)  ${2}{R}$ Creatura — Mago Lucertola 2/2 All'inizio del combattimento nel tuo turno, puoi pagare  ${E}{E}{E}.$  Se lo fai, metti un segnalino  $+1/+1$ sull'Elettromante Instancabile. Ogniqualvolta l'Elettromante Instancabile attacca, raddoppia la sua forza fino alla fine del turno. Ogniqualvolta l'Elettromante Instancabile infligge danno da combattimento a una creatura, se a quella creatura è stato inflitto danno in eccesso in questo turno, ottieni X {E}, dove X è quel danno in eccesso.

- Per raddoppiare la forza dell'Elettromante, prende +X/+0, dove X è la sua forza quando la sua seconda abilità si risolve.
- A una creatura viene inflitto danno in eccesso se le viene inflitto danno superiore al danno letale. Di solito, questo significa un danno superiore alla sua costituzione, sebbene venga preso in considerazione il danno che la creatura ha già su di sé.

Planar Nexus (Fulcro Planare) Terra Il Fulcro Planare ha ogni tipo di terra non base. *(I tipi di terra non base includono Cancello, Caverna, Centrale Energetica, Deserto, Luogo, Miniera, Sfera, Tana, Torre e Di Urza.)* {T}: Aggiungi {C}. {1}, {T}: Aggiungi un mana di un qualsiasi colore.

• La lista dei tipi di terra non base nel testo di richiamo è esaustiva fino all'uscita di *Orizzonti di Modern* 3. Puoi sempre trovare la lista completa dei tipi di terra nel Regolamento Completo di *Magic*.

Polygoyf (Poligoyf)  ${2}{G}$ Creatura — Lhurgoyf  $*$ /1+ $*$ Travolgere, miriade *(Ogniqualvolta questa creatura attacca, per ogni avversario diverso dal giocatore in difesa, puoi creare una pedina che è una sua copia TAPpata e che attacca quel giocatore o un planeswalker controllato da quel giocatore. Esilia le pedine alla fine del combattimento.)* La forza del Poligoyf è pari al numero di tipi di carta tra le carte in tutti i cimiteri e la sua costituzione è pari a quel numero più 1.

- Il termine "giocatore in difesa" nelle regole di miriade (o qualsiasi altra abilità di una creatura attaccante) si riferisce al giocatore che la creatura con miriade stava attaccando nel momento in cui è diventata una creatura attaccante in questo combattimento, al controllore del planeswalker che la creatura stava attaccando nel momento in cui è diventata una creatura attaccante in questo combattimento o al protettore della battaglia che la creatura stava attaccando nel momento in cui è diventata una creatura attaccante in questo combattimento.
- Se il giocatore in difesa è il tuo unico avversario, non vengono messe pedine sul campo di battaglia.
- Scegli se ogni pedina attacca il giocatore o un planeswalker controllato dal giocatore mentre viene creata la pedina.
- Nonostante le pedine entrino nel campo di battaglia come attaccanti, non sono mai state dichiarate come creature attaccanti. Le abilità che si innescano ogniqualvolta una creatura attacca non si innescheranno, inclusa l'abilità miriade delle pedine. Se è necessario pagare dei costi per far attaccare una creatura, tali costi non si applicano alle pedine.
- Tutte le pedine creatura entrano nel campo di battaglia contemporaneamente.
- Ogni pedina copia esattamente ciò che è stampato sulla creatura originale e nulla di più. Non copia se quella creatura è TAPpata o STAPpata, se ha dei segnalini, se ha Aure o Equipaggiamenti assegnati o qualsiasi effetto non di copia che abbia modificato la sua forza, la sua costituzione, i suoi tipi, il suo colore e così via.
- Eventuali abilità entra-in-campo della creatura copiata si innescheranno quando la pedina entra nel campo di battaglia. Funzionerà anche ogni abilità "mentre [questo permanente] entra nel campo di battaglia" o "[questo permanente] entra nel campo di battaglia con" della creatura copiata.
- Se miriade crea più di una pedina per ogni giocatore (a causa di un effetto come quello creato dalla Stagione del Raddoppio), puoi decidere separatamente per ogni pedina se quest'ultima attacca il giocatore o un planeswalker controllato da quel giocatore.
- L'abilità che definisce la forza e la costituzione del Poligoyf funziona in tutte le zone, non solo nel campo di battaglia.
- L'abilità che definisce la forza e la costituzione del Poligoyf considera i tipi di carta, non le carte. Se la sola carta in tutti i cimiteri è un'unica carta creatura artefatto, il Poligoyf sarà una creatura 2/3. Se le carte in tutti i cimiteri sono dieci carte artefatto e dieci carte creatura, il Poligoyf sarà comunque una creatura 2/3.
- I tipi di carta che possono comparire sulle carte in un cimitero includono affine, artefatto, battaglia, creatura, incantesimo, istantaneo, planeswalker, stregoneria e terra. Leggendario, base e neve sono supertipi, non tipi di carta; Lhurgoyf, Foresta e Assedio sono sottotipi, non tipi di carta.

Pyrogoyf (Pirogoyf)  $\{3\}$ {R} Creatura — Lhurgoyf  $*/1+*$ La forza del Pirogoyf è pari al numero di tipi di carta tra le carte in tutti i cimiteri e la sua costituzione è pari a quel numero più 1. Ogniqualvolta il Pirogoyf o un'altra creatura Lhurgoyf entra nel campo di battaglia sotto il tuo controllo, quella creatura infligge danno pari alla sua forza a un qualsiasi bersaglio.

- L'abilità che definisce la forza e la costituzione del Pirogoyf funziona in tutte le zone, non solo nel campo di battaglia.
- L'abilità che definisce la forza e la costituzione del Pirogoyf considera i tipi di carta, non le carte. Se la sola carta in tutti i cimiteri è un'unica carta creatura artefatto, il Pirogoyf sarà una creatura 2/3. Se le carte in tutti i cimiteri sono dieci carte artefatto e dieci carte creatura, il Pirogoyf sarà comunque una creatura 2/3.
- I tipi di carta che possono comparire sulle carte in un cimitero includono affine, artefatto, battaglia, creatura, incantesimo, istantaneo, planeswalker, stregoneria e terra. Leggendario, base e neve sono supertipi, non tipi di carta; Lhurgoyf, Foresta e Assedio sono sottotipi, non tipi di carta.
- Se il Pirogoyf o la creatura Lhurgoyf pertinente lascia il campo di battaglia mentre l'ultima abilità del Pirogoyf è in pila, considera la forza che aveva quando ha lasciato il campo di battaglia per determinare quanti danni infligge.

Rampant Frogantua (Gigantorana Incontrollata)  ${2}{G}$ Creatura — Rana 3/3 Travolgere La Gigantorana Incontrollata prende +10/+10 per ogni giocatore che ha perso la partita. Ogniqualvolta la Gigantorana Incontrollata infligge danno da combattimento a un giocatore, puoi macinare altrettante carte. Metti sul campo di battaglia TAPpate un qualsiasi numero di carte terra scelte tra esse.

- La seconda abilità della Gigantorana Incontrollata considera i giocatori che hanno perso la partita prima che entrasse sul campo di battaglia.
- La seconda abilità della Gigantorana Incontrollata considera ogni giocatore che ha perso, indipendentemente da come abbia perso: a causa di un'azione di stato (aveva 0 o meno punti vita, ha tentato di pescare una carta da un grimorio vuoto, aveva 10 o più segnalini veleno), per via di una magia o effetto che stabilisce che perde la partita, perché la tua gloriosa onnipotenza non gli ha lasciato altra scelta che concedere o per qualsiasi altro motivo.
- Se il numero di carte rimanenti nel tuo grimorio è inferiore ai danni da combattimento inflitti al giocatore dalla Gigantorana Incontrollata, non puoi scegliere di macinare altrettante carte con l'ultima abilità della Gigantorana Incontrollata.

Razorfield Ripper (Squartatore dei Campi Taglienti)  ${2}$ {W} Creatura Artefatto — Rinoceronte Equipaggiamento 3/3 Ogniqualvolta lo Squartatore dei Campi Taglienti o una creatura equipaggiata attacca, ottieni {E} *(un segnalino energia)*, poi prende +X/+X fino alla fine del turno, dove X è l'ammontare di {E} che hai. Riconfigurare—Paga{2} o {E}{E}{E} *(Paga {2} o {E}{E}{E}: Assegna a una creatura bersaglio che controlli; o togli da una creatura. Riconfigura solo come una stregoneria. Mentre è assegnata, questa carta non è una creatura.)*

- Il valore di X viene calcolato solo una volta, mentre si risolve l'abilità innescata dello Squartatore dei Campi Taglienti.
- Riconfigurare rappresenta due abilità attivate. "Riconfigurare [costo]" significa "[Costo]: Assegna questo permanente a un'altra creatura bersaglio che controlli. Attiva solo come una stregoneria" e "[Costo]: Togli questo permanente. Attiva solo se questo permanente è assegnato a una creatura e solo come una stregoneria."
- Assegnare un Equipaggiamento con riconfigurare a una creatura fa sì che quell'Equipaggiamento smetta di essere una creatura finché non diventa non assegnato. Perde anche qualsiasi sottotipo di creatura avesse.
- Un Equipaggiamento non viene TAPpato quando il permanente a cui è assegnato viene TAPpato. Ad esempio, se attacchi con una creatura equipaggiata con lo Squartatore dei Campi Taglienti e poi usi riconfigurare per far diventare non assegnato lo Squartatore dei Campi Taglienti dopo il combattimento, esso sarà STAPpato e potrà essere usato per bloccare durante il turno del tuo avversario.
- Analogamente, se un Equipaggiamento viene TAPpato, le sue abilità riconfigurare possono ancora essere attivate e l'Equipaggiamento può ancora essere assegnato a una creatura. Diventare assegnato non lo fa STAPpare. Nella maggior parte dei casi, un Equipaggiamento assegnato che viene TAPpato non influisce sul gioco, ma sarà pertinente se ridiventa non assegnato prima che venga STAPpato.
- Se un Equipaggiamento con riconfigurare perde in qualche modo le sue abilità mentre è assegnato, l'effetto che lo fa smettere di essere una creatura continua ad applicarsi finché l'Equipaggiamento non diventa non assegnato.
- Non appena una creatura Equipaggiamento con riconfigurare smette di essere una creatura, gli eventuali Equipaggiamenti e Aure con l'abilità incanta creatura diventano non assegnati. Le Aure in grado di incantare un Equipaggiamento che non è una creatura rimarranno assegnate ad esso.
- Una creatura Equipaggiamento con riconfigurare può essere assegnata alle creature da effetti diversi dalla sua abilità riconfigurare, come l'abilità attivata dello Scudiero di Ottone.
- Anche se fa sì che un Equipaggiamento venga assegnato a una creatura, riconfigurare non è una "abilità equipaggiare" ai fini di carte come la Classe del Guerriero e lo Shikari Leonid.
- Una creatura Equipaggiamento non può mai diventare assegnata a se stessa. Se un effetto prova a farlo, non accade nulla.
- Se un permanente con riconfigurare è in qualche modo ancora una creatura dopo che è stato assegnato (magari a causa di un effetto come quello della Marcia delle Macchine), viene immediatamente tolto dalla creatura equipaggiata.

Sage of the Maze (Saggio del Labirinto)  ${2}{G}$ Creatura — Mago Elfo 1/3 {T}: Aggiungi due mana in qualsiasi combinazione di colori. {T}: Fino alla fine del turno, una terra bersaglio che controlli diventa una creatura Cittadino X/X con rapidità in aggiunta ai suoi altri tipi, dove X è il doppio del numero di Cancelli che controlli. Attiva solo come una stregoneria. TAPpa un Cancello STAPpato che controlli: STAPpa il Saggio del Labirinto.

• Il valore di X viene determinato solo una volta, quando si risolve la seconda abilità del Saggio del Labirinto.

Salvation Colossus (Colosso di Salvezza)  $\{6\}$ {W}{W} Creatura Artefatto — Costrutto 9/9 Volare, cautela, travolgere Ogniqualvolta attacchi, le altre creature che controlli prendono +2/+2 e hanno indistruttibile fino alla fine del turno. Dissotterra—Paga otto {E}. *(Paga otto segnalini energia: Rimetti sul campo di battaglia questa carta dal tuo cimitero. Ha rapidità. Esiliala all'inizio della prossima sottofase finale o se sta per lasciare il campo di battaglia. Dissotterra solo come una stregoneria.)*

- Se attivi l'abilità dissotterrare di una carta, ma quella carta viene rimossa dal tuo cimitero prima che l'abilità si sia risolta, quell'abilità dissotterrare non avrà alcun effetto mentre si risolve.
- Attivare l'abilità dissotterrare di una carta non equivale a lanciare quella carta. L'abilità dissotterrare viene messa in pila, ma la carta no. Magie e abilità che interagiscono con le abilità attivate potranno interagire con dissotterrare, mentre magie e abilità che interagiscono con le magie (come Bagliore di Negazione) non potranno.
- All'inizio della prossima sottofase finale, un permanente rimesso sul campo di battaglia con dissotterrare viene esiliato. Questa è un'abilità innescata ritardata e può essere neutralizzata dagli effetti che neutralizzano le abilità innescate. Se l'abilità viene neutralizzata, il permanente rimane sul campo di battaglia e l'abilità innescata ritardata non si innesca nuovamente. Tuttavia, l'effetto di sostituzione esilierà comunque il permanente se alla fine lascia il campo di battaglia.
- Dissotterrare fornisce rapidità al permanente rimesso sul campo di battaglia (anche se non è una carta creatura). Tuttavia, non gli viene fornita nessuna delle abilità "di esilio". Se quel permanente perde tutte le sue abilità, sarà comunque esiliato all'inizio della prossima sottofase finale e se sta per lasciare il campo di battaglia.
- Se un permanente rimesso sul campo di battaglia con dissotterrare sta per lasciarlo per qualsiasi motivo, viene invece esiliato, a meno che la magia o abilità che gli sta facendo lasciare il campo di battaglia non stia effettivamente cercando di esiliarlo. In tal caso, riesce nell'intento di esiliare il permanente. Se successivamente quella magia o abilità rimette sul campo di battaglia la carta (come fa, ad esempio, la Prigione Statica), la carta permanente tornerà sul campo di battaglia come un nuovo oggetto senza alcuna relazione con l'ultima volta che era sul campo di battaglia. Gli effetti di dissotterrare non saranno più applicati ad essa.

Satya, Genio dell'Eterflusso  ${1}{U}{R}{W}$ Creatura Leggendaria — Artefice Umano 3/5 Minacciare, rapidità Ogniqualvolta Satya, Genio dell'Eterflusso attacca, crea una pedina TAPpata e attaccante che è una copia di fino a un'altra creatura non pedina bersaglio che controlli. Ottieni {E}{E} *(due segnalini energia)*. All'inizio della prossima sottofase finale, sacrifica quella pedina a meno che non paghi un ammontare di {E} pari al suo valore di mana.

- Scegli quale giocatore, planeswalker o battaglia viene attaccato dalla pedina mentre la crei. Non deve necessariamente attaccare lo stesso giocatore, planeswalker o battaglia attaccato da Satya.
- La pedina copia esattamente ciò che è stato stampato sulla carta originale e nulla di più (a meno che quella creatura non stia a sua volta copiando qualcos'altro; vedi oltre). Non copia se quella creatura è TAPpata o STAPpata, se ha dei segnalini o Aure assegnate, o qualsiasi effetto non di copia che abbia modificato la sua forza, la sua costituzione, i suoi tipi, il suo colore e così via.
- Se la creatura copiata sta copiando qualcos'altro, allora la pedina entra nel campo di battaglia come ciò che la creatura ha copiato.
- Se la creatura copiata ha  $\{X\}$  nel costo di mana,  $X$  è considerato 0.
- Eventuali abilità entra-in-campo della creatura copiata si innescheranno quando la pedina entra nel campo di battaglia. Funzionerà anche qualsiasi abilità "mentre [questa creatura] entra nel campo di battaglia" o "[questa creatura] entra nel campo di battaglia con" della creatura.

Sawhorn Nemesis (Nemesi Cornaguzze)  $\{3\}$  $\{R\}$ Creatura — Dinosauro 2/4 Mentre la Nemesi Cornaguzze entra nel campo di battaglia, scegli un giocatore. Se una fonte sta per infliggere danno al giocatore scelto o a un permanente che controlla, infligge invece il doppio di quel danno.

- I danni vengono inflitti dalla stessa fonte del danno originale. Il danno raddoppiato non viene inflitto dalla Nemesi Cornaguzze a meno che non sia la fonte del danno originale.
- Il protettore di una battaglia con il sottotipo Assedio non è il controllore di quella battaglia.
- Se un altro effetto (o effetti) modifica la quantità di danni che una fonte infliggerebbe al giocatore scelto o a un permanente che controlla (ad esempio, prevenendone una parte), il giocatore a cui viene inflitto danno o il controllore del permanente a cui viene inflitto danno sceglie in che ordine applicare quegli effetti, incluso quello della Nemesi Cornaguzze. Se tutto il danno viene prevenuto prima che l'effetto della Nemesi Cornaguzze si applichi, l'effetto non si applica più.
- Se il danno inflitto viene diviso o assegnato tra più permanenti o giocatori, quel danno viene diviso o assegnato prima che qualsiasi effetto modifichi quanto danno verrà inflitto. Per esempio, se attacchi il giocatore scelto con una creatura 5/5 con travolgere e questa viene bloccata da una creatura 2/2 che controlla, puoi assegnare 2 danni alla creatura bloccante e 3 danni al giocatore in difesa. Poi quelle quantità vengono raddoppiate a 4 e 6 rispettivamente.

Selective Obliteration (Distruzione Selettiva)  ${3}{C}{C}$ Stregoneria Ogni giocatore sceglie un colore. Poi esilia ogni permanente a meno che non sia incolore o abbia solo il colore che il suo controllore sceglie.

- I giocatori decidono e annunciano in ordine di turno, a partire dal giocatore attivo, il colore che scelgono. I giocatori più avanti nell'ordine di turno sapranno quale colore è stato scelto dai giocatori prima di loro.
- Le terre non hanno costo di mana, quindi sono incolori a meno che un effetto non indichi diversamente. I colori di mana che una terra può produrre non influenzano il colore di quella terra.
- Indipendentemente dal colore che ogni giocatore sceglie, tutti i permanenti multicolore saranno esiliati.
- I colori scelti dai giocatori influenzano solo se l'esilio dei permanenti che controllano avverrà oppure no. Quella scelta non influenza se dei permanenti specifici controllati da altri giocatori saranno esiliati.
- Ad esempio, poniamo che controlli una creatura incolore, una creatura blu, una creatura verde e una creatura blu e verde. Indipendentemente dal colore che scegli, la tua creatura incolore non sarà esiliata e la tua creatura che è sia blu che verde sarà esiliata. Se scegli blu o verde, la creatura che controlli che è solo di quel colore non verrà esiliata. Non importa quale colore sceglieranno gli altri.

Siege-Gang Lieutenant (Tenente della Squadra d'Assedio)  $\{3\}$ {R} Creatura — Goblin 2/2 *Tenente* — All'inizio del combattimento nel tuo turno, se controlli il tuo comandante, crea due pedine creatura Goblin 1/1 rosse. Quelle pedine hanno rapidità fino alla fine del turno. {2}, Sacrifica un Goblin: Il Tenente della Squadra d'Assedio infligge 1 danno a un qualsiasi bersaglio.

- Se non controlli il tuo comandante mentre l'abilità tenente si risolve, non otterrai il suo effetto.
- Se hai più di un comandante, l'effetto di tenente avverrà fintanto che controlli almeno un comandante. Avverrà solo una volta anche se controlli più comandanti.

Silverquill Lecturer (Docente di Pennargento)  ${4}{W}$ Creatura — Mago Kor 3/3 Le magie creatura che lanci hanno dimostrare. *(Ogniqualvolta lanci una magia creatura, puoi copiarla. Se lo fai, scegli un avversario che la copia a sua volta. Ogni copia diventa una pedina.)*

- Decidi se creare una copia mentre l'abilità dimostrare si risolve. Questo accade prima che si risolva la magia originale. La tua copia viene messa in pila sopra la magia originale.
- Se copi una magia con dimostrare, scegli un avversario subito dopo. Se quel giocatore crea una copia della magia, questa verrà messa in cima alla pila.
- Se lanci una magia con dimostrare e sia tu che un avversario la copiate, la copia dell'avversario si risolverà per prima, poi si risolverà la tua copia e infine si risolverà la magia originale.
- Se lanci la magia e scegli di non copiarla, nessun avversario potrà copiarla.
- Se la magia ha una X il cui valore è stato scelto mentre veniva lanciata, le copie hanno lo stesso valore di X.
- Se sono stati pagati costi alternativi o addizionali per lanciare la magia con dimostrare, le copie considereranno anche quelle scelte. Ad esempio, se la magia ha un'abilità potenziamento ed è stata potenziata, le copie saranno potenziate a loro volta.
- Le copie delle magie permanente che si risolvono diventano pedine mentre entrano nel campo di battaglia. Queste pedine non vengono considerate "create" quando ciò accade.

Spawnbed Protector (Protettore della Progenie) {7} Creatura — Eldrazi 6/8 All'inizio della tua sottofase finale, riprendi in mano fino a una carta creatura Eldrazi bersaglio dal tuo cimitero. Crea due pedine creatura Discendente Eldrazi 1/1 incolori con "Sacrifica questa creatura: Aggiungi {C}".

- Se nel tuo cimitero non ci sono carte creatura Eldrazi all'inizio della tua sottofase finale, l'abilità del Protettore della Progenie non avrà effetto. Non avrai tempo di mettere una o più carte creatura Eldrazi nel tuo cimitero dopo che la tua sottofase finale è iniziata.
- Se la carta creatura Eldrazi bersaglio è illegale mentre l'abilità del Protettore della Progenie tenta di risolversi, non si risolverà e non avverrà alcuno dei suoi effetti. Non creerai pedine Discendente Eldrazi.

Sphinx of the Revelation (Sfinge della Rivelazione)  $\{3\}$ {W}{U} Creatura Artefatto — Sfinge 4/5 Volare, legame vitale Ogniqualvolta guadagni punti vita, ottieni altrettanti {E} *(segnalini energia)*. {W}{U}{U}, {T}, Paga X {E}: Pesca X carte.

• Ogni creatura con legame vitale che infligge danno da combattimento costituisce un evento di guadagno di punti vita distinto. Ad esempio, se due creature con legame vitale che controlli infliggono danno da combattimento contemporaneamente, l'abilità innescata della Sfinge della Rivelazione si innescherà due volte. Può essere pertinente se controlli un permanente con un'abilità che si innesca "Ogniqualvolta ottieni uno o più  $\{E\}$ ".

Sunken Palace (Palazzo Sommerso) Terra — Caverna Il Palazzo Sommerso entra nel campo di battaglia TAPpato. {T}: Aggiungi {U}. {1}{U}, {T}, Esilia sette carte dal tuo cimitero: Aggiungi {U}. Quando spendi questo mana per lanciare una magia o attivare un'abilità, copia quella magia o quell'abilità. Puoi scegliere nuovi bersagli per la copia. *(Le abilità di mana non possono essere copiate.)*

- Le abilità attivate contengono due frasi separate dai due punti. Generalmente la formulazione è "[Costo]: [Effetto]". Alcune abilità definite da parola chiave sono abilità attivate e hanno i due punti nel loro testo di richiamo.
- Verrà creata una copia anche se la magia o l'abilità che ha fatto innescare l'abilità innescata ritardata è stata neutralizzata nel momento in cui quell'abilità innescata ritardata si risolve. La copia si risolve prima della magia originale.
- La copia avrà gli stessi bersagli della magia o dell'abilità che sta copiando, a meno che tu non ne scelga altri. Puoi cambiare un qualsiasi numero di bersagli, anche tutti o nessuno di essi. Se la magia è una magia

permanente con bersagli, come un'Aura, puoi anche scegliere un nuovo bersaglio per quella magia. I nuovi bersagli devono essere legali. Se non puoi scegliere un nuovo bersaglio legale al posto di un bersaglio, quest'ultimo non potrà essere cambiato (anche se il bersaglio attuale è illegale).

- La copia viene creata in pila, quindi non viene "lanciata" né "attivata". Le abilità che si innescano quando un giocatore lancia una magia o attiva un'abilità non si innescheranno alla creazione della copia.
- Se la magia o l'abilità copiata è modale (cioè, dice "Scegli uno —" o simile), la copia avrà lo stesso modo o gli stessi modi. Non puoi scegliere modi diversi.
- Se la magia o abilità copiata ha una X il cui valore è stato determinato mentre veniva lanciata o attivata, la copia avrà lo stesso valore di X.
- Se la magia o l'abilità infligge danno diviso al momento del lancio o dell'attivazione, la divisione non può essere modificata, ma è comunque possibile cambiare i bersagli a cui viene inflitto il danno. Lo stesso vale per le magie e abilità che distribuiscono segnalini.
- Il controllore di una copia non può scegliere di pagare costi alternativi o addizionali per la copia. Tuttavia, gli effetti basati sui costi addizionali o alternativi pagati per la magia originale saranno copiati come se gli stessi costi fossero stati pagati per la copia.
- Le copie delle magie permanente che si risolvono diventano pedine mentre entrano nel campo di battaglia. Queste pedine non vengono considerate "create" quando ciò accade.

Talon Gates of Madara (Cancello degli Artigli di Madara) Terra — Cancello Quando il Cancello degli Artigli di Madara entra nel campo di battaglia, scompare fino a una creatura bersaglio. {T}: Aggiungi {C}. {1}, {T}: Aggiungi un mana di un qualsiasi colore. {4}: Metti sul campo di battaglia il Cancello degli Artigli di Madara dalla tua mano.

- I permanenti scomparsi vengono trattati come se non esistessero. Non possono essere bersaglio di magie o abilità, le loro abilità statiche non hanno alcun effetto sul gioco, le loro abilità innescate non possono innescarsi, non possono attaccare né bloccare e così via.
- Mentre un permanente scompare, anche le Aure e gli Equipaggiamenti ad esso assegnati scompaiono nello stesso momento. Quelle Aure e quegli Equipaggiamenti appariranno nello stesso momento in cui apparirà il permanente e saranno ancora assegnati ad esso.
- I permanenti appaiono durante la sottofase di STAP del loro controllore, subito prima che quel giocatore STAPpi i suoi permanenti. Le creature che appaiono in questo modo potranno attaccare durante quel turno e le loro abilità attivate con {T} nel costo possono essere attivate. Se un permanente aveva dei segnalini quando è scomparso, avrà quei segnalini quando apparirà.
- Una creatura attaccante o bloccante che scompare viene rimossa dal combattimento.
- La scomparsa non fa innescare alcuna abilità "lascia-il-campo". Allo stesso modo, l'apparizione non farà innescare alcuna abilità "entra-in-campo".
- Eventuali effetti continui con una durata di tipo "fintanto che" ignorano gli oggetti scomparsi. Se ignorare quegli oggetti fa sì che le condizioni dell'effetto non siano più soddisfatte, la durata terminerà.
- Le scelte effettuate per i permanenti mentre entravano nel campo di battaglia vengono ricordate quando appaiono.
- Quando attivi l'ultima abilità del Cancello degli Artigli di Madara, devi rivelare il Cancello degli Artigli di Madara dalla tua mano finché non si risolve quella abilità o in qualche modo lascia la pila. Se il Cancello degli Artigli di Madara non è ancora nella tua mano mentre l'abilità si risolve, non avrà alcun effetto.

Tarmogoyf Nest (Tana dei Tarmogoyf)  ${2}{G}$ Incantesimo Affine — Aura Lhurgoyf Incanta terra La terra incantata ha " ${1}{G}$ ,  ${T}$ : Crea una pedina Tarmogoyf". *(È una creatura Lhurgoyf {1}{G} con "La forza del Tarmogoyf è pari al numero di tipi di carta tra le carte in tutti i cimiteri e la sua costituzione è pari a quel numero più 1".)*

• L'abilità attivata della Tana dei Tarmogoyf crea una pedina che è una copia della carta Tarmogoyf nel database Oracle di riferimento per le carte. È possibile trovare il testo ufficiale della carta Tarmogoyf utilizzando il database delle carte Gatherer all'indirizzo **Gatherer.Wizards.com**.

Tempt with Mayhem (Caos Tentatore)  ${1}{R}{R}$ Istantaneo *Tentazione allettante* — Scegli una magia istantaneo o stregoneria bersaglio. Ogni avversario può copiare quella magia e può scegliere nuovi bersagli per la copia che controlla. Copi quella magia una volta in più per ogni avversario che ha copiato la magia in questo modo. Puoi scegliere nuovi bersagli per le copie che controlli.

- A partire dal prossimo avversario in ordine di turno (o dal giocatore attivo, se quel giocatore è uno dei tuoi avversari), ogni avversario in ordine di turno decide se copiare o meno la magia e, nel caso lo faccia, se scegliere o meno nuovi bersagli. Poi, se quel giocatore ha deciso di copiare la magia, la copia viene messa in pila. Infine, tu copi quella magia almeno una volta (si spera più volte, se il caos era abbastanza allettante) e scegli nuovi bersagli per le tue copie, se lo desideri. Ciò significa che le tue copie della magia si risolveranno per prime, seguite dalle copie create dai tuoi avversari nell'ordine opposto a quello in cui sono state create.
- Nel caso in cui la magia che è stata copiata fornisca a uno o più giocatori turni extra, questi turni extra vengono aggiunti uno alla volta. Quando finisce il turno attuale, viene giocato prima il turno creato più di recente.
- Ogni copia avrà gli stessi bersagli della magia che sta copiando, a meno che il controllore non ne scelga altri. Quel giocatore può cambiare un qualsiasi numero di bersagli, anche tutti o nessuno di essi. I nuovi bersagli devono essere legali. Se per ogni bersaglio non può scegliere un nuovo bersaglio legale, quel bersaglio non potrà essere cambiato (anche se il bersaglio attuale è illegale).
- Le copie vengono create direttamente in pila, quindi non sono "lanciate". Le abilità che si innescano quando un giocatore lancia una magia non si innescheranno alla creazione di una copia.
- Se la magia copiata è modale (cioè, dice "Scegli uno —" o simile), le copie avranno lo stesso modo o gli stessi modi. Non puoi scegliere altri modi.
- Se la magia copiata ha una X il cui valore è stato determinato mentre veniva lanciata, le copie hanno lo stesso valore di X.
- Se la magia copiata infligge danno diviso al momento del lancio, la divisione non può essere modificata, ma è comunque possibile cambiare i bersagli a cui viene inflitto il danno. Lo stesso vale per le magie che distribuiscono segnalini.
- Il controllore di una copia non può scegliere di pagare costi alternativi o addizionali per la copia. Tuttavia, gli effetti basati sui costi addizionali o alternativi pagati per la magia originale saranno copiati come se gli stessi costi fossero stati pagati per la copia.
- Il Caos Tentatore non può bersagliare se stesso. Dopotutto, ci sono dei limiti.

Twins of Discord (Gemelli della Discordia) {7} Creatura — Eldrazi 8/6 Ogniqualvolta attacchi, scegli pari o dispari. Le creature con valore di mana di quella qualità non possono bloccare in questo turno. *(Zero è pari.)* Ogni altra creatura incolore che controlli ha sete di sangue 2. *(Se a un avversario è stato inflitto danno in questo turno, quella creatura entra nel campo di battaglia con due segnalini +1/+1 addizionali).*

- Il valore di mana di una creatura a faccia in giù è 0.
- Il valore di mana di una pedina che non è la copia di un altro oggetto è pari a 0.
- Se una creatura sul campo di battaglia ha {X} nel costo di mana, X viene considerato 0 quando si determina il suo valore di mana.
- Più istanze di sete di sangue sono cumulative. Ad esempio, se controlli i Gemelli della Discordia e una creatura incolore con sete di sangue 1 entra nel campo di battaglia sotto il tuo controllo, quella creatura entrerà nel campo di battaglia con tre segnalini +1/+1 se a un avversario è stato inflitto danno in quel turno.

Ulalek, Atrocità Fusa  ${C/W}{C/U}{C/B}{C/R}{C/G}$ Creatura Leggendaria — Eldrazi 2/5 Vacuità *(Questa carta non ha colore.)* Ogniqualvolta lanci una magia Eldrazi, puoi pagare {C}{C}. Se lo fai, copia tutte le magie che controlli, poi copia tutte le altre abilità attivate e innescate che controlli. Puoi scegliere nuovi bersagli per le copie. *(Le abilità di mana non possono essere copiate.)*

- Ulalek deve essere sul campo di battaglia perché la sua abilità innescata si inneschi. Lanciare Ulalek non farà innescare quell'abilità.
- Ogni copia avrà gli stessi bersagli dell'abilità o magia che sta copiando, a meno che tu non ne scelga altri. Puoi cambiare un qualsiasi numero di bersagli, anche tutti o nessuno di essi. Se la magia è una magia permanente con bersagli, come un'Aura, puoi anche scegliere un nuovo bersaglio per quella magia. I nuovi
bersagli devono essere legali. Se non puoi scegliere un nuovo bersaglio legale al posto di un bersaglio, quest'ultimo non potrà essere cambiato (anche se il bersaglio attuale è illegale).

- Le copie vengono create direttamente in pila, quindi non sono "lanciate" o "attivate". Le abilità che si innescano quando un giocatore lancia una magia o attiva un'abilità non si innescheranno alla creazione delle copie. Le abilità delle magie copiate che dicono "Quando lanci [questa magia]" non si innescheranno.
- Se la magia o l'abilità copiata è modale (cioè, dice "Scegli uno —" o simile), la copia avrà lo stesso modo o gli stessi modi. Non puoi scegliere modi diversi.
- Se la magia o abilità copiata ha una X il cui valore è stato determinato mentre veniva lanciata o attivata, la copia avrà lo stesso valore di X.
- Se la magia o l'abilità che è stata copiata infligge danno diviso al momento del lancio o dell'attivazione, la divisione non può essere modificata, ma è comunque possibile cambiare i bersagli a cui viene inflitto il danno. Lo stesso vale per le magie e abilità che distribuiscono segnalini.
- Il controllore di una copia non può scegliere di pagare costi alternativi o addizionali per la copia. Tuttavia, gli effetti basati sui costi addizionali o alternativi pagati per la magia originale saranno copiati come se gli stessi costi fossero stati pagati per la copia.
- Le copie delle magie permanente che si risolvono diventano pedine mentre entrano nel campo di battaglia. Queste pedine non vengono considerate "create" quando ciò accade.

Ulamog's Dreadsire (Padre del Tormento di Ulamog) {10} Creatura — Eldrazi 10/10 Cautela Egida—Sacrifica un permanente con valore di mana pari o superiore a 1. {T}: Crea una pedina creatura Eldrazi 10/10 incolore.

- Se un permanente sul campo di battaglia ha  ${X}$  nel costo di mana, X viene considerato 0 quando si determina il suo valore di mana.
- Il valore di mana di un permanente a faccia in giù è 0.
- Il valore di mana di una pedina che non è la copia di un altro oggetto è pari a 0.

Wonderscape Sage (Saggia di Meraviglia)  $\{1\}\{U\}$ Creatura — Mago Lunantropo 1/3 Volare {T}, Fai tornare una terra che controlli in mano al suo proprietario: Pesca una carta. Poi scarta una carta a meno che quella terra non abbia un tipo di terra non base.

• L'ultima abilità della Saggia di Meraviglia non verifica se la terra che hai fatto tornare era non base. Verifica solo se la terra ha un tipo di terra non base. Ad esempio, se controlli Omo, Regina di Vesuva e riprendi in mano una Foresta con un segnalino tutto per pagare il costo dell'ultima abilità della Saggia di Meraviglia, non scarterai una carta.

• Usa i sottotipi della terra che hai fatto tornare quando ha lasciato il campo di battaglia per determinare se devi scartare o meno una carta. Ad esempio, se riprendi in mano una Copia Terra che è una copia della Caverna di Urza (una terra con i tipi di Urza e Caverna) per pagare il costo dell'ultima abilità della Saggia di Meraviglia, non scarterai una carta.

*Magic: The Gathering*, *Magic* ed Eldraine sono proprietà di Wizards of the Coast LLC negli USA e in altri paesi. © 2024 Wizards.